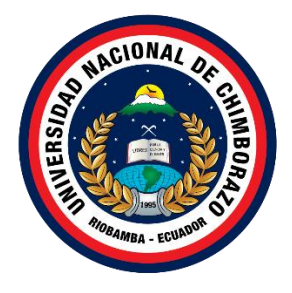

# **UNIVERSIDAD NACIONAL DE CHIMBORAZO FACULTAD DE INGENIERÍA CARRERA INGENIERÍA CIVIL**

**Título**

Análisis de la estimación de costos indirectos en obras de ingeniería civil en la zona de planificación 3

**Trabajo de Titulación para optar al título de Ingeniero/a Civil**

**Autores:** Gavilanes Vargas, Erick Wladimir Romero Vargas, Evelin Viviana

**Tutor:** Mgs. /Ing. Carlos Sebastián Saldaña García

**Riobamba, Ecuador. 2023**

## **DERECHOS DE AUTORÍA**

Nosotros, **Gavilanes Vargas Erick Wladimir** y **Romero Vargas Evelin Viviana**, con cédula de ciudadanía **1804756250 y 0604443952** respectivamente, autores del trabajo de investigación titulado: **Análisis de la estimación de costos indirectos en obras de ingeniería civil en la zona de planificación 3**, certifico que la producción, ideas, opiniones, criterios, contenidos y conclusiones expuestas son de nuestra exclusiva responsabilidad.

Así mismo, cedo a la Universidad Nacional de Chimborazo, en forma no exclusiva, los derechos para su uso, comunicación pública, distribución, divulgación y/o reproducción total o parcial, por medio físico o digital; en esta cesión se entiende que el cesionario no podrá obtener beneficios económicos. La posible reclamación de terceros respecto de los derechos de autor (a) de la obra referida, será de mi entera responsabilidad; librando a la Universidad Nacional de Chimborazo de posibles obligaciones.

En Riobamba, 22 de marzo de 2023

 $\epsilon$ 

Erick Wladimir Gavilanes Vargas C.I: 1804756250

 $\bigcup_{i=1}^n \bigcup_{i=1}^n \bigcup_{j=1}^n \bigcup_{j=1}^n$ 

Evelin Viviana Romero Vargas C.I: 0604443952

# DICTAMEN FAVORABLE DEL TUTOR Y MIEMBROS DE **TRIBUNAL**

Quienes suscribimos, catedráticos designados Tutor y Miembros del Tribunal de Grado para la evaluación del trabajo de investigación Análisis de la estimación de costos indirectos en obras de ingeniería civil en la zona de planificación 3, presentado por Gavilanes Vargas Erick Wladimir y Romero Vargas Evelin Viviana, con cédula de identidad número 180475625-0 y 060444395-2 respectivamente, certificamos que recomendamos la APROBACIÓN de este con fines de titulación. Previamente se ha asesorado durante el desarrollo, revisado y evaluado el trabajo de investigación escrito y escuchada la sustentación por parte de sus autores; no teniendo más nada que observar.

De conformidad a la normativa aplicable firmamos, en Riobamba 22 de marzo de 2023

María Gabriela Zúñiga Mgs. PRESIDENTE DEL TRIBUNAL DE GRADO

Tito Castillo, PhD. /Mgs. **MIEMBRO DEL TRIBUNAL DE GRADO** 

Alexis Andrade, PhD. /Mgs. **MIEMBRO DEL TRIBUNAL DE GRADO** 

Carlos Saldaña, Mgs. /Ing. **TUTOR** 

### **DEDICATORIA**

En primer lugar, deseamos dedicar el resultado de este proyecto de investigación a Dios, que durante esta maravillosa etapa de nuestras vidas ha logrado generar constancia y perseverancia para culminar con este objetivo impuesto, principalmente a nuestros padres, pilares importantes en nuestro desarrollo personal que encarecidamente nos brindaron su apoyo y supieron contener los malos momentos, demostrando el amor que necesitábamos para llegar a ser buenas personas, hijos, compañeros y sobre todo grandiosos profesionales, a nuestras familias que siempre estuvieron para escucharnos, corregirnos, y principalmente enseñarnos a nunca rendirnos.

A cada uno de nuestros compañeros y amigos en especial a Kathy F y Karla O, que, mediante los desvelos, risas, enojos, lloros, fiestas, etc., fueron parte fundamental para que nos sintamos como en nuestro segundo hogar, y que creyeron en nosotros para lograr este objetivo de ser Ingenieros Civiles.

> *Erick Wladimir Gavilanes Vargas Evelin Viviana Romero Vargas*

### **AGRADECIMIENTO**

Deseamos expresar nuestro agradecimiento en primer lugar a nuestro tutor de este proyecto de investigación Mgs. Carlos Saldaña, por la dedicación y el apoyo brindado en este trabajo, sus enseñanzas, conocimientos y aprendizajes que desde el inicio de esta carrera nos ha impartido y que en un futuro nos servirá en nuestra vida profesional.

A nuestros padres, agradecerles por todo el esfuerzo durante este tiempo universitario que lo hemos recompensado con esta hazaña de lograr ser profesionales, asimismo a nuestros hermanos que generaron fortalecimiento, madurez, y amor en cada uno de nosotros para mantenernos con pie en la lucha por este objetivo, gracias por ese apoyo incondicional cuando más lo necesitábamos.

A la Universidad Nacional de Chimborazo por impartirnos su visión y misión teniendo como objetivo prepáranos para ser buenos profesionales, y también por brindarnos la oportunidad de dejar en alto el nombre de esta prestigiosa institución.

Finalmente agradecer a cada uno de nuestros docentes de la carrera de Ingeniería Civil, que durante este proceso nos llevamos sus conocimientos y parte de su ética moral que influirán en nuestra vida como Ingenieros Civiles.

> *Erick Wladimir Gavilanes Vargas Evelin Viviana Romero Vargas*

# ÍNDICE GENERAL

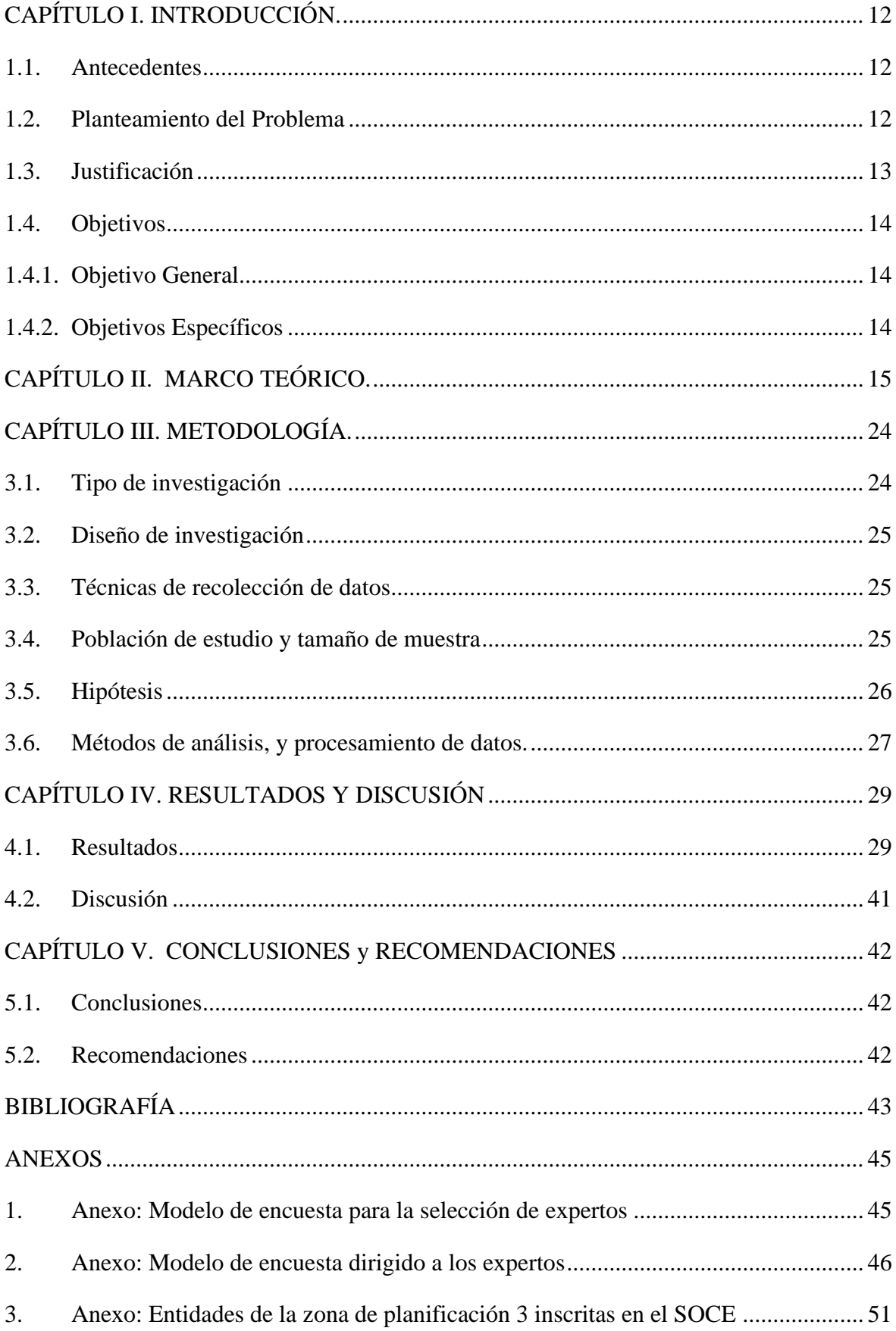

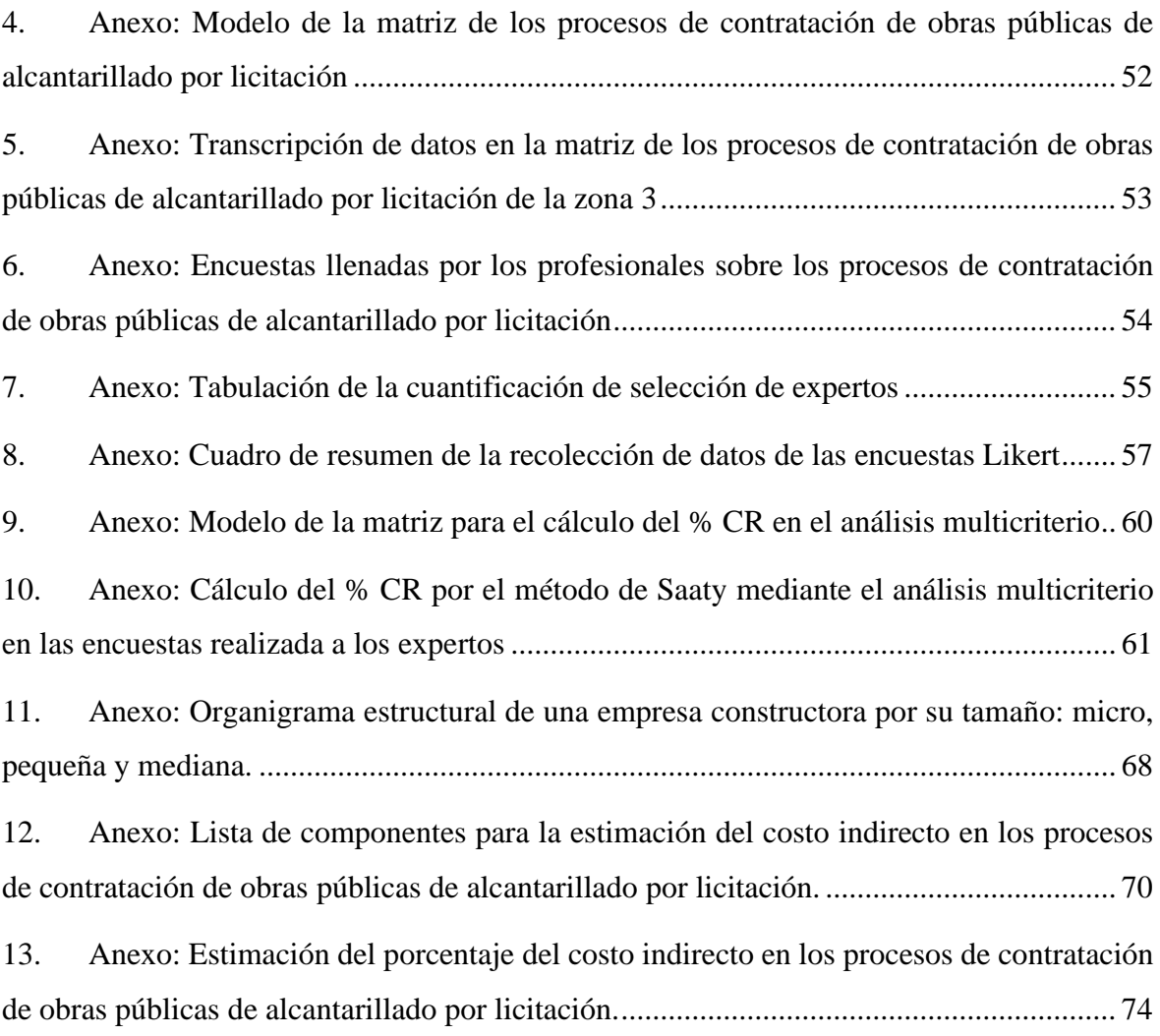

# **ÍNDICE DE TABLAS**

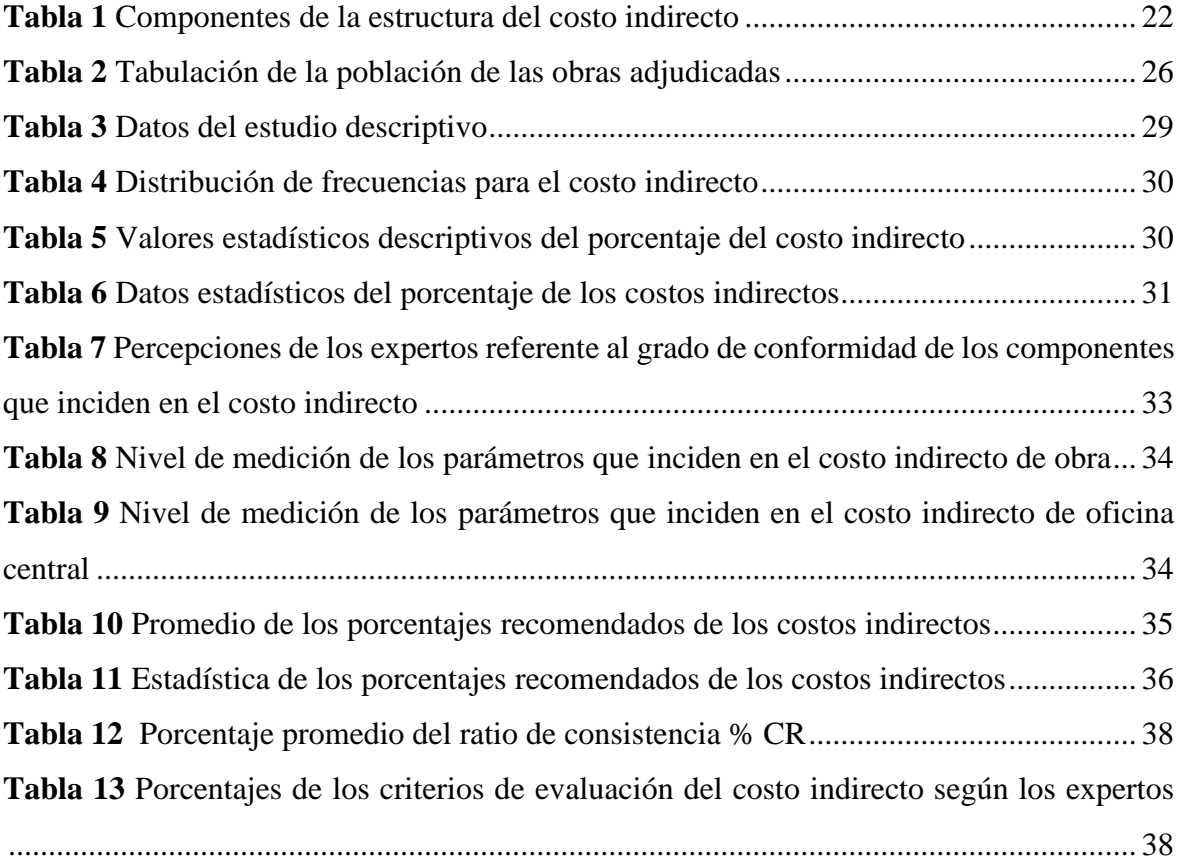

# **ÍNDICE DE ILUSTRACIONES**

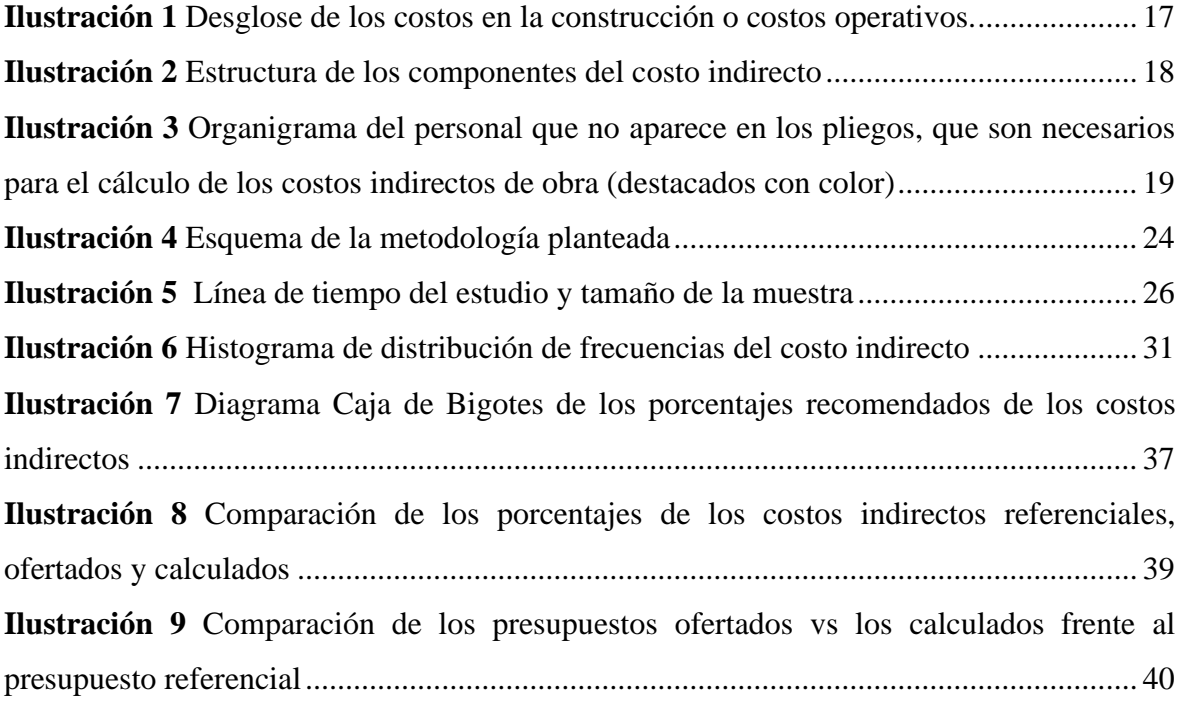

### **RESUMEN**

El procedimiento utilizado al momento de estimar los costos indirectos en el análisis de los precios unitarios es prácticamente empírico, ya que no especifica una detallada elaboración del porcentaje que se utiliza en los proyectos, ignorando el criterio técnico en el que se basan los profesionales para la colocación de este valor, y evitando un método de cálculo minucioso, de esta manera, el informe de investigación tiene como propósito analizar el cálculo de los costos indirectos jerarquizando sus componentes más utilizados en la construcción de obras de alcantarillado por licitación en la zona de planificación 3, teniendo en principio el estado del arte mediante revisión documental, añadiendo la recolección de los pliegos del sistema de contratación pública, y empleando un método de cálculo para la aplicación del costo indirecto.

El proyecto de investigación empleó un enfoque cuantitativo y cualitativo. Su diseño es no experimental de tipo descriptivo usando, un muestreo no probabilístico de los proyectos de construcción. Se utilizó como instrumento de recolección de datos una encuesta de actitudes Likert para obtener la importancia que tienen los diferentes componentes de la obra que pueden incidir en el costo, sus parámetros esenciales y el grado de conformidad, donde también se realizó un análisis multicriterio, para emitir una comparación entre los criterios de evaluación obteniendo como resultado una jerarquización con prioridades que muestran las preferencias de los elementos del costo indirecto, y verificar la consistencia de los criterios evaluados como forma de eliminar la parcialidad en su proceso, permitiendo optimizar la toma de decisiones al calcular los costos indirectos, teniendo un ratio de consistencia (% CR= 8) siendo aceptable, y utilizando el Alfa de Cronbach, se evaluó la fiabilidad en las preguntas para la validación de la encuesta.

De los resultados conseguidos, se da a conocer que no se calcula el costo indirecto y que al contrario se coloca el porcentaje referencial en los procesos de contratación, ya que al revisar los archivos en los pliegos no existe una memoria de cálculo del costo indirecto, y esto se ratifica ya que el porcentaje más utilizado por la mayor parte de los contratistas es el 20%.

**Palabras claves**: alcantarillado, análisis de precios unitarios, costos indirectos, licitación, pliegos, procesos de contratación.

### **ABSTRACT**

The procedure used at the time of estimating indirect costs in the analysis of unit prices is practically empirical since it does not specify a detailed elaboration of the percentage used in the projects, ignoring the technical criteria on which the professionals are based for the placement of this value, and avoiding a thorough calculation method, in this way, the purpose of the research report is to analyze the calculation of indirect costs by prioritizing its most used components in the construction of sewerage works by bidding in planning zone 3, having in principle state of the art through documentary review and adding the collection of the public procurement system specifications, and employing a calculation method for the application of indirect cost. The research project used a quantitative and qualitative approach. Its design is non-experimental of descriptive type using a nonprobabilistic sampling of construction projects. A Likert attitude survey was used as a data collection instrument to obtain the importance of the different components of the work that can affect the cost, its essential parameters, and the degree of conformity, where a multicriteria analysis was also performed to issue a comparison between the evaluation criteria, to obtain a hierarchy with priorities that show the preferences of the elements of indirect cost, and to verify the consistency of the evaluated criteria as a way to eliminate bias in its process, allowing to optimize the decision making when calculating indirect costs, having a consistency ratio (% CR= 8) being acceptable, and using Cronbach's Alpha, the reliability in the questions for the validation of the survey was evaluated. From the results obtained, it is revealed that the indirect cost is not calculated and that, on the contrary, the referential percentage is placed in the contracting process since when reviewing the files in the bidding documents, there is no memory of the calculation of the indirect cost, and this is ratified since the percentage most used by most of the contractors is 20%.

**Keywords:** sewerage, unit price analysis, indirect costs, bidding, bidding documents, contracting processes.

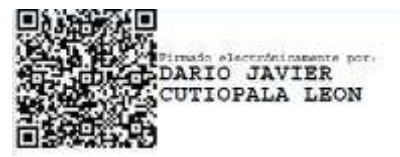

Reviewed by: Lic. Dario Javier Cutiopala Leon

**ENGLISH PROFESSOR**

c.c. 0604581066

## <span id="page-11-0"></span>**CAPÍTULO I. INTRODUCCIÓN.**

### <span id="page-11-1"></span>**1.1. Antecedentes**

En la construcción de obras de ingeniería civil, los profesionales de ingeniería y empresas constructoras utilizan el análisis de precios unitarios como una herramienta para obtener costos unitarios de un rubro para el cálculo del presupuesto de un proyecto de construcción, teniendo como partes principales de su planilla a los costos directos, indirectos, utilidades e imprevistos, de los cuales, los costos indirectos se refieren a los costos que proporcionan servicios e instalaciones en el sitio por parte del contratista (Chan y Pasquire, 2018). El cálculo de los costos indirectos puede ser un factor determinante que hace que un proyecto tenga mayor éxito en la oferta de una entidad contratante en el proceso de licitación. De acuerdo con Othman (2020), el efecto que tiene en un proyecto es esencial para la posición financiera de la empresa constructora.

Estudios previos en diferentes países encontraron que la mayoría de los contratistas estimaron los costos indirectos del proyecto basándose en el juicio y la experiencia profesional de sus estimadores (Tah et al., 2016). Si bien, la manera más apropiada de mejorar estos procesos presupuestarios consiste en el conocimiento detallado de cada paso hasta llegar al porcentaje usado y así, evitar errores que se puedan presentar debido a falencias en los cálculos de algún costo (Patre y Ugale, 2018).

La mayoría de los contratistas subarriendan los servicios e instalaciones transfiriendo así el riesgo de un cálculo inexacto en los costos indirectos y generando que el presupuesto de la obra no sea el correcto, dedicando así mayor esfuerzo en estos costos para establecer una ganancia adecuada (Serbanoiu y Asachi, 2020). Teniendo en cuenta que los costos indirectos son aquellos elementos de la obra que no se pueden rastrear y no se pueden asignar a un centro de costos por ser costos, de beneficios y provisiones para riesgos, se opta por mejorar los precios de las licitaciones y por consiguiente se debe mejorar los métodos para la determinación de los costos indirectos (Rojas et al., 2021). Por lo que, los costos indirectos también se conocen como costos generales que crean problemas para el contador de costos por lo que el cálculo de costos basado en actividades es un enfoque próximo y más refinado para cargar costos indirectos a los productos y así obtener cifras más precisas (Varadharajan, 2016). Y estos costos llegan aplicarse en la producción, ya que acontecen de forma no uniforme, dando origen a las estimaciones dividiéndose en materiales indirectos ya sean combustibles, lubricante al igual que la mano de obra indirecta constituidos por los salarios, prestaciones del personal y otros costos indirectos como impuestos y seguros (Sorrels y Walton, 2017).

### <span id="page-11-2"></span>**1.2. Planteamiento del Problema**

Dentro de la Ingeniería Civil específicamente en las obras de alcantarillado que contemplan la zona de planificación 3 comprendida por las provincias de Chimborazo, Cotopaxi, Tungurahua y Pastaza, muestran una incertidumbre en el cálculo de los costos indirectos, dado que se establece este porcentaje basado únicamente en la experiencia, y por recomendaciones de otros profesionales por lo tanto no tienen una precisión absoluta, ya que no brindan los detalles para obtener el valor del costo indirecto.

Considerando que las empresas constructoras, ya sean públicas o privadas, utilizan el análisis de precios unitarios como una herramienta para obtener el costo unitario para el cálculo del presupuesto de un proyecto de construcción, teniendo como partes principales su pliego o término de referencia de la entidad contratante, y la propuesta u oferta económica de la entidad oferente a la construcción del proyecto, optando por mejorar los precios de las obras de licitación basado en actividades para un enfoque próximo, obteniendo cifras precisas y dedicando así mayor énfasis en estos costos para establecer una ganancia adecuada.

De lo anterior, se plantea: ¿Como los oferentes obtienen el porcentaje de los costos indirectos en obras de ingeniería civil en la zona de planificación 3?

### <span id="page-12-0"></span>**1.3. Justificación**

La investigación, se desarrolla en Ecuador específicamente en las provincias de Chimborazo, Cotopaxi, Tungurahua y Pastaza, centrándonos en obras de ingeniería civil de alcantarillado debido a que las obras de infraestructuras no se eligen por su al alto grado de variación y por sus tipologías, se toma en cuenta las obras de alcantarillado como una primera fase, debido a que el 8 % inciden en las obras adjudicadas y estas se ejecutan en centros poblados en donde la mayoría de obras tienen similitud en los costos indirectos que incurren para ejecutar la obra, por lo tanto, mediante la literatura se ha recopilado información sobre el desconocimiento del porcentaje a utilizar en el costo indirecto, lo cual, se demuestra en cualquier pliego o término de referencia de la entidad contratante y en la propuesta u oferta económica de la entidad oferente a la construcción.

Se pretende conseguir con la investigación, un cálculo preciso y realista del porcentaje del costo indirecto para que el proyecto se pueda planificar de manera efectiva y se pueda garantizar que se dispone del presupuesto adecuado para completar el proyecto de construcción, tomando en consideración la importancia del cálculo a través de una estructura para los costos indirectos en los procesos de contratación, a más de la aproximación real del porcentaje mediante los componentes principales como: el costo indirecto de obra, el costo indirecto de oficina central, financiamiento, fianzas, imprevistos, y añadiendo la utilidad, entonces como resultados obtenemos los porcentajes de los costos indirectos calculados vs los porcentajes de los costos indirectos ofertados, adicional a esto se obtiene la importancia que tienen los diferentes componentes de la obra que pueden incidir en el costo, sus parámetros importantes y el grado de conformidad de los componentes manejados en el cálculo del costo indirecto, complementándolo con un análisis multicriterio, para emitir una comparación entre los criterios de evaluación obteniendo como resultado una jerarquización con prioridades que muestran las preferencias de los elementos del costo indirecto, y para verificar la consistencia de los criterios evaluados como forma de eliminar la parcialidad en su proceso, permitiendo optimizar la toma de decisiones al calcular los costos indirectos, y finalmente el análisis del valor del costo indirecto mediante porcentajes recomendados colocados por los expertos para tomar en consideración que enfoque es el apropiado al momento de colocar el valor del costo indirecto en los proyectos de construcción.

## <span id="page-13-0"></span>**1.4. Objetivos**

### <span id="page-13-1"></span>**1.4.1. Objetivo General**

➢ Analizar la estimación de los costos indirectos jerarquizando sus componentes más utilizados en la construcción de obras de alcantarillado en la zona de planificación 3.

### <span id="page-13-2"></span>**1.4.2. Objetivos Específicos**

- ➢ Recaudar datos respecto al cálculo de los costos indirectos de los oferentes adjudicados en los procesos de contratación por licitación de obras de alcantarillado en la zona de planificación 3.
- ➢ Realizar encuestas con escalas de actitudes Likert dirigida a expertos, con el conocimiento respecto al cálculo de los costos indirectos.
- ➢ Realizar un análisis multicriterio con los criterios de evaluación.
- ➢ Comparar los porcentajes de los costos indirectos calculados vs los porcentajes de los costos indirectos ofertados.

## <span id="page-14-0"></span>**CAPÍTULO II. MARCO TEÓRICO.**

Para obtener un proyecto de éxito es necesario conocer parámetros que rigen dentro de las entidades contratantes ya que las mismas se basan por leyes que verifican los procesos de la contratación para obtener un balance adecuado respecto a la calidad, tiempo y sobre todo a los costos. La elaboración de un presupuesto es una tarea que se debe realizar organizada y detalladamente partiendo del estudio de los planos e información preliminar existentes ya que en esta etapa es muy fácil cometer errores, omitir materiales, equipos o costos importantes (Montero y Luque, 2014).

En el Ecuador actualmente se rige la Ley Orgánica del Sistema Nacional de Contratación Pública (LOSNCP) para hacer cumplir las disposiciones legales basándose en un proceso contractual desde un concepto hasta la recepción final de la obra. Además, cabe recalcar que dentro del Reglamento a la Ley Orgánica Sistema Nacional Contratación Pública (RGLOSNCP, 2022), el Servicio Nacional de Contratación Pública (SERCOP) es la entidad rectora del Sistema Nacional de Contratación Pública (SNCP) la misma que es responsable de las políticas, gestión y administración desconcentrada.

El cálculo de los costos indirectos en obras de ingeniería civil es un proceso fundamental para cualquier proyecto de construcción, ya que estos costos son aquellos que no están directamente relacionado con la mano de obra o los materiales utilizados en la construcción de una obra. En general, los costos indirectos son los que se suman a los costos directos del proyecto para determinar el costo total del mismo.

Para calcular los costos indirectos en obras de ingeniería civil, se pueden seguir los siguientes pasos:

- **1. Identificación de los costos indirectos:** Se inicia identificando todos los costos indirectos que podrían estar asociados con el proyecto. Es importante revisar los detalles del proyecto y comprender la naturaleza de la obra.
- **2. Determinación del porcentaje de los costos indirectos:** Una vez identificado todos los costos indirectos, se debe determinar el porcentaje de costos indirectos que se aplicará al proyecto. El porcentaje de costos indirectos puede variar en función del tipo de proyecto y del tamaño de este.
- **3. Cálculo de los costos indirectos:** A continuación, se deben calcular los costos indirectos en función del porcentaje determinado en el paso anterior. Los costos indirectos se pueden calcular de varias maneras o en este caso prevista por dos enfoques: porcentajes recomendados y por la importancia de cálculo.
- **4. Verificación y ajuste del cálculo:** Finalmente, se debe verificar y ajustar el cálculo de los costos indirectos en función de cualquier factor adicional que se deba tener en cuenta, como los cambios en las condiciones del mercado o los cambios en la planificación del proyecto.

Es importante tener en cuenta que el cálculo de los costos indirectos puede ser compleja y puede variar en función del proyecto. Por lo tanto, es recomendable contar con la asesoría de profesionales experimentados en la materia para garantizar que el cálculo sea precisa y realista. A continuación, se describen las siguientes definiciones para mejor entendimiento del presente trabajo:

- **Adjudicación:** Es el acto administrativo por el cual la máxima autoridad o el órgano competente otorga derechos y obligaciones de manera directa al oferente seleccionado, surte efecto a partir de su notificación y solo será impugnable a través de los procedimientos establecidos en esta Ley (LOSNCP, 2018).
- **Contratación Pública:** Se refiere a todo procedimiento concerniente a la adquisición o arrendamiento de bienes, ejecución de obras públicas o prestación de servicios incluidos los de consultoría. Se entenderá que cuando el contrato implique la fabricación, manufactura o producción de bienes muebles, el procedimiento será de adquisición de bienes. Se incluyen también dentro de la contratación de bienes a los de arrendamiento mercantil con opción de compra (LOSNCP, 2018).
- **Contratista**: Es la persona natural o jurídica, nacional o extranjera, o asociación de éstas, contratada por las Entidades Contratantes para proveer bienes, ejecutar obras y prestar servicios, incluidos los de consultoría" (LOSNCP, 2018).
- **Entidades Contratantes**: Los organismos, las entidades o en general las personas jurídicas previstas en el artículo uno de esta Ley".
- **Pliegos:** Documentos precontractuales elaborados y aprobados para cada procedimiento, que se sujetarán a los modelos establecidos por el Servicio Nacional de Contratación Pública (LOSNCP, 2018).
- **Presupuesto Referencial:** Monto del objeto de contratación determinado por la Entidad Contratante al inicio de un proceso precontractual.
- **Licitación:** Procedimiento de contratación utilizado para contratar la ejecución de obras, cuando el presupuesto referencial sea mayor al valor que resulte de multiplicar el coeficiente 0,00003 para el monto del Presupuesto Inicial del Estado (PIE) correspondiente (LOSNCP, 2018).
- **Estimación de costos:** Es la descripción del proceso mediante el cual se pronostican las consecuencias presentes y futuras de los diseños de ingeniería y es posible desarrollar datos con base en ciertos resultados de diseños pasados que se relacionan con los resultados que se están estimando, y ajustar los datos de acuerdo con los requerimientos del diseño y las condiciones que se esperan en el futuro (LOSNCP, 2018).
- **Análisis del Precio Unitario (APU):** Es la división del costo de una unidad de obra por su unidad de medida, con diferentes componentes según el tipo de actividad realizada. Se dividen en costos directos, costos indirectos, intereses o beneficios e imprevistos (LOSNCP, 2018).
- **Precio Unitario (PU):** Se expresa como el importe de la remuneración o pago total que debe cubrirse al contratista por unidad de concepto terminado, ejecutado conforme al proyecto, especificaciones de construcción y normas de calidad (LOSNCP, 2018), y se lo obtiene de la siguiente manera:

$$
PU = Costos + Utilidad
$$

En la ilustración 1 se muestra los elementos del precio unitario y sus componentes en los costos en la construcción o costos operativos, con el detalle de los costos indirectos y directos.

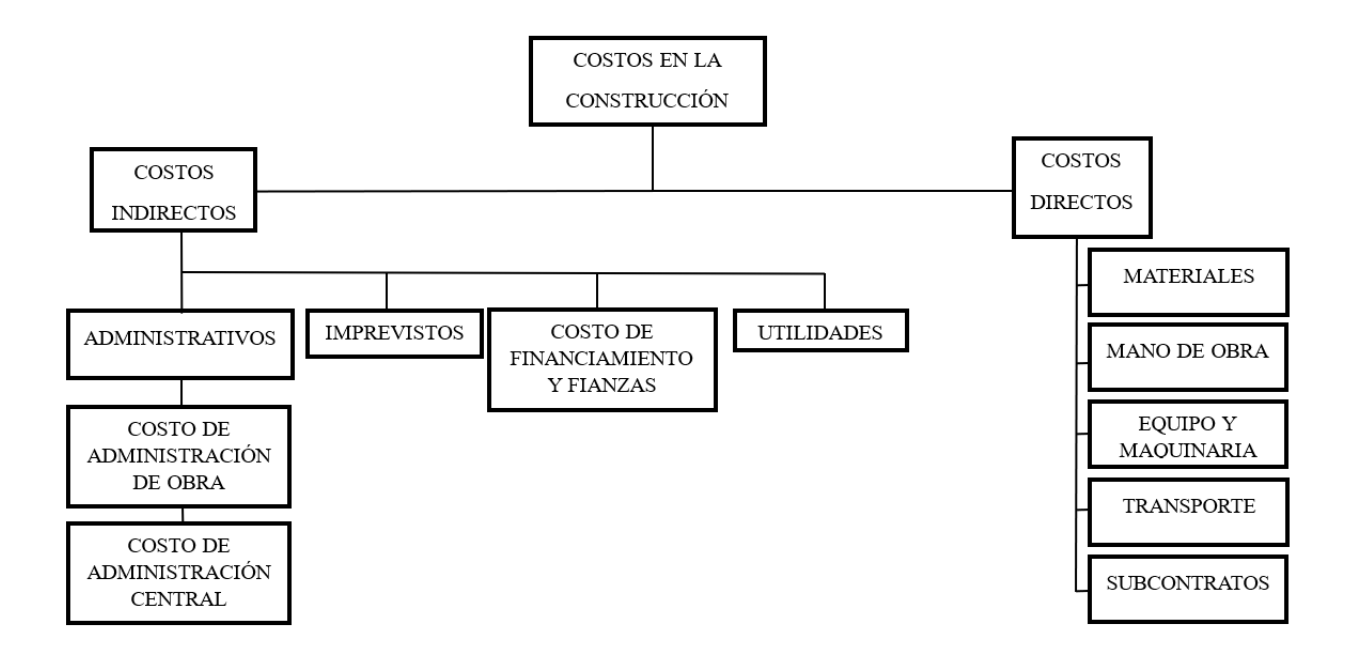

**Tomado de**: (CAMICON, 2022)

**Ilustración 1** *Desglose de los costos en la construcción o costos operativos.*

- **Costo operativo:** Es todo aquello en el que se incurre la empresa para realizar la principal actividad productiva de la obra y que permite mantenerlo en funcionamiento exceptuando la utilidad, este costo se divide en: el costo directo o de producción que son costos para producir los elementos del proyecto como la mano de obra, los equipos-maquinaria y en ocasiones el transporte y el costo indirecto o administrativo que generalmente se considera en la construcción encontramos una subdivisión correspondiente a los costos indirectos de campo u obra, costos indirectos de oficina central, y también llegan a ser los imprevistos, financiamiento y fianzas.
- **Costos directos:** Son aquellos que pueden medirse en forma directa y razonable, y asignarse a una actividad productiva o de trabajo específica. Los costos de la mano de obra y materiales que se asocian directamente con alguna actividad productiva, de servicio o construcción, son costos directos (Sullivan et al., 2004).
- **Costos indirectos**: Es el conjunto de costos administrativos y de obra necesarios para la correcta ejecución de las actividades constructivas. Dicho de otra forma, son aquellos costos que se presentan en el transcurso del proyecto, pero no son considerados dentro de los rubros en donde:

"Los costos indirectos se pueden agrupar en: costos indirectos de campo u obra, costos indirectos de oficina central, imprevistos, fianzas y común mente en la práctica se le añade las utilidades" que al sumar estos porcentajes se obtiene el porcentaje del costo indirecto total. Según Sullivan (2004), son aquellos que es difícil atribuir o asignar a una actividad productiva o laboral específica y que dicho término se refiere por lo general a los tipos de costos cuya asignación directa a un producto específico requeriría demasiado trabajo por lo que son costos que se asignan por medio de una fórmula dada que se aplica a las actividades laborales.

Tomando en cuenta todas estas características para realizar un cálculo correcto del costo indirecto, se propuso una estructura con una lista de componentes presentada en la ilustración 2, y en el anexo 12 se extiende los componentes de los costos indirecto de obra y el costo indirecto de oficina central de cada subcomponente del esquema presentado.

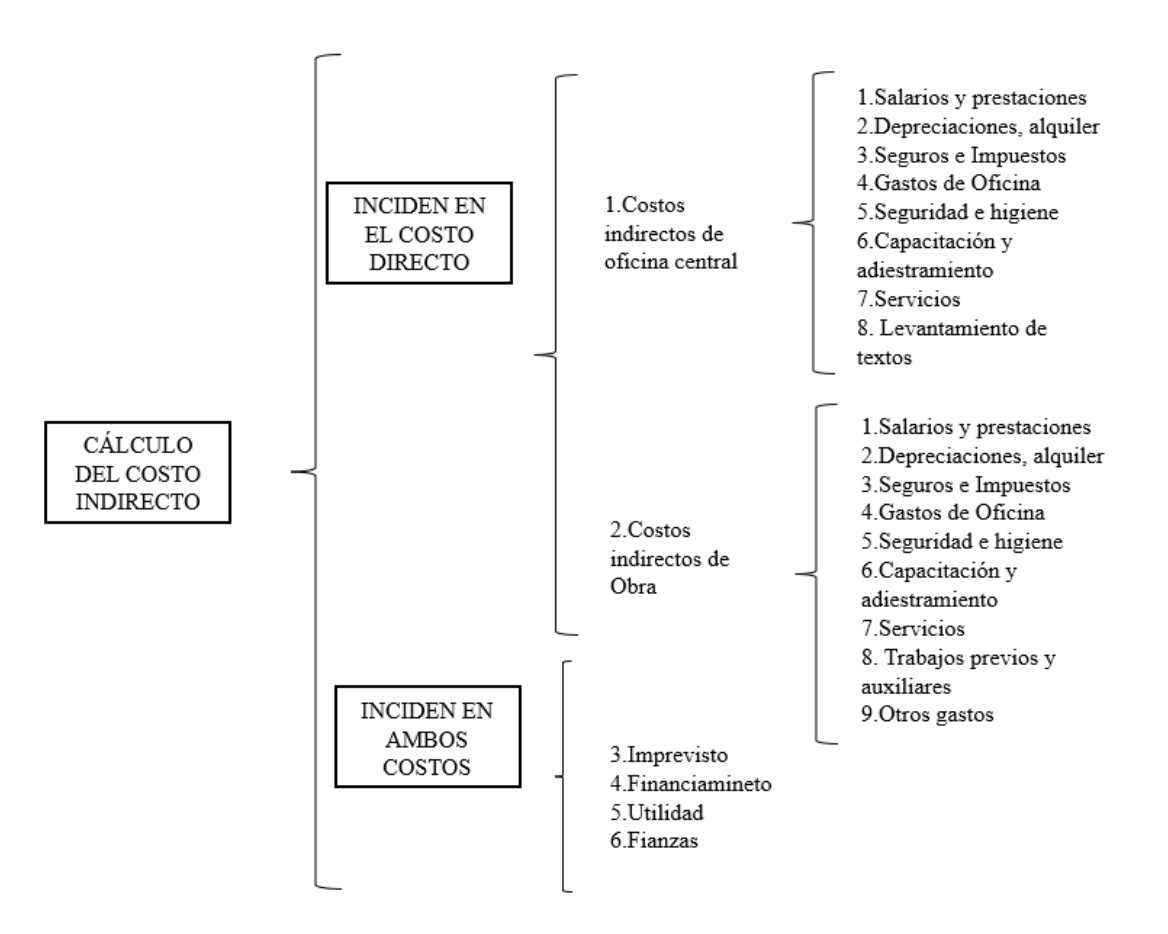

### **Ilustración 2** *Estructura de los componentes del costo indirecto*

Los componentes que conforman los costos indirectos que se presentan en el transcurso del proyecto se consideran las siguientes definiciones y la manera de calcular:

• **Costo indirecto de campo u obra:** Son aquellos costos que se presentan en obra, pero al no tener incidencia directa en las actividades, no son contabilizados en los rubros y dicho porcentaje se calcula sumando los costos totales de campo y dividiendo esta suma para el costo directo de la obra como se observa en la ecuación 4. Además, para el cálculo de estos costos, se toma en cuenta el personal técnico solicitado que se encuentra en los pliegos de los procesos de contratación de obras públicas de alcantarillado por licitación, aunque se requiere otros tipos de personal que no se toma en cuenta en la ejecución de las obras, por lo que se optó por estructurar un organigrama en base a este personal faltante como se observa en la ilustración 3.

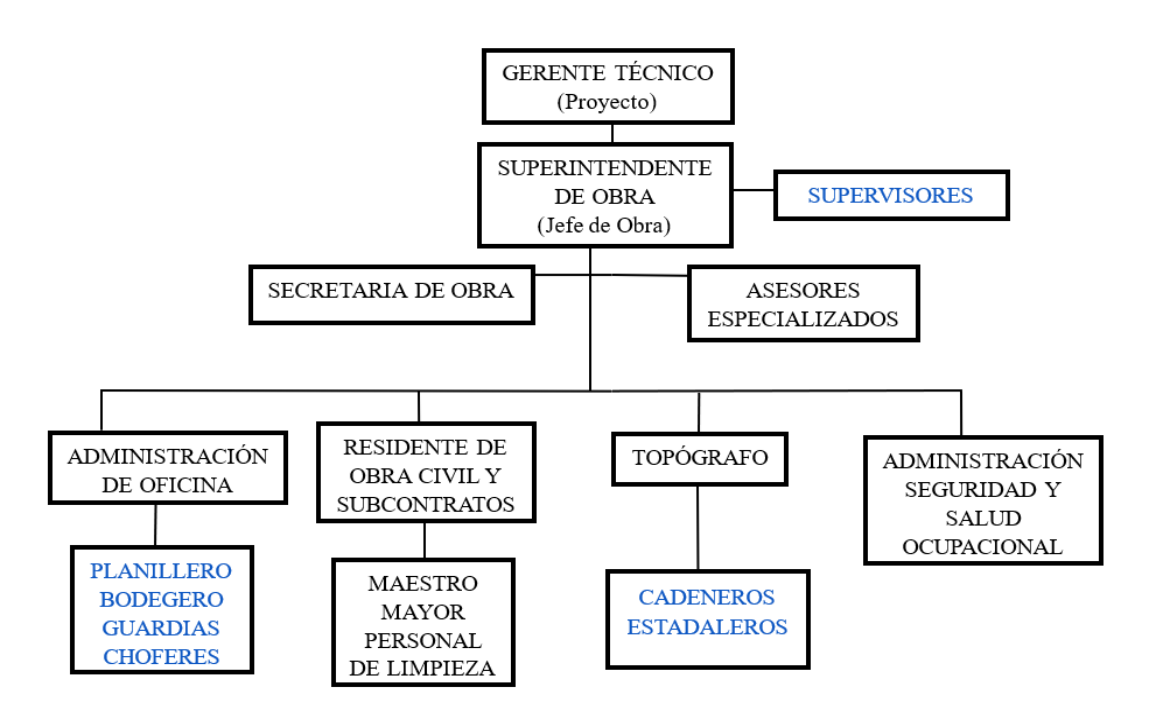

<span id="page-18-0"></span>**Ilustración 3** *Organigrama del personal que no aparece en los pliegos, que son necesarios para el cálculo de los costos indirectos de obra (destacados con color)*

- **Costo indirecto de oficina central:** Son aquellos costos que la empresa constructora posee al brindar el soporte técnico que le es necesario para desarrollar los proyectos de forma eficiente y obteniendo el cargo de manera porcentual en base al tiempo y costo, o en otras palabras es necesario determinar el costo del tamaño o estructura de la empresa para un periodo de tiempo y estimar el probable volumen de ventas que de manera real es posible contratar, con ello es posible cubrir los costos de la oficina central y que comprenderán únicamente los costos necesarios para dar apoyo técnico y administrativo a la superintendencia del contratista, encargada directamente de los trabajos, se calcula sumando los costos totales de la oficina central y dividiendo esta suma para el costo directo de la obra como se observa en la ecuación 5. Se debe tener en cuenta que una empresa puede tener más de una obra durante un año por lo tanto este costo se distribuye entre todos los proyectos en ejecución asumiendo el porcentaje de percepción que tiene la empresa.
- **Imprevisto:** Se los denomina también como una contingencia o como una variable para cada caso según el tipo y ubicación del proyecto**,** considerando una probabilidad de que ocurra algún tipo de desastre y una consecuencia incierta, el cual por motivo

de un enfoque por porcentajes recomendados se asigna una cantidad estimativa o empírica, valor que desde el punto de vista de la CAMICON (2022) sugiere del 1% al 4% del costo directo. Pero todo proyecto de construcción asume una serie de riesgos, sin embargo muchos de estos obstáculos pueden ser anticipados y controlados, por lo tanto es necesario establecer una metodología para el cálculo de los costos imprevistos, mediante la gestión de riesgos, en donde se podrá generar un plan de respuesta, permitiendo la priorización de los riesgos y así estableciendo responsables, planes de contingencia y la afectación presupuestal la cual no deberá generar sobrecostos y se verá reflejada en el informe de control, según Pellicer (2014), este se podrá calcular multiplicando la probabilidad de ocurrencia por la magnitud de la pérdida/ganancia (impacto).

• **Financiamiento:** Es un instrumento de corto plazo que proporciona capital para cubrir los costos de construcción. Se puede solicitar el financiamiento a través de un préstamo bancario realizando los pagos correspondientes en las fechas acordadas o un financiamiento por parte de inversores, en donde se deben cumplir con las condiciones establecidas en el acuerdo de inversión. Es importante que las empresas consideren cuidadosamente las opciones disponibles para financiar sus costos indirectos, ya que la elección de una estrategia inadecuada puede afectar su rentabilidad y capacidad para competir en el mercado. Este análisis se realiza en función de la forma de pago y que tan buena pagadora es la entidad pública.

Por lo que para un monto de financiamiento se considera la diferencia entre un anticipo para ejecución de la obra, respecto del costo directo, es decir, un saldo que queda por ser pagado, como se indica en la siguiente fórmula:

$$
M. \,Financial miento = Costo \, Director * (1 - Anticipo)
$$

Comúnmente para la ejecución de proyectos de construcción se realiza un financiamiento bancario, en donde se cotiza la tasa de interés, para este cálculo, se considera la Tasa Activa Efectiva máxima (T.I.A.) para el segmento productivo empresarial tomado del Banco Central del Ecuador, el cuál es de 9,33% anual. Aplicando la siguiente fórmula, se tendría:

$$
Inter\acute{e}s(\$) = \text{MontoFinancial}miento * (T.I.A) * [\frac{\text{Plazo}(\text{meses})}{12}]
$$

Para el porcentaje respecto al costo directo, se tiene el coeficiente para financiamiento:

$$
\%Inter\acute{e}s = \frac{Inter\acute{e}s(\$)}{Costo\ Directo}
$$

Cabe recalcar que si se acuerda una tasa nominal referente al monto financiado el prestatario tendrá que pagar intereses al final del año. Sin embargo, si la tasa de interés se capitaliza mensualmente, la tasa efectiva será mayor que la tasa nominal, ya que los intereses se calculan sobre el saldo adeudado cada mes. La tasa efectiva de interés es útil para describir el efecto de la capitalización del interés que se genera sobre el interés

durante un año. Y se calcula para tener conocimiento de lo que está cobrando la entidad bancaria, cualquier empresa o compañía y se debe usar la siguiente ecuación:

$$
i = (1 + \frac{r}{12})^{12}
$$

Es importante tener en cuenta que la tasa nominal no siempre refleja la tasa de interés real que se pagará o recibirá en un prestamos o inversión. La tasa efectiva, que tiene en cuenta el efecto del tiempo y la frecuencia de capitalización, es la que refleja el costo real del préstamo o el rendimiento real de la inversión. Por lo tanto, al comparar prestamos o inversiones, es importante considerar tanto la tasa nominal como la tasa efectiva para tener una idea completa de los costos o rendimientos involucrados.

• **Fianza:** Este costo debe incluirse al costo indirecto total reguladas por la LOSNCP, Artículos 74 y 75 respectivamente de garantías o fianzas de Buen Uso de Anticipo (BUA) y Fiel Cumplimiento de Contrato (FCC) esto en función del contrato. Previo a los cálculos, se requiere tener el presupuesto referencial (PR), precio ofertado (de contrato) (PO), plazo en días, porcentaje de costo indirecto ofertado (CI%), Anticipo (A%).

Primero se inicia calculando el costo directo (CD), por medio de la siguiente ecuación:

$$
Costo\,Directo = PO / (1 + CI\%)
$$

Con estos datos, lo que resta es realizar una cotización con alguna aseguradora, la cual, para el cálculo se considera a la "Aseguradora del Sur", la cual, mediante una página para cotizar públicamente, se tiene que, usa un 3,8% como tasa de interés.

### • **Cálculo del Buen Uso de Anticipo (BUA):**

Solo resta indicar la ecuación para el valor de fianza y del porcentaje respecto al costo directo es la siguiente:

Fianzas = Valor asegurado \* 3,8% \*  $\frac{Plazo(dias)}{265}$  $\frac{365}{365}$  + Derecho de emsión

 $Value$  asegurado = Anticipo  $*$  Presupuesto of ertado

$$
\% Fianza = \frac{Fianza}{Costo\ Directo}
$$

### • **Cálculo del Fiel Cumplimiento de Contrato (FCC)**

Primero se calcula el valor a asegurar o asegurado, su fianza y su porcentaje mediante las siguientes consideraciones: Si PR > PO, y [1 - (PO/PR)]  $\geq$  0,10; entonces  $FCC = PO*5\% + 20\%*(PR-PO)$  Caso contrario,  $FCC = PO*5\%$ 

$$
Fianzas = Valor asegurado * 3,8\% * \frac{Plazo(dias)}{365} + Derecho de emsión
$$

$$
\% Fianza = \frac{Fianza}{Costo\,Directo}
$$

• **Utilidad**: Es la ganancia que tiene un constructor por realizar su trabajo, y cabe recalcar que no es un costo indirecto porque se paga un precio por adquirir un servicio pero que tradicionalmente se lo añade para obtener el valor del costo indirecto total como parte de una estrategia para las empresas constructoras. Este es un porcentaje el cual está en función de las características particulares de cada obra, y según la CAMICON (2022), sugiere la colocación del 4% al 12% del costo directo siendo una buena idea al colocar en los precios unitarios una utilidad planificada a través del manejo de los procesos, logrando conseguir materiales más baratos, proveedores con mejor precio o calidad, consiguiendo subir en obra la utilidad.

Cabe señalar que si las obras adquiridas tienen definido un plazo y ocurre una demora del tiempo de ejecución de la obra o que no se termina en el plazo definido se debe cargar esos costos al porcentaje de la utilidad o a su vez a los imprevistos.

Según Rojas (2015), supone que el importe de los costos indirectos que debe pagar el cliente también depende en gran medida de la legislación del país o región en que se realiza el proyecto, así como de las obligaciones contractuales pertinentes entre el cliente y el contratista.

Los costos generales que se podrán en consideración para integrar el costo indirecto pueden aplicarse indistintamente a la administración de oficinas centrales o a la administración de oficinas de campo o ambas, según el caso son los siguientes componentes:

| <b>COSTOS INDIRECTOS</b>                |                                          |  |  |  |
|-----------------------------------------|------------------------------------------|--|--|--|
| <b>1.1 COSTO INDIRECTO DE</b>           | <b>2.1 COSTO INDIRECTO</b>               |  |  |  |
| <b>OFICINA CENTRAL</b>                  | DE CAMPO U OBRA                          |  |  |  |
| 1.1 Honorarios, salarios y prestaciones | 2.1 Honorarios, salarios y prestaciones  |  |  |  |
|                                         | 2.2 Depreciación, mantenimiento y        |  |  |  |
| 1.2 Depreciación, mantenimiento y       | alquileres (Oficina provisional/Baterías |  |  |  |
| alquileres (Edificio/predio)            | Sanitarias)                              |  |  |  |
| 1.3 Seguros e impuestos                 | 2.3 Seguros e impuestos                  |  |  |  |
| 1.4 Costos de oficina                   | 2.4 Costos de oficina provisional        |  |  |  |
| 1.5 Seguridad e Higiene                 | 2.5 Seguridad e Higiene                  |  |  |  |
| 1.6 Capacitaciones                      | 2.6 Capacitaciones                       |  |  |  |
| 1.7 Servicios                           | 2.7 Servicios de laboratorios            |  |  |  |
| 1.8 Levantamiento de Textos             | 2.8 Trabajos previos y auxiliares        |  |  |  |
|                                         | 2.9 Otros Costos                         |  |  |  |

<span id="page-21-0"></span>**Tabla 1** *Componentes de la estructura del costo indirecto*

Además, Saini (2021), señala que los costos indirectos pueden suponer un porcentaje importante del precio de un producto y, en algunos casos, son incluso bastante elevados, por tanto, son tan importantes como los costos directos. Si los costos indirectos no se analizan con empeño, pueden conducir no sólo al fracaso de un proyecto, sino también a la descapitalización de la empresa y, por supuesto, a su quiebra.

Teniendo en consideración que para que no ocurra esto se calcula el costo indirecto de obra y el costo indirecto de oficina central, los cuales se transforman en porcentajes mediante la ec (4) y ec (5) respectivamente, por lo que, el presupuesto ofertado de las empresas que se obtiene de los pliegos del SERCOP el cual está conformado por la ec (1) teniendo en cuenta que para encontrar el costo indirecto se utiliza la ec (2); se halla el costo directo reemplazando la ec (2) en la ec(1) y despejando obteniendo la ec (3); a continuación se recalcula mediante el análisis que se plantea, el porcentaje del costo indirecto mediante la ec (6) y finalmente se halla el valor verdadero del costo indirecto total, sumando el valor obtenido, los imprevistos, el financiamiento, las fianzas y se añade comúnmente la utilidad mediante la ec (7).

 $P. Refercial = Costo$  Directo + Costo Indirecto ec(1)

 $\emph{Costo indirecto} =$ % Costo indirecto\_of er  $\frac{1}{100}$  \* Costo Directo ec(2)

 $\emph{Costo Directo (CD)} =$ Presupuesto Of ertado  $1+\frac{\% \text{Costo indirecto\_ofertado}}{100}$ 100  $ec(3)$ % $C_{i1} =$ Costo indirecto de campo u obra  $\frac{1}{100 \text{ c}}$   $x100 \text{ c}$   $(4)$ 

$$
\% Ci2 = \frac{Costo \, indirecto \, de \, oficina \, central}{Costo \, Directo} x100 \, ec(5)
$$

% Costo indirecto = % Ci1 + % Ci2 ec(6)

%  $C$  i Total = % Costo indirecto + % Imprevistos + % Financiamiento + % Utilidad  $+$  % Fianzas ec(7)

## <span id="page-23-0"></span>**CAPÍTULO III. METODOLOGÍA.**

### <span id="page-23-1"></span>**3.1. Tipo de investigación**

La metodología aplicada en el proyecto de investigación es mixta, en donde se emplea una combinación tanto del enfoque cuantitativo el cual busca, los datos que puedan demostrar un porcentaje de aceptación y pretende medir con precisión la variable de estudio, al igual que la recolección de datos, considerando este enfoque con un alcance descriptivo. Por otra parte, el enfoque cualitativo busca como propósito conocer la percepción del contratista respecto al cálculo de los costos indirectos de una obra de ingeniería civil, profundizando en sus puntos de vista y sus interpretaciones.

Además, se realiza la aplicación del enfoque cualitativo mediante encuestas de actitudes Likert para obtener la importancia de los diferentes componentes de la obra que pueden incidir en el costo, sus parámetros importantes y el grado de conformidad. Generando así el método de análisis multicriterio para emitir una comparación entre los criterios de evaluación obteniendo como resultado una jerarquización con prioridades que muestran las preferencias de los elementos del costo indirecto, y para verificar la consistencia de los criterios evaluados como forma de eliminar la parcialidad en su proceso, permitiendo optimizar la toma de decisiones al estimar los costos indirectos (Beltrán et al., 2021).

Para proseguir con la investigación, la metodología se divide en dos partes, como se aprecia en la ilustración 4, la cual, resume mediante un diagrama de flujo los pasos o procesos que se seguirá para alcanzar la solución al problema planteado.

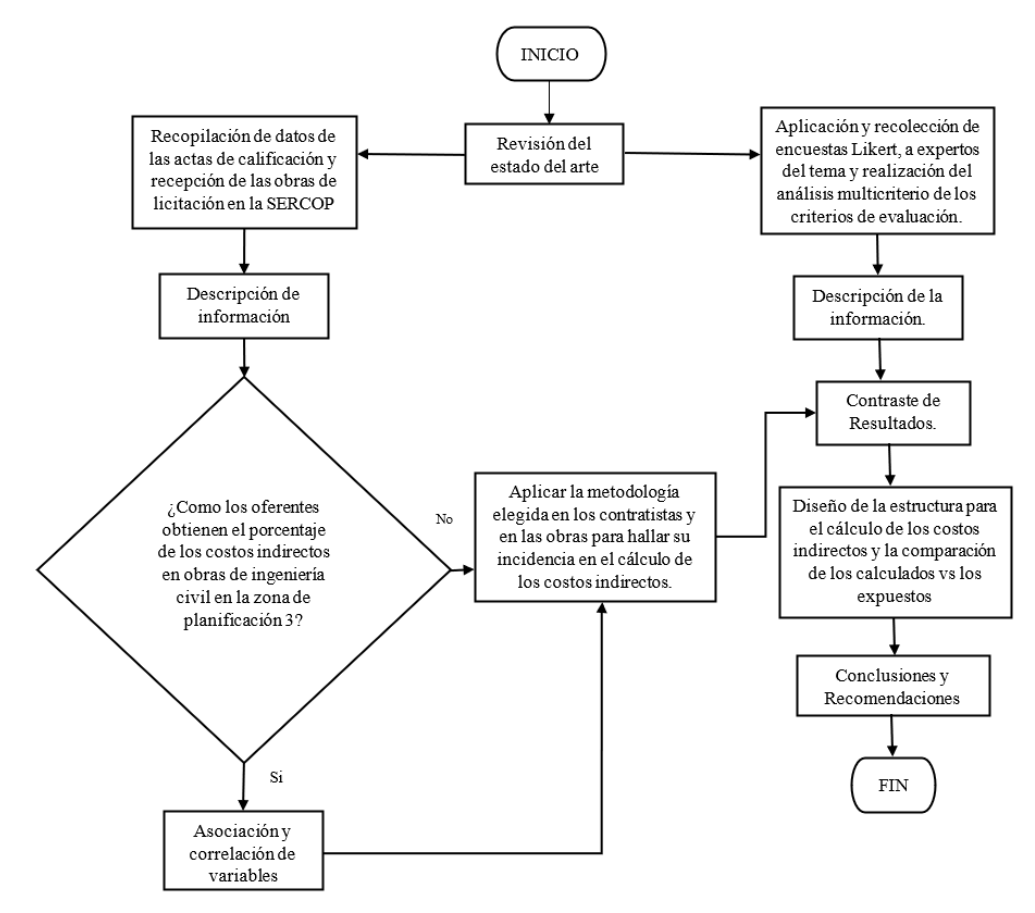

**Ilustración 4** *Esquema de la metodología planteada*

### <span id="page-24-0"></span>**3.2.Diseño de investigación**

Se plantea un diseño no experimental con un alcance descriptivo, el mismo que consiste en un análisis sin manipular deliberadamente la variable de estudio y por ende se la caracteriza, recopilando datos precisos y detallando diferentes aspectos del tema en cuestión (Romero y Urréa, 2021)**.** Para el desarrollo de esta investigación se obtiene información de las actas de calificación y recepción de las obras de licitación en el periodo que se analiza, dentro de la zona de planificación 3 del país. Estos documentos se encuentran en la plataforma SERCOP y son de libre acceso.

### <span id="page-24-1"></span>**3.3. Técnicas de recolección de datos**

Como una de las técnicas para la recolección de datos, se aplica la encuesta de actitudes Likert hacia a los expertos, por lo que se realiza un cuestionario el cual contiene preguntas de conformidad, para medir el grado de aceptación que tienen los componentes manejados en el cálculo de los costos indirectos, que se encuentran detallados en el anexo 2. La realización de la encuesta es rápida y concisa, constando de 13 preguntas referentes a cómo los expertos obtienen el porcentaje del costo indirecto en las obras, en donde se considera la importancia que tienen los diferentes componentes del costo indirecto y haciendo un enfoque a cada uno de ellos. Para la validación de la encuesta, se utiliza el Alpha de Cronbach (α) para tener una aceptación de la encuesta realizada, también se aplica un análisis multicriterio, en donde los criterios recolectados de los expertos se basa en la escala de Saaty para emitir una comparación entre los criterios de evaluación obteniendo como resultado una jerarquización con prioridades que muestran las preferencias de los elementos del costo indirecto, y para verificar la consistencia de los criterios evaluados como forma de eliminar la parcialidad en su proceso, permitiendo optimizar la toma de decisiones al estimar los costos indirectos (Oviedo y Arias, 2020).

### <span id="page-24-2"></span>**3.4.Población de estudio y tamaño de muestra**

La población para esta investigación son las obras de alcantarillado por licitación, determinadas mediante una línea de tiempo como se observa en la ilustración 5 con los eventos que se han producido a lo largo del periodo de la aparición del COVID-19, en donde se analiza el periodo antes de la pandemia, debido a que se toma como punto de partida las obras que se desarrollaban con normalidad, y que por el impacto que generó la aparición de la pandemia existe la posible variación de los porcentajes de los costos indirectos por temas de bioseguridad.

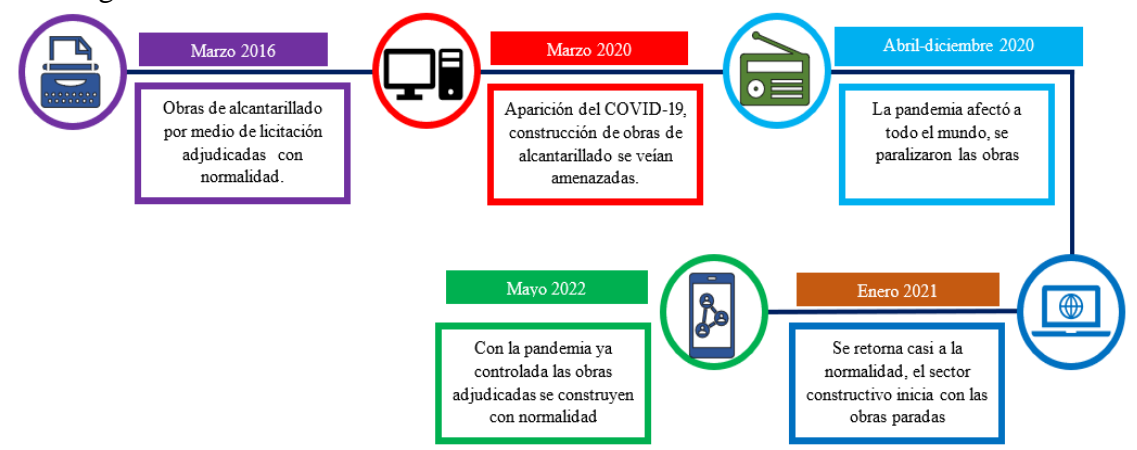

#### **Ilustración 5** *Línea de tiempo del estudio y tamaño de la muestra*

El tamaño de la muestra para la aplicación del método de recolección de datos se convierte en la población de estudio, es decir son los procesos de contratación de obras públicas de alcantarillado por licitación, por ende, debido a que la población es pequeña se realiza un muestreo no probabilístico y se aceptan los documentos de los procesos de contratación de obras públicas de alcantarillado por licitación adjudicados que posean contrato, al igual que un análisis de precios unitarios, y así descartando los procesos de contratación que incumplan esto.

Para la sumatoria total de las obras de licitación de alcantarillado en la zona de planificación 3, ubicadas en la parte centro-oriental del Ecuador, se tiene una población, con un total de 16 obras como se observa en la tabla 2.

| Población                                 |                             |  |  |  |  |
|-------------------------------------------|-----------------------------|--|--|--|--|
| <b>Provincias</b><br>$N^{\circ}$ de Obras |                             |  |  |  |  |
| Cotopaxi                                  | $\mathcal{D}_{\mathcal{L}}$ |  |  |  |  |
| Chimborazo                                | 4                           |  |  |  |  |
| Pastaza                                   | 4                           |  |  |  |  |
| Tungurahua                                | 6                           |  |  |  |  |

<span id="page-25-1"></span>**Tabla 2** *Tabulación de la población de las obras adjudicadas*

Se realiza encuestas de selección dirigidas a profesionales en la construcción y se verifica que cumplan con los parámetros para considerarlos expertos con el conocimiento personal respecto al cálculo de los costos indirectos en los procesos de contratación de obras públicas de alcantarillado por licitación, véase anexo 7, y con esto se tiene el número de expertos a realizar las encuestas que aportarán con los datos necesarios para la investigación, mismas encuestas que según Büyüközkan y Güleryüz (2016), deben pasar por un proceso de validación y fiabilidad mediante el Alfa de Cronbach.

#### <span id="page-25-0"></span>**3.5. Hipótesis**

Para el proyecto de investigación se plantea la siguiente variable de estudio:

• **Variable de Estudio:** Cálculo de los costos indirectos en las obras públicas de alcantarillado por licitación.

En función a la pregunta de investigación se formula la siguiente hipótesis debido a que se realizará un pronóstico de un hecho o dato:

La hipótesis general de la investigación (H1) será considerada por medios descriptivos, al requerir una matriz con los procesos de contratación, consiguiendo por medio de los pliegos la información de los porcentajes indirectos referenciales y ofertados para verificar si los oferentes realizan cálculo alguno del costo indirecto o si solo colocan el valor referencial, si esto sucede y no se tiene normalidad y los datos arrojan un valor o porcentaje constante, se afirma que en los pliegos no existe una memoria de cálculo del costo indirecto. • H1: "Los oferentes calculan el costo indirecto y no colocan el porcentaje referencial en los procesos de contratación de obras públicas de alcantarillado por licitación".

#### <span id="page-26-0"></span>**3.6.Métodos de análisis, y procesamiento de datos.**

Para el método de análisis y procesamiento de datos, se procede a realizar una limpieza y almacenamiento de las obras de alcantarillado por licitación obtenidas dentro de una matriz de procesos de contratación, en donde se divide tanto en pliegos de los procesos de contratación y las ofertas realizadas por los contratistas, al igual que las entidades de la zona 3 inscritas en el SOCE como se puede visualizar en el anexo 3, obteniendo el código del proceso que se toma en cuenta desde la fecha de estudio del 1/03/2016 hasta 31/05/2022.

Encontrando así un total de 23 obras de los procesos de contratación de obras públicas de alcantarillado por licitación, en donde mediante la información de la fase contractual del proyecto, no se toma en cuenta los procesos desiertos, porque no proporcionan los parámetros establecidos en la matriz de procesos de contratación para obtener los costos indirectos, siendo estos datos inconsistentes que se deben limpiar dentro de la matriz o rechazarlos ya que realizando un análisis global de las obras públicas se observa que existen muchas inconsistencias que generaron una terminación del contrato entre ambas partes, obteniendo 7 procesos desiertos y 16 obras que se encuentran dentro de un procedimiento de fase contractual que permite obtener los datos requeridos en la matriz.

Como sustentación al criterio de desechar los datos inconsistentes o que no aportan con los datos requeridos, se observan los procesos de contratación de obras públicas de alcantarillado por licitación que se llevaron a cabo en el portal de compras públicas en el anexo 5 rechazando a todos los procesos que en su fase contractual no cumplieron con el contrato y se los denominó desiertas.

Una vez obtenido los datos se procede a revisar cada uno de los parámetros establecidos en la matriz antes mencionada para comprobar si existe algún cálculo del costo indirecto, en donde por medio de los pliegos se obtiene como variables externas el costo por levantamiento de textos, personal técnico, plazo de ejecución (días), ubicación del proyecto, presupuesto referencial, fianzas solicitadas, formas de pago, y el porcentaje del costo indirecto referencial. Incluso, estas variables se considerarán un vínculo con el costo indirecto, por lo tanto, se genera preguntas de observación como:

- ¿En los pliegos de contratación se realiza cálculo alguno para evidenciar el costo indirecto en los procesos de contratación de obras públicas de alcantarillado por licitación?
- ¿Los Oferentes ponen en constancia el proceso del cálculo del costo indirecto en los procesos de contratación de obras públicas de alcantarillado por licitación?

Estos datos representan una constancia verdadera, respecto a que, son tomados del SERCOP, y que están habilitados al público, por ende, se puede ingresar en cualquier momento al portal de compras públicas y cerciorarse de los datos de los pliegos que se obtuvieron, por lo que en la matriz realizada se ha colocado el código del proceso de cada contratación de obras públicas de alcantarillado por licitación.

Para la recolección de los datos se realiza una estadística descriptiva por medio de tablas de distribución de frecuencias, interpretando los resultados y utilizando Shapiro Wilk para analizar la normalidad, ya que las unidades muestrales resultantes son menores a 50 y las opciones estadísticas serán paramétricas o no paramétricas.

Para encausar la encuesta de expertos, se realizará una entrega al tutor de tesis como a los miembros del tribunal para validar el cuestionario y medir la fiabilidad utilizando el criterio Alpha de Cronbach (α) para las preguntas elaboradas mediante rangos o elecciones, cuanto más se acerque a 1, mejor es la fiabilidad, considerando una fiabilidad aceptable a partir de 0,7 (Bojórquez et al., 2013).

Para calcular los costos indirectos de las 16 obras de los procesos de contratación de obras públicas de alcantarillado por licitación que se toman como datos de estudio, se inicia considerando los costos de oficina central por el tamaño de empresa donde prevalece los ingresos o valor bruto sobre el número de trabajadores, es así como teniendo en cuenta a Amores (2017) las empresas se clasifican en:

- Microempresas con ingresos entre \$100.000,00 y \$1'000.000,00
- Pequeñas empresas con ingresos entre \$1'000.001,00 y \$5'000.000,00
- Medianas empresas con ingresos entre \$5'000.000,00 y \$10'000.000,00
- Grandes empresas con ingresos superiores a \$10'000.001,00,

También se toma en cuenta los costos por levantamientos de textos obtenidos de los pliegos, y se realiza una representación gráfica de la estructura de la empresa según su tamaño como se aprecia en el anexo 11 para tener en cuenta los costos indirectos de oficina central y de obra, en donde se extrae el personal técnico solicitado en los pliegos de las obras mediante los contratos ya establecidos y la ubicación del proyecto al igual que una lista de componentes como se aprecia en el anexo 12, llegando a obtener un cálculo del porcentaje de los costos indirectos de cada obra analizada.

Se realiza un análisis multicriterio según los criterios de evaluación como los costos indirectos de obra, costos indirectos de oficina central, imprevistos y utilidad para emitir una comparación entre los criterios obteniendo como resultado una jerarquización con prioridades que muestran las preferencias de los elementos del costo indirecto, en donde las percepciones de los expertos serán recolectados gracias a la escala de Saaty y se los validará mediante un ratio de consistencia aceptable para verificar la consistencia de los criterios evaluados como forma de eliminación de la parcialidad en su proceso, permitiendo optimizar la toma de decisiones al estimar los costos indirectos teniendo en cuenta que para tener el criterio bien evaluado el ratio de consistencia depende del tamaño de la matriz, en este caso es de orden 4 y su porcentaje Max CR debe ser del 9-10 % (Mendoza et al., 2019).

A continuación, se utilizan estadísticas descriptivas y se relaciona los resultados con los del SERCOP para elaborar un esquema de costos indirectos adecuado. Y para finalizar, se propone un método de cálculo de los costos indirectos y por lo tanto se comparan los porcentajes de costos indirectos calculados vs los porcentajes de costos indirectos ofertados añadiendo de igual forma la comparación del presupuesto que se obtiene mediante el porcentaje mínimo calculado y el presupuesto que las empresas o en este caso los oferentes han obtenido para el proceso de contratación en el portal de compras públicas.

### <span id="page-28-0"></span>**CAPÍTULO IV. RESULTADOS Y DISCUSIÓN**

### <span id="page-28-1"></span>**4.1. Resultados**

Como producto de la investigación y basado en los datos recolectados, existieron algunos procesos de contratación de obras públicas de alcantarillado por licitación que tuvieron inconsistencias en el proceso contractual, donde los pliegos indagados no contaban con un cuadro donde se visualice el cálculo del costo indirecto, por lo que se tiene una incertidumbre de este porcentaje. De la recolección de datos, se tuvo 16 obras (unidades muestrales) que cumplieron con los parámetros necesarios para la selección del muestreo. En la matriz de los procesos de contratación se puede visualizar todos los datos requeridos y las variables divididas en los pliegos de las obras de alcantarillado por licitación tabuladas en el anexo 5.

Se realiza el análisis en función a la pregunta de investigación y así se verifica la respuesta general tentativa mediante dos preguntas transformadas en ítems y añadiendo los porcentajes de costos indirectos ofertados, obteniendo los datos de la tabla 3. En ella, el **Ítem 1:** ¿En los pliegos de contratación se realiza cálculo alguno para evidenciar el costo indirecto en los procesos de contratación de obras públicas de alcantarillado por licitación? e **Ítem 2:** ¿Los Oferentes ponen en constancia el proceso del cálculo del costo indirecto en los procesos de contratación de obras públicas de alcantarillado por licitación?

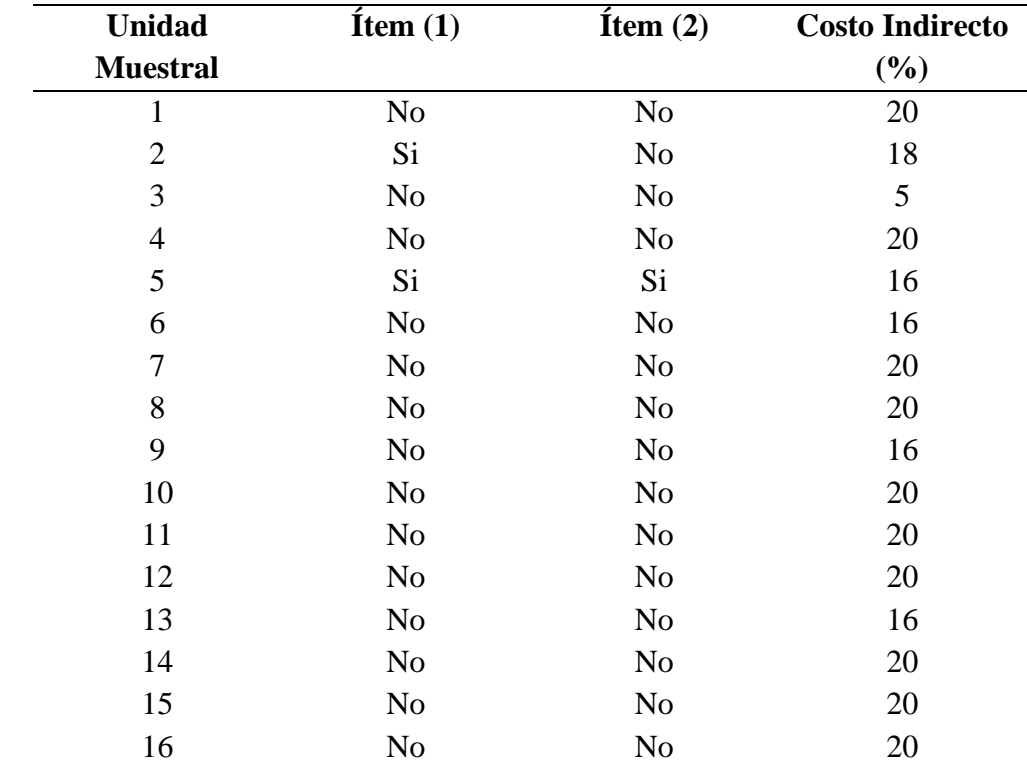

<span id="page-28-2"></span>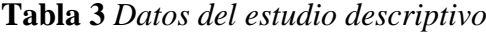

Como interpretación de los datos obtenidos de los pliegos de contratación para el ítem 1, se tiene como resultado que, de las 16 unidades muestrales tabuladas en la matriz del proceso de contratación, el 12.5% realiza el cálculo del costo indirecto y un 87.5 % no realiza ningún tipo de cálculo en los procesos de contratación de obras públicas de alcantarillado por licitación. Por consiguiente, como interpretación de los datos obtenidos para el ítem 2, se tiene como resultado que de las 16 unidades muestrales tabuladas en la matriz del proceso de contratación el 6,3% realiza algún desarrollo para el cálculo del costo indirecto y un 93,8 % no pone en constancia el desarrollo del costo indirecto, demostrando la falta del cálculo del costo en la parte contractual, generando así la incertidumbre de cómo se obtuvo el porcentaje que se maneja en los APU.

Finalmente, en la revisión de los pliegos de los procesos de contratación por licitación de obras de alcantarillado en la zona de planificación 3 receptados del sistema, coexiste la falta de un proceso o algún cálculo del costo indirecto, pero para cumplir con el objetivo se toma el porcentaje (%) referencial o el ofertado de los costos indirectos colocados en los APU en conjunto con las variables de cada unidad muestral, para afirmar posibles sucesos con las 16 obras tomadas, siendo estos datos cuantitativos representados en una tabulación de distribución de frecuencia como se indica en la tabla 4.

| Costo Indirecto $(\% )$ | <b>Frecuencia</b> | Porcentaje $(\% )$ |
|-------------------------|-------------------|--------------------|
|                         |                   | 6,25               |
| 16                      |                   | 25                 |
| 18                      |                   | 6,25               |
| 20                      |                   | 62,5               |
| <b>Total</b>            | <b>6</b>          | 100                |

<span id="page-29-0"></span>**Tabla 4** *Distribución de frecuencias para el costo indirecto*

Como interpretación de los datos obtenidos de los porcentajes utilizados para el cálculo del costo indirecto, se tiene como resultado que de los 4 porcentajes manejados o que se utilizan comúnmente en los pliegos de las obras, el 5 % y 18 % abarcan el 6,25 % cada uno, con un 25% se tiene al 16 % y con un 62,5 % el 20% de los costos indirectos utilizados en los procesos de contratación de obras públicas de alcantarillado por licitación.

De los datos obtenidos, el porcentaje más utilizado por los oferentes al momento de la elaboración del prepuesto general en los procesos de contratación de obras públicas de alcantarillado por licitación es el 20 % que incide con un 62,5 %, mientras que los demás porcentajes tienen una incidencia menor a la mitad respecto del total.

Para analizar la normalidad de los datos del porcentaje de los costos indirectos se utiliza Shapiro Wilk, ya que las unidades muestrales resultantes son 16 obras de licitación de alcantarillado, y mediante el programa SPSS se obtiene los valores descriptivos de los costos indirectos como lo indica la tabla 5.

<span id="page-29-1"></span>**Tabla 5** *Valores estadísticos descriptivos del porcentaje del costo indirecto*

| <b>DESCRIPTIVOS</b>      |       |          |        |                                    |  |
|--------------------------|-------|----------|--------|------------------------------------|--|
|                          |       |          |        | Estadística (%) Error Estándar (%) |  |
| <b>Costos Indirectos</b> | Media |          | 17.93% | 0.968%                             |  |
|                          |       | Límite   | 15.87% |                                    |  |
|                          |       | inferior |        |                                    |  |

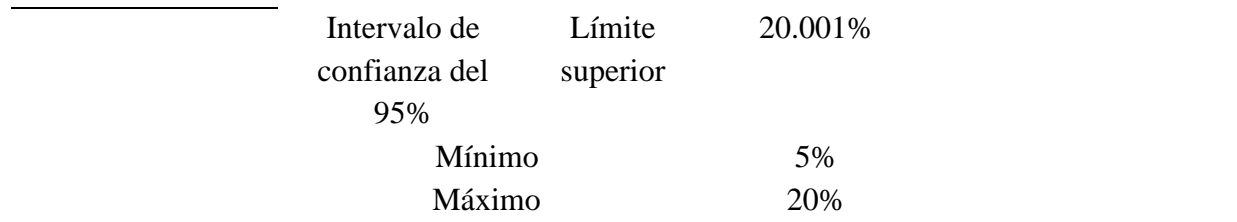

Donde, el (estadístico=.584; gl. = 16), Sig.=.00 resultado que es menor al valor recomendado para pruebas de hipótesis, revelando que no existe normalidad en los datos obtenidos de los costos indirectos. Para lograr una mejor apreciación de la normalidad obtenida se realiza en el programa SPSS una representación gráfica de distribuciones de frecuencias mediante un histograma, misma que nos facilita un panorama de distribución de la muestra respecto a la característica cuantitativa descrita, como se indica en la ilustración 6 y los datos estadísticos del porcentaje de los costos indirectos con un porcentaje acumulado en la tabla 6.

<span id="page-30-0"></span>**Tabla 6** *Datos estadísticos del porcentaje de los costos indirectos*

|                     |              |                  |                       | <b>Costos Indirectos</b> |       |       |                      |
|---------------------|--------------|------------------|-----------------------|--------------------------|-------|-------|----------------------|
|                     |              |                  |                       | Porcentaje Valido        |       |       | Porcentaje Acumulado |
|                     |              |                  | Frecuencia Porcentaje | $(\%)$                   |       |       | (%)                  |
| <b>Valido</b> 5.00% |              | 1                | 6.3%                  |                          | 6.3%  |       | 6.3%                 |
|                     | 16.00%       | $\overline{4}$   | 25%                   |                          | 25.0% |       | 31.3%                |
|                     | 18.00%       | 1                | 6.3%                  |                          | 6.3%  |       | 37.5%                |
|                     | 20.00%       | 10               | 62.5%                 |                          | 62.5% |       | 100%                 |
|                     | <b>Total</b> | 16               | 100,0                 |                          | 100,0 |       |                      |
|                     |              |                  |                       |                          |       |       |                      |
|                     |              | 10               |                       |                          |       |       |                      |
|                     |              |                  |                       |                          |       |       |                      |
|                     |              | 8                |                       |                          |       |       |                      |
|                     |              |                  |                       |                          |       |       |                      |
|                     |              |                  |                       |                          |       |       |                      |
|                     |              | 6                |                       |                          |       |       |                      |
|                     |              |                  |                       |                          |       |       |                      |
|                     |              |                  |                       |                          |       |       |                      |
|                     |              | 4                |                       |                          |       |       |                      |
|                     |              |                  |                       |                          |       |       |                      |
|                     |              | $\boldsymbol{2}$ |                       |                          |       |       |                      |
|                     |              |                  |                       |                          |       |       |                      |
|                     |              |                  |                       |                          |       |       |                      |
|                     |              | 0<br>5,00        | 10,00                 | 15,00                    | 20,00 | 25,00 |                      |
|                     |              |                  |                       | <b>Costos Indirectos</b> |       |       |                      |

<span id="page-30-1"></span>**Ilustración 6** *Histograma de distribución de frecuencias del costo indirecto*

Si analizamos el histograma que se genera en el programa, se aprecia que existen saltos entre los valores del 5% al 15 %, y de este mismo porcentaje al 20%, lo que indica que no se genera una distribución normal entre los valores porcentuales del costo indirecto, confirmando que la prueba estadística realizada de Shapiro Wilk es correcta.

El porcentaje utilizado con mayor frecuencia por parte de los contratistas es el 20% aunque existe un contratista que ofertó el 5%, aseverando así que al no tener normalidad y los datos arrojan un valor constante, los oferentes no calculan el costo indirecto, por lo que se afirma que en los pliegos no existe una memoria de cálculo y que se coloca el porcentaje referencial en los procesos de contratación de obras públicas de alcantarillado por licitación.

Para la aplicación de la encuesta dirigida a los expertos, se realizó una primera ronda en donde se tomó en cuenta los siguientes criterios: los procesos o actividades de contratación, si ha trabajado en elaboración de presupuesto general y también se consideró la cantidad de procesos de licitación en los que participaron, teniendo en cuenta que su participación se ha realizado en los últimos 10 años, considerándolos expertos a los que cumplan los requerimientos véase el anexo 7.1.

Participaron 16 ingenieros civiles relacionados con los procesos de contratación pública, empleando la segunda ronda de la encuesta a los profesionales que se calificaron como expertos de acuerdo con la explicación anterior, siendo 10 como se aprecia en la tabulación de la selección de expertos llenada en el anexo 7. Se les aplicó una segunda ronda de 13 preguntas respecto al cálculo del costo indirecto, divididas en dos secciones, la primera sección conformada por 9 preguntas, se las evaluó con una escala de Likert mediante un grado de conformidad y con una escala de Saaty la colocación de valores según la importancia de los criterios de evaluación que son: los costos indirectos de obra, costos indirectos de oficina central, imprevistos y la utilidad, generando la información requerida respecto al cálculo del costo indirecto, añadiendo a esta una segunda sección donde se procedió a realizar 4 preguntas de completar según porcentajes recomendados del costo indirecto mediante la experiencia de los expertos, teniendo así información respecto a los constantes cambios que se generan en estos costos en un determinado tiempo.

Las preguntas de recolección de actitudes Likert fueron tabuladas y representadas gráficamente, véase anexo 8, en donde se observa que para los ítems 3,4,5,6, según el grado de conformidad los expertos están ni en desacuerdo ni en acuerdo con esos ítems teniendo una puntuación menor a 3, siendo la pregunta 4 con un promedio de 2,6 la que menor puntaje tiene, en donde los expertos están en desacuerdo que las características del constructor deban incidir dentro del costo indirecto de oficina central y como dice Matas (2018), esas preguntas generan opiniones distintas y se las debería priorizar al momento de realizar el cálculo del costo indirecto y para la recolección de las percepciones se cuantificó mediante los expertos el grado de conformidad por cada ítem, obteniendo porcentajes por expertos según su conformidad total, como se indica en la tabla 7.

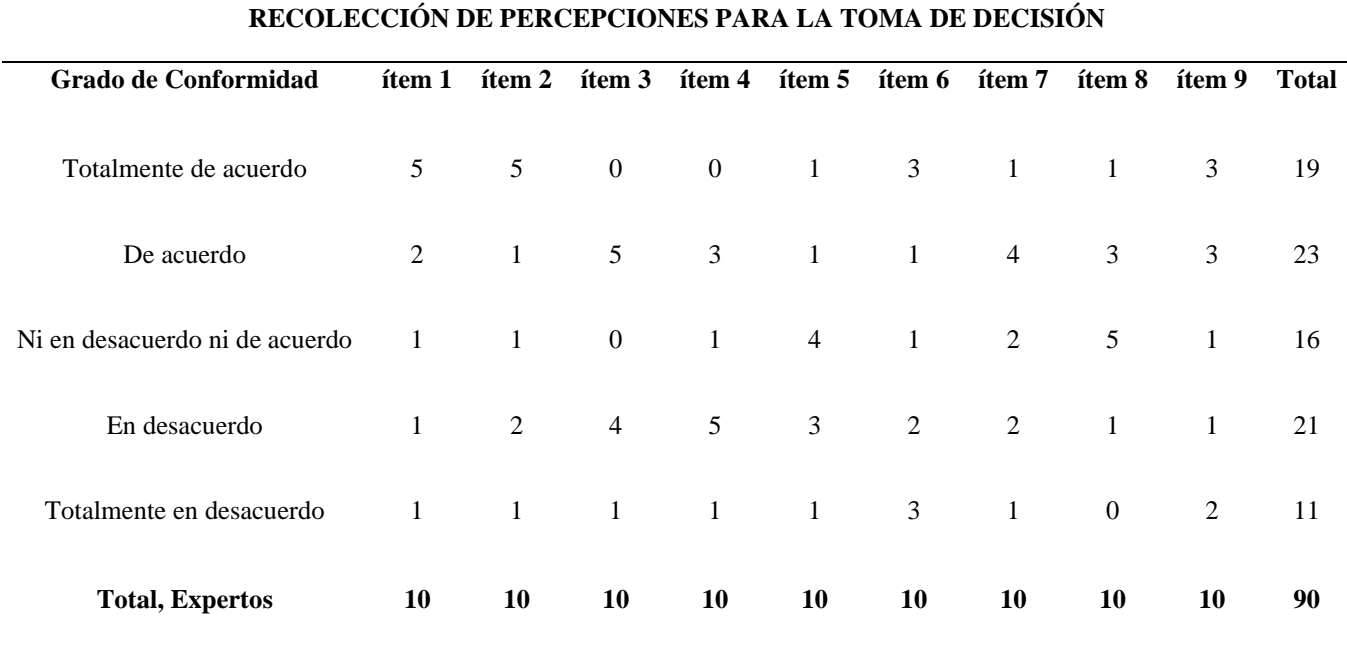

<span id="page-32-0"></span>**Tabla 7** *Percepciones de los expertos referente al grado de conformidad de los componentes que inciden en el costo indirecto*

Se realizó un análisis descriptivo de los datos obtenidos, el porcentaje con mayor conformidad es el "De Acuerdo" con un 26 % y "Total mente de acuerdo" con un 21 % de tal manera que con el 47 % los expertos coinciden mediante sus percepciones que las preguntas realizadas en base al cálculo de los costos indirectos están en un grado aceptable y con un porcentaje total del 35 % entre " En desacuerdo y Totalmente desacuerdo", se expresa que existieron preguntas donde los expertos desistieron de estas preguntas, entonces los expertos están de acuerdo con que estos componentes incidan en el cálculo del costo indirecto y que su grado de conformidad es aceptable.

Para validar el cuestionario y medir la fiabilidad se procedió a realizar mediante el programa SPSS el análisis del Alfa de Cronbach esto para las preguntas de la segunda ronda, primera sección en donde se tomó como variables los grados de conformidad expuestos por los expertos en las encuestas de actitud Likert. Según el valor de fiabilidad ( $\alpha$ =.708), N=9, se determinó un modelo de consistencia interna, basado en el promedio de las correlaciones de los ítems, en donde se colocó grados de conformidad inversos, al tener formulado las encuestas con respuestas tanto positivas como negativas, remplazando así los ítems que arrojaban un valor negativo por su inversa, obteniendo una correcta fiabilidad, validando así el cuestionario realizado a los expertos.

Y se tomó en cuenta la opinión de los expertos por su experiencia en dos preguntas las cuales son el ítem 3 y 4, de la tercera pregunta se reitera la consideración dentro del cálculo de costos indirectos factores como: ubicación, personal técnico y el presupuesto referencial, en donde se indica que, el 50 % de los expertos están considerando estos factores de la obra, mientras que el otro 50 % no consideran estos factores y se saltaron a la siguiente pregunta. Para los expertos que, si consideraron estos factores en el cálculo del costo indirecto, contestaron la incidencia que tienen estos parámetros dentro del costo indirecto de obra como se indica en la tabla 8.

| Parámetro   | <b>Muy Bajo</b> | <b>Bajo</b> | <b>Intermedio</b> | <b>Alto</b>    | <b>Muy alto</b> |
|-------------|-----------------|-------------|-------------------|----------------|-----------------|
|             |                 |             |                   |                |                 |
| Ubicación   |                 | 1           |                   | $\mathbf{1}$   | 3               |
|             |                 |             |                   |                |                 |
| Personal    |                 | 1           |                   | 1              | 3               |
| Técnico     |                 |             |                   |                |                 |
| Equipo y    |                 |             |                   | 1              | 3               |
| Maquinaria  |                 |             |                   |                |                 |
| Tiempo de   |                 |             | $\mathbf{1}$      | $\overline{2}$ | 3               |
| ejecución   |                 |             |                   |                |                 |
| Presupuesto |                 |             | 1                 | $\overline{2}$ | $\overline{2}$  |
| Referencial |                 |             |                   |                |                 |

<span id="page-33-0"></span>**Tabla 8** *Nivel de medición de los parámetros que inciden en el costo indirecto de obra*

Por consiguiente, con los datos obtenidos se da a entender que los parámetros como la ubicación, el personal técnico, equipo y maquinaria y el tiempo de ejecución tienen el nivel de incidencia general muy alta para el cálculo del costo indirecto, por lo que según los expertos, el parámetro con menor incidencia es el presupuesto referencial con un 14% y los demás parámetros tuvieron un nivel de incidencia semejante.

De la cuarta pregunta se considera dentro de los costos indirectos las características del constructor como: tamaño de la empresa, organización de la empresa, experiencia adquirida y capacitación del personal, en donde se indica que, el 30 % de los expertos están tomando en cuenta las cualidades del constructor, mientras que el otro 70 % no consideran estas características y se saltaron a la siguiente pregunta. Para los expertos que, si pensaron en estas características dentro del cálculo del costo indirecto, consideraron la incidencia que tienen estos parámetros internamente en el costo indirecto de oficina central como se indica en la tabla 9.

<span id="page-33-1"></span>**Tabla 9** *Nivel de medición de los parámetros que inciden en el costo indirecto de oficina central*

| Parámetro     | <b>Muy Bajo</b> | Bajo | <b>Intermedio</b>           | <b>Alto</b> | <b>Muy alto</b> |
|---------------|-----------------|------|-----------------------------|-------------|-----------------|
|               |                 |      |                             |             |                 |
| Tamaño de la  |                 |      |                             |             |                 |
| empresa       |                 |      |                             |             |                 |
| Organización  |                 |      | $\mathcal{D}_{\mathcal{L}}$ |             |                 |
| de la empresa |                 |      |                             |             |                 |

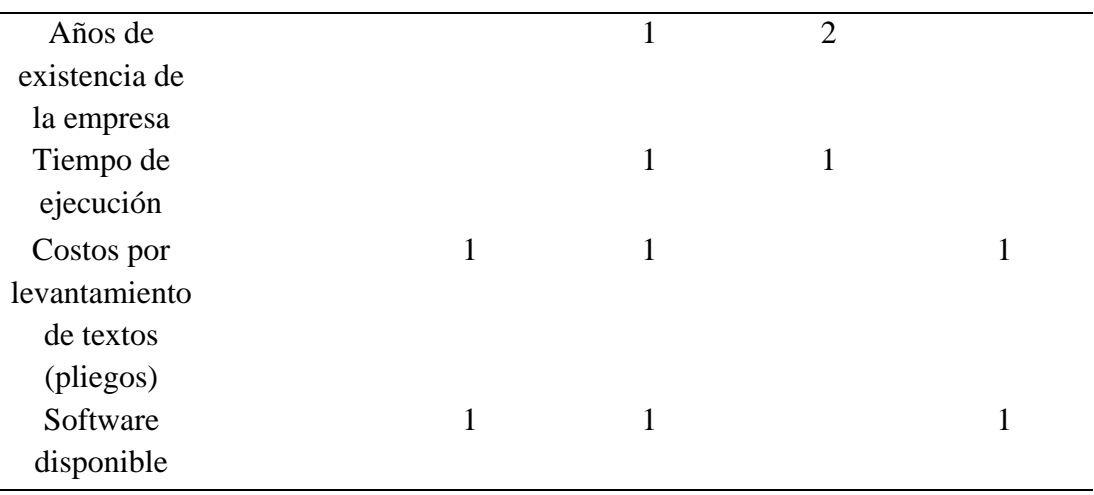

Con los datos obtenidos se da a entender que, el nivel de incidencia general que tienen los parámetros descritos dentro del costo indirecto es intermedio y según los expertos, el parámetro con mayor incidencia es la organización de la empresa con un 29% y los demás parámetros tuvieron un nivel de incidencia semejante por lo que se debe tener esto en cuenta al realizar el cálculo correcto del porcentaje utilizado en las obras.

Terminando con las encuestas realizadas a los expertos, en la segunda sección se procedió a realizar 4 preguntas de completar según la experiencia de los expertos, y se realiza un análisis mediante porcentajes recomendados en donde, se organizó mediante rangos los porcentajes de los costos indirectos de obra, costos indirectos de oficina central, utilidad y el porcentaje del costo indirecto que los expertos normalmente utilizan en las obras, como se indica en la tabla 10.

| <b>Expertos</b> | <b>Costo</b><br>indirecto de | <b>Costo indirecto</b><br>de oficina central | <b>Utilidad</b><br>estimada | <b>Costo</b><br>indirecto |
|-----------------|------------------------------|----------------------------------------------|-----------------------------|---------------------------|
|                 | obra                         |                                              |                             | total                     |
|                 |                              |                                              |                             | utilizado                 |
| $\mathbf{A}$    | 1.50 %                       | 1.50%                                        | 3%                          | 7%                        |
| D               | 3%                           | 3%                                           | 5%                          | 19%                       |
| F               | 10%                          | 2%                                           | 5%                          | 10%                       |
| G               | 3.50%                        | 3.50%                                        | 7.50%                       | 22.50%                    |
| $\bf J$         | 5%                           | 12.50%                                       | 17.50%                      | 12.50%                    |
| L               | 5%                           | 10%                                          | 6%                          | 15%                       |
| $\mathbf M$     | 6%                           | 12%                                          | 2%                          | 20%                       |
| N               | 5.50%                        | 3%                                           | 5.50%                       | 22.50%                    |
| O               | 15%                          | 2%                                           | 8%                          | 25%                       |

<span id="page-34-0"></span>**Tabla 10** *Promedio de los porcentajes recomendados de los costos indirectos*

Al obtener los porcentajes del costo indirecto los cuales son considerados por experiencia o recomendados que lo consideran apropiados por el tipo de obra, se tomó los datos de 9 expertos teniendo en cuenta que los porcentajes obtenidos fueron promediados entre el valor máximo y mínimo que los expertos utilizaron en cada variable de los costos, en donde se descartó al experto B por su incongruencia en la colocación del rango como se observa en el anexo 6. Teniendo los porcentajes de cada componente se procedió con el análisis en el programa SPSS, obteniendo el cuadro de frecuencias de valores estadísticos como se indica en la tabla 11, en donde se muestra a detalle los porcentajes generales obtenidos mediante los percentiles siendo estos los valores de los costos indirectos colocados por los expertos.

| <b>Estadísticos</b>                                                                                                    |         |       |       |       |        |  |  |
|----------------------------------------------------------------------------------------------------|---------|-------|-------|-------|--------|--|--|
| Utilidad<br>Costo indirecto Costo indirecto<br>Costo Indirecto<br>oficina central<br>Estimada<br>Experiencia<br>de obra |         |       |       |       |        |  |  |
| $N^{\circ}$                                                                                                    | Validos | 9     | 9     | 9     | 9      |  |  |
| Mínimo                                                                                                    |         | 1.5%  | 1.5%  | 2%    | 7%     |  |  |
| Máximo                                                                                                    |         | 15%   | 12.5% | 17.5% | 25%    |  |  |
| Percentiles                                                                                                    | 25      | 3.25% | 2%    | 4%    | 11.25% |  |  |
|                                                                                                    | 50      | 5%    | 3%    | 5.5%  | 19%    |  |  |
|                                                                                                    | 75      | 8%    | 11%   | 7.75% | 22.5%  |  |  |

<span id="page-35-0"></span>**Tabla 11** *Estadística de los porcentajes recomendados de los costos indirectos*

Como resultados mediante los expertos se obtiene que por experiencia en las obras considerando sus percentiles descritos anteriormente, los porcentajes normales colocados en las obras son el 5 % en el costo indirecto de obra, 3 % en el costo indirecto de oficina central y un 19 % para el costos indirecto total, siendo discutido el valor obtenido de la utilidad que nos dio un 5.5 % pudiendo ser que los expertos encuestados por motivo de la política establecida de las empresas dieron rangos bajos a lo que generalmente se suele utilizar, aunque según la CAMICON(2022) se coloca una utilidad entre un 4-12 % siendo el porcentaje recomendado por los expertos dentro del rango. Es así, que en el costo indirecto de oficina central y en el costo indirecto colocado por experiencia existe una distribución variable normal, y de los valores del costo indirecto de oficina central se tiene un valor mínimo de 2 % y un valor máximo del 11%, en cambio en el costo indirecto se posee como valor mínimo el 11,25 % y un valor máximo del 22,50 %, como se indica en la ilustración 7.
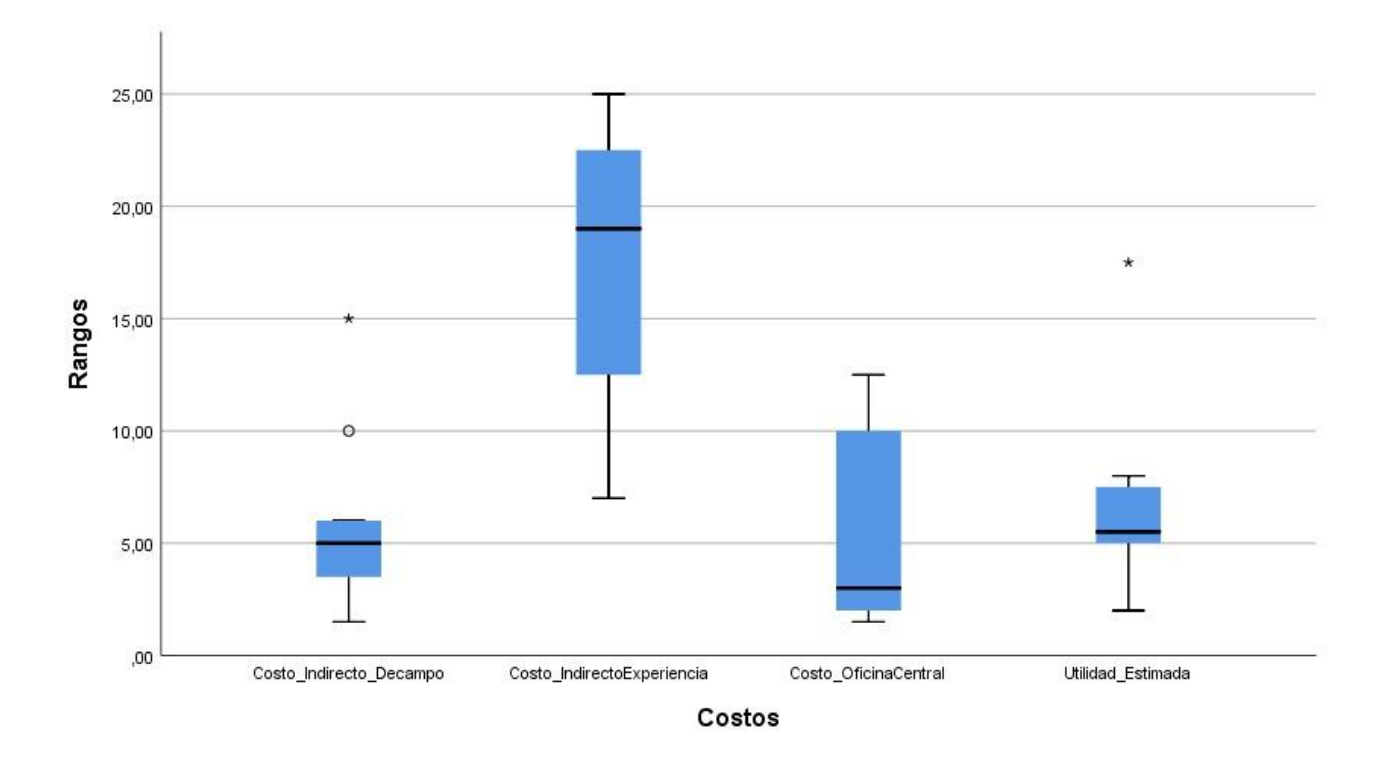

**Ilustración 7** *Diagrama Caja de Bigotes de los porcentajes recomendados de los costos indirectos*

En el costo indirecto de campo u obra, se observan dos valores alejados del rango que por lo general podrían utilizar los expertos que son el 10% y 15%, mientras que en la utilidad al igual que el anterior se presenta un valor fuera del rango de 17.5%, estos valores que parecerían atípicos fueron a la final opiniones de los expertos y podrían utilizarse en los proyectos según su criterio.

Y finalmente se ejecutó un análisis multicriterio mediante la escala de Saaty, véase el anexo 9 en donde se encuentra el modelo de aplicación del cálculo del análisis multicriterio, y con la escala que se introdujo en las preguntas de la primera sección dirigida a los expertos, como se indica en el anexo 2, con el objetivo de emitir una comparación entre los criterios de evaluación o atributos de interés como son los costos indirectos de obra, costos indirectos de oficina central, imprevistos y la utilidad, también optimizar la toma de decisiones al calcular los costos indirectos, y verificar la consistencia de los criterios evaluados como forma de eliminar la parcialidad en su proceso, este cálculo se introdujo en el anexo 10, en donde se determinó los % CR de cada encuesta.

Al realizar los cálculos para encontrar el porcentaje promedio del CR se obtuvo inconsistencias dentro de la matriz de 3 expertos por lo que se revisó las valoraciones colocadas de los expertos B, F y M en busca de errores tipográficos o en caso de no haberlos, desde el punto de vista de Muñuzuri Sanz (2015) se desechó la información que por absurdos en la colocación de los valores del %CR generó inconsistencias, tomando así los porcentajes de los 7 expertos restantes y obteniendo los valores que se muestran en la tabla 12.

| <b>Expertos</b> | % CR |  |
|-----------------|------|--|
| A               | 5    |  |
| D               | 8    |  |
| G               | 9    |  |
| $\mathbf{J}$    | 6    |  |
| L               | 6    |  |
| $\mathbf N$     | 6    |  |
| O               | 10   |  |
| Promedio        | 8    |  |
| $\%CR=$         |      |  |

**Tabla 12** *Porcentaje promedio del ratio de consistencia % CR*

**Nota:** %CR: Porcentaje del Ratio de consistencia

En donde se demostró por medio de un promedio de todos los %CR de las encuestas elegibles, una consistencia aceptable para el orden de la matriz que se propuso teniendo un %CR = 8, llegando a ser un valor consistente y así eliminando la parcialidad en el proceso del cálculo del costo indirecto, inclinándose a favor del costo indirecto de obra, el costo indirecto de oficina central, imprevistos y la utilidad siendo atributos que se deben tomar en cuenta para el costo indirecto, permitiendo optimizar la toma de decisiones en un proyecto.

Pues Matas (2018) manifiesta que para tener los criterios bien evaluados, el ratio de consistencia depende del tamaño de la matriz, en este caso es de orden 4 y su %Max CR debe ser del 9-10% cumpliendo con los criterios, así obteniendo como resultado una jerarquización con prioridades que muestran las preferencias de los elementos del costo indirecto como se indica en la tabla 13, teniendo en primera posición al costo indirecto de obra, con un 46%, el costo indirecto de oficina central y el imprevisto compartiendo la misma posición en la jerarquía de prioridades con un 21% siendo los segundos y como última posición la utilidad con un 12% siendo discutible ya que este es un porcentaje el cual está en función de las características particulares de cada obra.

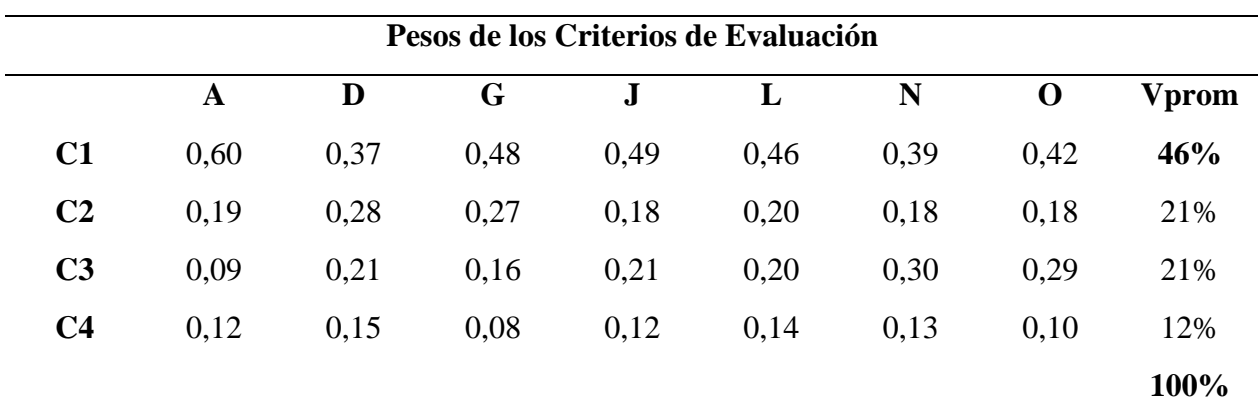

**Tabla 13** *Porcentajes de los criterios de evaluación del costo indirecto según los expertos*

**Nota:** C1: Costo indirecto de obra; C2: Costo indirecto de oficina central; C3: Imprevisto; C4: Utilidad; Vprom: Vector Promedio

Con los resultados conseguidos se elaboró un esquema de costos indirectos adecuado para su aplicación en los APU con la ayuda de la información recolectada, y se propuso un método de cálculo de los costos indirectos. Se inició considerando los costos indirectos de oficina central por el tamaño de empresa donde prevalece los ingresos o valor bruto sobre el número de trabajadores. Por consiguiente, como se observa en el anexo5, se clasificaron los oferentes por estos tamaños, y se consideró en el organigrama estructural las divisiones dependiendo del tamaño de las empresas como se observa en el anexo 11.

Finalmente, se realiza el cálculo de los costos indirectos en 3 obras de los procesos de contratación de obras públicas de alcantarillado por licitación como se visualiza en el anexo 13, siendo ejemplos didácticos de cómo se calcularon los porcentajes de las 16 obras, para esto se utilizó la obra número 4 para una microempresa, la obra número 15 para una pequeña empresa y la obra número 6 para una mediana empresa, siendo obras con una distancia no mayor a 10 km del radio urbano. Para el cálculo de los costos indirectos se consideran cotizaciones de precios por aseguradoras en este caso se consultó con Aseguradora del Sur, informes de laboratorio etc., mismos que brindan información para la realización del cálculo o la apreciación del costo indirecto, consiguiendo los resultados presentados en la ilustración 8.

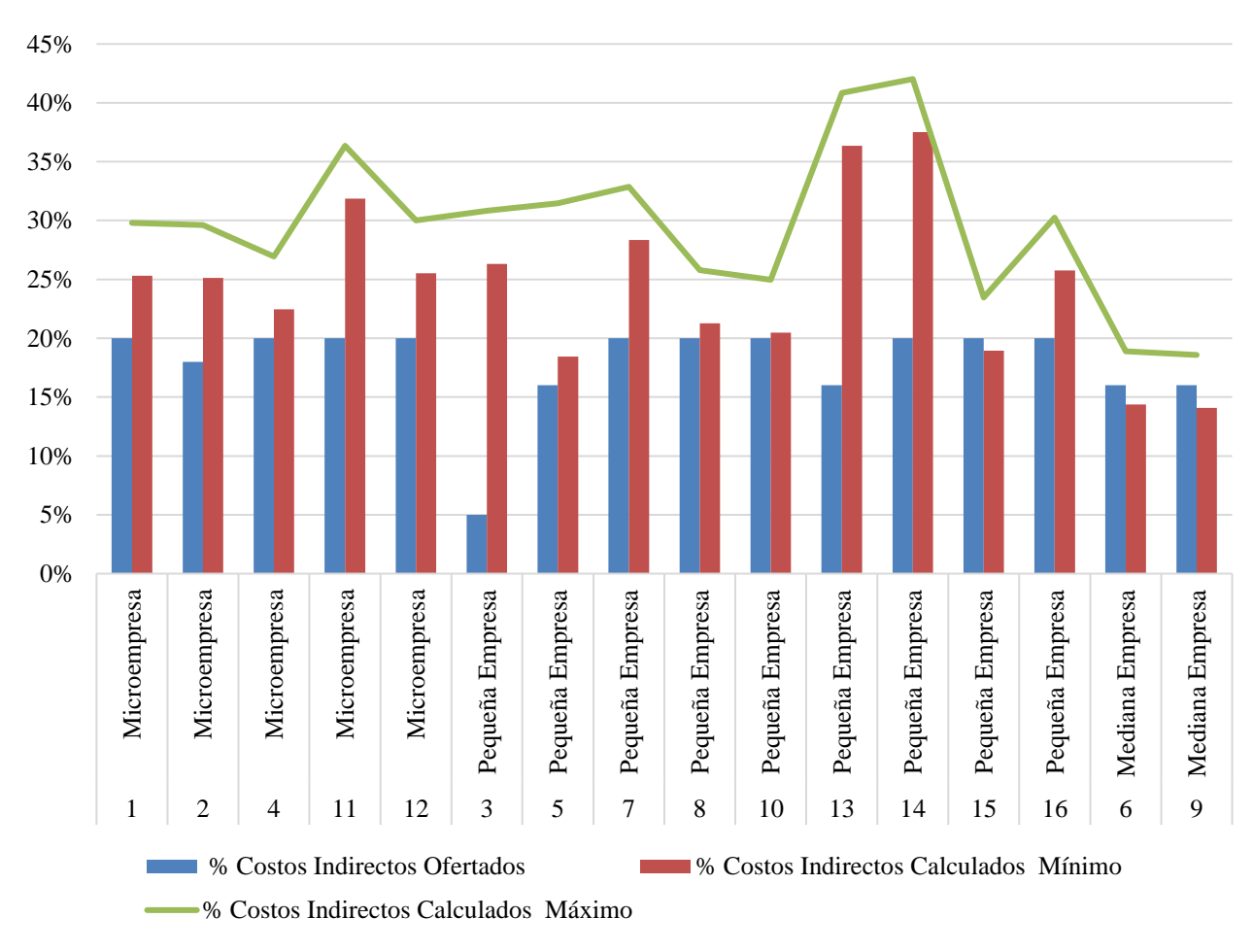

**Ilustración 8** *Comparación de los porcentajes de los costos indirectos referenciales, ofertados y calculados*

Según el tamaño de la empresa, por cada proceso se realizó una simulación mínima y máxima de los porcentajes de los costos indirectos recalculados y se los comparó con los porcentajes de costos indirectos ofertados por las empresas, en donde se observa que las microempresas colocaron los porcentajes de los costos indirectos alejados del porcentaje recalculado, de las 9 pequeñas empresas existieron 4 oferentes que su porcentaje del costo indirecto está cerca o a su vez dentro del rango del porcentaje recalculado, pero para el resto su porcentaje ofertado se encuentra alejado del rango y con las medianas empresas se determinó que no existe mayor diferencia ya que los porcentajes ofertados se encuentran entre el rango del porcentaje recalculado, por lo que, como se observa las microempresas, pequeñas empresas y medianas empresas oscilan en un porcentaje ofertado constante del 20%, confirmando así que no existió cálculo alguno del costo indirecto, ya que mientras la empresa tenga un mayor tamaño deberían variar los costos indirectos, y se presta atención a la 3ra empresa que tiene un porcentaje ofertado no acorde a la realidad del proyecto por lo que esa empresa intenta ajustar su costo indirecto, afirmando así que los oferentes colocan el porcentaje referencial para ajustarse al presupuesto de la entidad pública. Mientras que en la ilustración 9 se enseña la relación que tienen los presupuestos recalculados vs los presupuestos ofertados.

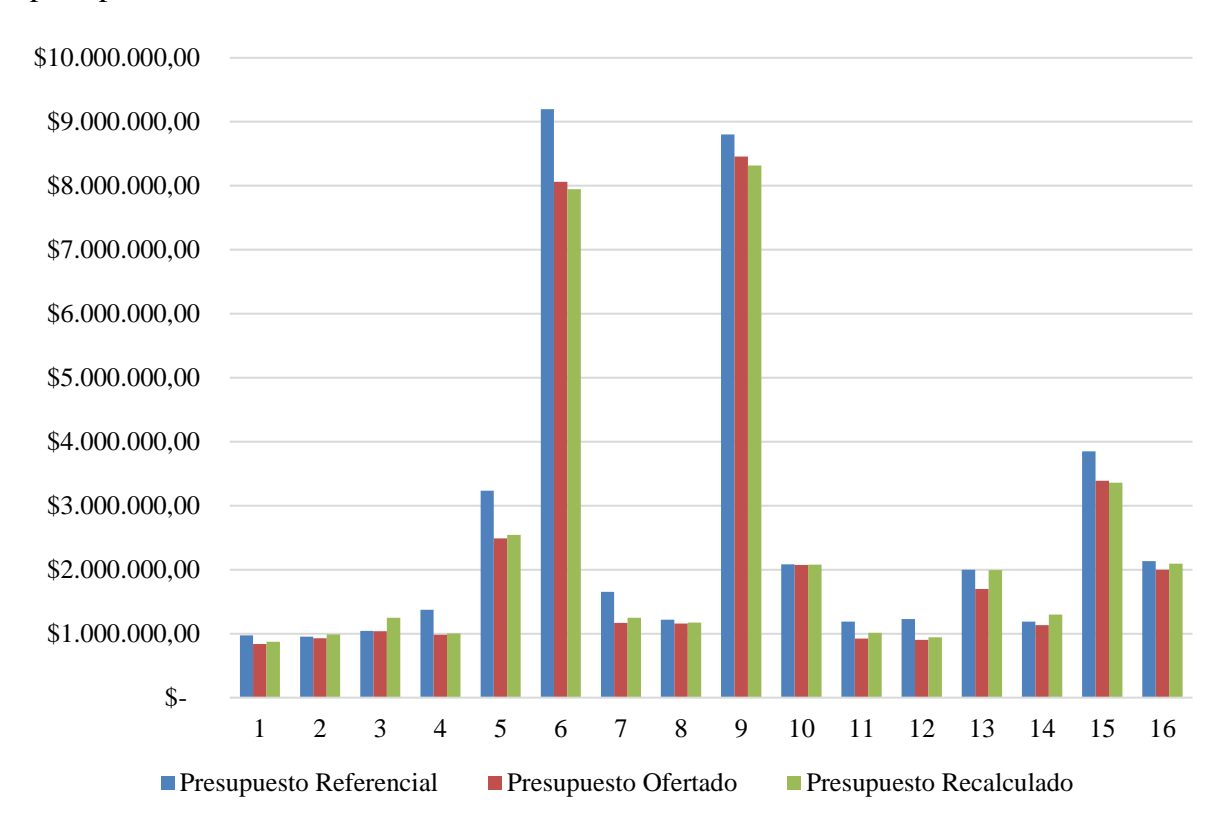

**Ilustración 9** *Comparación de los presupuestos ofertados vs los calculados frente al presupuesto referencial* 

Al realizar el cálculo del presupuesto con los porcentajes recalculados en las 16 obras, se obtuvo que los presupuestos recalculados en su mayoría exceden a los presupuestos ofertados, por lo tanto, existe la posibilidad que el contratista trabajó a perdida o la calidad de la obra se vio afectada por la mala apreciación del valor del costo indirecto, demostrando

así cuan alejados estaban los porcentajes ofertados de un método de cálculo, aseverando que la mayoría de los contratistas utilizó el porcentaje del costo indirecto referencial.

#### **4.2.Discusión**

De acuerdo con el tema desarrollado se ha logrado analizar que los costos indirectos utilizados en los procesos de contratación de obras públicas de alcantarillado por licitación, la mayoría de los contratistas usan el valor que corresponde al 20% cuyo valor coincide con el de Serbanoiu y Asachi (2020), estos últimos menciona que al no considerar un correcto detalle del presupuesto, el porcentaje por experiencia que se espera que se coloque es del 20%, aseverando este porcentaje con el de los expertos que por porcentajes recomendados utilizan un 19% del costos indirecto total , además alegan que un precio de oferta de un proyecto debe ser coherente para que el encargado de ejecutar la obra obtenga una ganancia razonable y se ajuste al precio de referencia, por otra parte Saini (2021) manifiesta que, el no dar un enfoque por importancia de cálculo, las empresas pueden conducir no sólo al fracaso de un proyecto, sino también a la descapitalización de la empresa y, por supuesto, a su quiebra

De hecho se tiene el conocimiento, que el porcentaje de costo indirecto colocado en el análisis de precios unitarios, es el mismo porcentaje de referencia de la obra emitida por el SERCOP, lo que se pudo demostrar en nuestros resultados que no es lo óptimo, de acuerdo con Othman (2020), recomienda determinar con mayor precisión los costos indirectos de obra, el tiempo de ejecución y la estructura organizacional de la empresa, coincidiendo con los expertos, además tener el conocimiento de la obra en particular ya que no existen procesos constructivos iguales, y se sabe que el 85% de los proyectos en el Ecuador no cumplen el plazo estimado, como menciona Walton (2017).

# **CAPÍTULO V. CONCLUSIONES y RECOMENDACIONES**

#### **5.1. Conclusiones**

El hallazgo respecto a la información de los oferentes adjudicados en los procesos de contratación de obras públicas de alcantarillado por licitación de la zona de planificación 3, es que no se calcula el costo indirecto y que se coloca el porcentaje referencial publicado en los proceso de contratación, ya que al revisar los archivos en los pliegos no existe una memoria de cálculo del costo indirecto, y esto se ratifica con el porcentaje utilizado por la mayor parte de los contratistas que es el 20%. Con lo que se desecha la hipótesis con la que se partió esta investigación.

Según los expertos dentro del costo indirecto de campo u obra el parámetro con mayor incidencia fue el tiempo de ejecución, y del costo indirecto de oficina central fue la organización de la empresa, teniendo estos componentes un grado de conformidad aceptable.

Mediante el análisis multicriterio se estableció que el costo indirecto de campo u obra, el costo indirecto de oficina central, imprevistos y la utilidad, son atributos que se deben tomar en cuenta para el cálculo del costo indirecto, permitiendo así optimizar la toma de decisiones en un proyecto.

#### **5.2. Recomendaciones**

Se recomienda aplicar el método de cálculo de los costos indirectos realizado en esta investigación tomando en cuenta el costo real de campo u obra, el costo de oficina central y considerando el tamaño organizacional de la empresa, además de los imprevistos a partir de un análisis de riesgos, de igual forma investigar si la estimación del costo indirecto es uno de los orígenes de las controversias y abandonos de los proyectos de construcción.Y finalmente se recomienda capacitar a los profesionales considerando las recomendaciones de los expertos para la elaboración de los costos indirectos.

# **BIBLIOGRAFÍA**

- Abhinav, S., Salman, K., Virendra, P., & Kuldeep, K. (2021). Analysis of Indirect cost of Construction Project in India. International Journal of Sustainable Building Technology, 4(2,2021). https://doi.org/10.37628/ijsdt.v4i2.864
- Amores, R. E. R., & Sacoto, V. A. (2017). Las PYMES ecuatorianas: su impacto en el empleo como contribución del PIB PYMES al PIB total Ecuadorian SMEs: their impact on employment as a contribution of SME GDP to total GDP. Pág, 38, 15.
- Beltrán, M. J., Acurio, G. F., & Alulema, P. S. (2021). AHP Method of Saaty to determine the factors of compensation quantum for inmmaterial damages in criminal matters in Ecuador. https://orcid.org/0000-0001-5982-1151
- Bojórquez, M., López, L., Hernández, M. E., & Jiménez, E. (2019). Innovation in Engineering, Technology and Education for Competitiveness and Prosperity.
- Büyüközkan, G., & Güleryüz, S. (2016). An integrated DEMATEL-ANP approach for renewable energy resources selection in Turkey. International Journal of Production Economics, 182, 435–448. https://doi.org/10.1016/J.IJPE.2016.09.015
- Chan, C. T. W., & Pasquire, C. (2018). An Analysis for the Degree of Accuracy in Construction Project Indirect Costs. The Journal of Cost Analysis & Management, 6(1), 46–66. https://doi.org/10.1080/15411656.2004.10462247
- Fontana, M., & Muñuzuri Sanz, J. (2015). Métodos de decisión multicriterio AHP y PROMETHEE aplicados a la elección de un dispositivo móvil.
- LOSNCP.(2018). Ley orgánica del sistema nacional de contratación publica, 4 (2018). www.lexis.com.ec
- Matas, A. (2018). Diseño del formato de escalas tipo Likert: Un estado de la cuestión. Revista Electrónica de Investigación Educativa, 20(1), 38–47. https://doi.org/10.24320/redie.2018.20.1.1347
- Mendoza, A., Solano, C., Palencia, D., & García, D. (2019). Aplicación del proceso de jerarquía analítica (AHP) para la toma de decisión con juicios de expertos. Ingeniare. Revista Chilena de Ingeniería, 27(3), 348–360. https://doi.org/10.4067/S0718- 33052019000300348
- Montero Diana, & Luque Jenny. (2014). Diferencia en la Estimación del Presupuesto Inicial en un Proyecto de Construcción, utilizando el Modelo de Costos por Actividades. Universidad la Gran Colombia.
- Othman, S. (2020). Evaluation of Indirect Cost Estimation in the Egyptian Construction Industry.
- Oviedo, H. C., & Campo, A. (2016). Metodología de investigación y lectura crítica de estudios Aproximación al uso del coeficiente alfa de Cronbach Title: An Approach to the Use of Cronbach Alfa.
- Patre, D., & Ugale, B. (2018). Indirect cost in construction project. http://aegaeum.com/
- Pellicer, E., Yepes, V., Teixeira, J., Moura, H., & Catalá, J. (2014). Construction Management: Vol. This edition first.
- RGLOSNCP. (2022). Reglamento a la ley orgánica sistema nacional contratación pública. www.compraspublicas.gov.ec.
- Rojas, M., & Bohórquez, N. (2021). Aproximación metodológica para el cálculo del AIU. Año, 77, 293–302.
- Romero, H. E., Real, J., Ordoñez, J., Gavino, G., & Saldarriaga, G. (2018). Metodología de la investigación científica. https://www.researchgate.net/publication/356568692
- Sánchez, A. J., Navarro, I. J., & Yepes, V. (2021). Neutrosophic multi-criteria evaluation of sustainable alternatives for the structure of single-family homes. Environmental Impact Assessment Review, 89. https://doi.org/10.1016/j.eiar.2021.106572
- Serbanoiu, A. A., & Gradinaru, C. M. (2020). Construction cost estimate: "Practial Work Guide." https://www.researchgate.net/publication/347890643
- Sorrels, J. L., & Walton, T. G. (2017). Cost Estimation: Concepts and Methodology.
- Sullivan William, Wicks Elin, & Luxhoj James. (2004). Ingeniería Económica de DeGarmo (Duodécima). Pearson Education.
- Tah, J. H. M., Thorpe, A., & McCaffer, R. (2016). A survey of indirect cost estimating in practice. Http://Dx.Doi.Org/10.1080/01446199400000004, 12(1), 31-36. https://doi.org/10.1080/01446199400000004
- Varadharajan, T. (2016). Control of Indirect Cost in Construction. Indian Journal of Applied Research, 4(4), 75–78. https://doi.org/10.15373/2249555X/APR2014/256

# **ANEXOS**

### **1. Anexo: Modelo de encuesta para la selección de expertos**

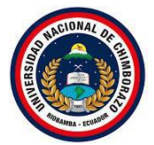

# UNIVERSIDAD NACIONAL DE CHIMBORAZO FACULTAD DE INGENIERÍA ESCUELA DE INGENIERÍA CIVIL

• Primera Ronda

### **Detalles del entrevistado:**

Nombre y apellido: ……………………………………….

Nombre de la empresa: …………………………………...

Cargo que desempeña: …………………………………...

**Tema:** Análisis de la estimación de costos indirectos en obras de ingeniería civil en la zona de planificación 3.

**Objetivo:** Analizar la estimación de los costos indirectos jerarquizando sus componentes más utilizados en la construcción de obras de alcantarillado en la zona de planificación 3.

**Nota: Con fines didácticos para la obtención de datos, se emplea una breve encuesta, marque con una (X) en la respuesta que considere apropiada.**

1. En los últimos diez años, ¿en cuál de los siguientes procesos o actividades de contratación ha participado?

 $\Box$ Menor cuantía (1)

 $\Box$ Cotización (2)

 $\Box$ Licitación (3)

☐Elaboración de presupuesto en general (4)

 $\Box$ Otros (5)

Especifique:

- 2. En los últimos diez años, ¿En cuantos procesos de licitación ha participado?
	- $\Box$ 1-5 (1)  $\Box 5-10(2)$  $\Box$ 10-20 (3)  $\Box$ 20 - 30 (4)  $\square$ 30 o más (5)

**Nota:** El código para cada proceso está en paréntesis ( )

### **2. Anexo: Modelo de encuesta dirigido a los expertos**

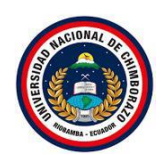

# UNIVERSIDAD NACIONAL DE CHIMBORAZO FACULTAD DE INGENIERÍA ESCUELA DE INGENIERÍA CIVIL

• Segunda Ronda

**Tema:** Análisis de la estimación de costos indirectos en obras de ingeniería civil en la zona de planificación 3.

**Objetivo:** Analizar la estimación de los costos indirectos jerarquizando sus componentes más utilizados en la construcción de obras de alcantarillado en la zona de planificación 3.

**Nota: Para la obtención de las respuestas a las preguntas realizadas en este cuestionario** 

**se evaluará los ítems con una escala de Likert mediante selección múltiple, marcar con** 

**una (X), y mediante valores una ponderación de criterios de acuerdo con la escala de**

**Saaty, colocar el número que considere.**

### **Escala de aptitudes Likert:**

- **(1)** Totalmente en desacuerdo
- **(2)** En desacuerdo
- **(3)** Ni en desacuerdo ni de acuerdo
- **(4)** De acuerdo
- **(5)** Totalmente de acuerdo

### **Valores para los criterios de acuerdo con la escala de Saaty:**

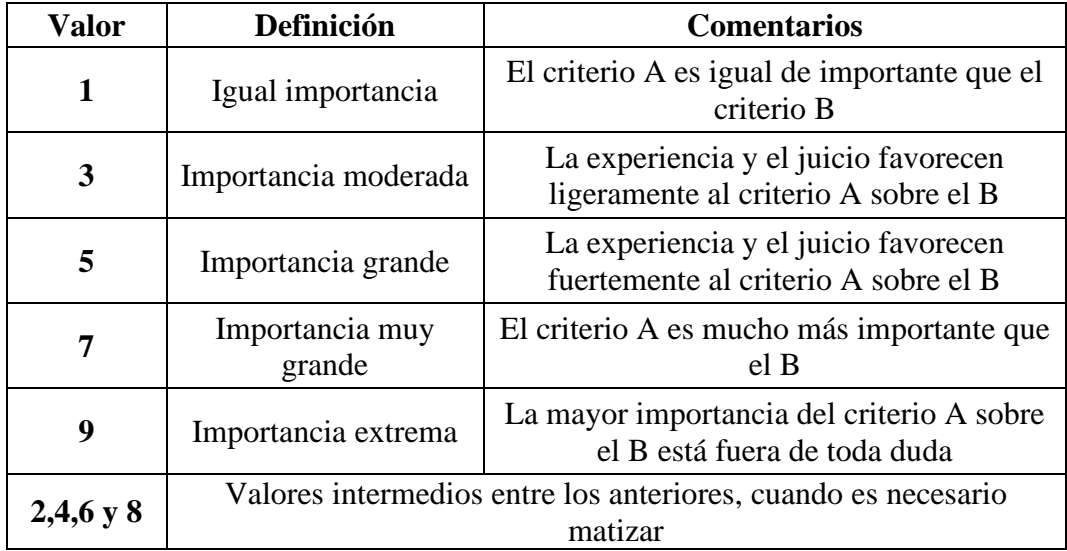

### **CUESTIONARIO**

### • Primera Sección

- 1. En un presupuesto de construcción, cada precio se desglosa en costos directos, costos indirectos, beneficios o utilidad y los imprevistos. Según su criterio, ¿Debe desglosar el análisis del precio unitario en función de estos parámetros?
- □ Totalmente en desacuerdo
- $\Box$  En desacuerdo
- $\Box$  Ni en desacuerdo ni de acuerdo
- $\Box$  De acuerdo
- $\Box$  Totalmente de acuerdo
- 2. ¿Piensa usted que el porcentaje total (%) del costo indirecto utilizado en el análisis del precio unitario (APU) es la sumatoria de los componentes del costo indirecto de obra, costo indirecto de oficina central, imprevistos y la utilidad?
- □ Totalmente en desacuerdo
- $\Box$  En desacuerdo
- $\Box$  Ni en desacuerdo ni de acuerdo
- $\Box$  De acuerdo
- $\Box$  Totalmente de acuerdo
- 3. ¿Usted considera dentro de la estimación de costos indirectos factores de la obra como: ¿ubicación, personal técnico solicitado en los pliegos y monto referencial de la obra?
- $\Box$  Si considero Saltar a la pregunta 3.1
- $\Box$  No considero Saltar a la pregunta 4
- 3.1. ¿Cómo considera la incidencia de los siguientes parámetros dentro del costo indirecto de obra, y qué tan importante es este costo frente a las utilidades?

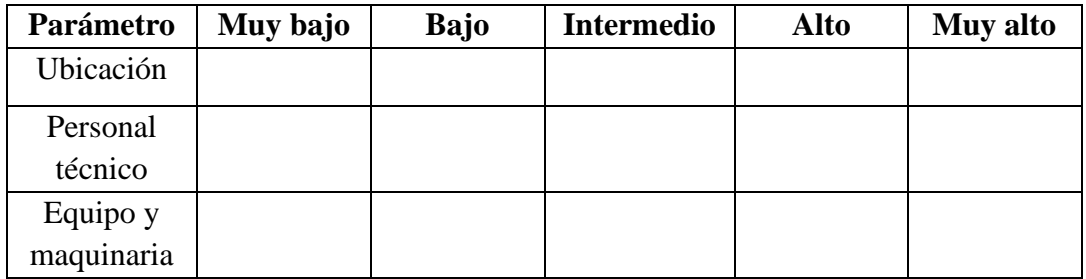

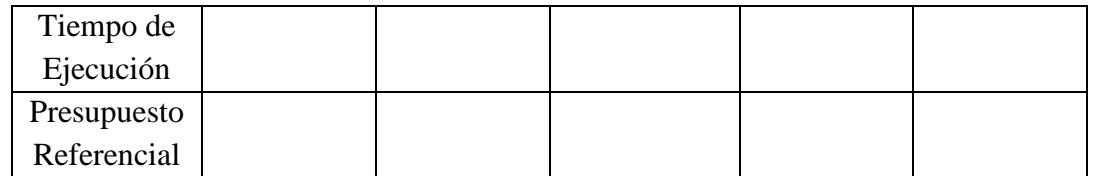

- Colocar el valor del criterio según la importancia ( )
- 4. ¿Usted considera dentro de la estimación de costos indirectos características del constructor como: tamaño de la empresa, ¿organización de la empresa, experiencia adquirida y capacitación del personal?
- $\Box$  Si considero Saltar a la pregunta 4.1  $\Box$  No considero Saltar a la pregunta 5
- 4.1. ¿Cómo considera la incidencia de los siguientes parámetros dentro del costo indirecto de oficina central, y qué tan importante es este costo frente a los costos imprevistos?

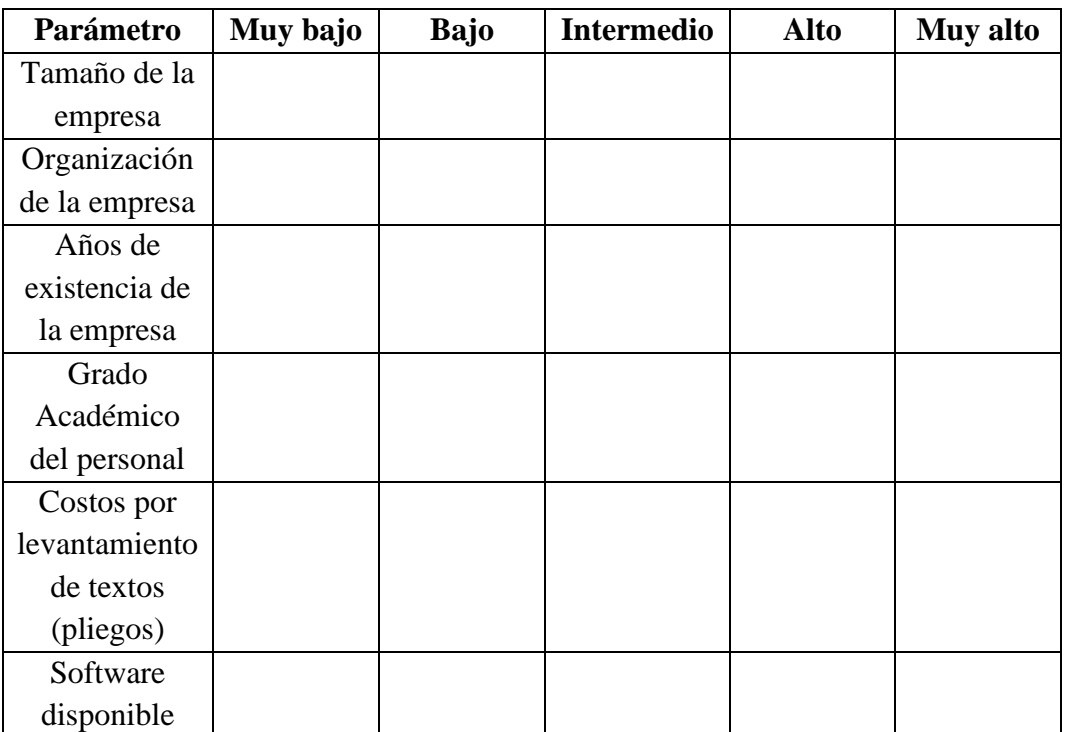

- Colocar el valor del criterio según la importancia ()
- 5. De acuerdo con su experiencia laboral, ¿Cree que el margen de utilidad que común mente se trabaja en la estimación de los costos se cumple al momento de ejecutar la obra, y que tan importante cree que es la utilidad frente a los costos imprevistos?
- □ Totalmente en desacuerdo
- $\Box$  En desacuerdo
- Ni en desacuerdo ni de acuerdo
- $\Box$  De acuerdo
- $\Box$  Totalmente de acuerdo
- Colocar el valor del criterio según la importancia ( )
- 6. De acuerdo con su experiencia laboral, ¿Cree que la reserva monetaria que común mente se trabaja en la estimación de los costos se consume totalmente al momento de ejecutar la obra, y con qué importancia influye los costos imprevistos frente a los costos indirectos de obra?
- □ Totalmente en desacuerdo
- $\Box$  En desacuerdo
- $\Box$  Ni en desacuerdo ni de acuerdo
- $\Box$  De acuerdo
- $\Box$  Totalmente de acuerdo
- Colocar el valor del criterio según la importancia ( )
- 7. ¿Cree usted que el costo indirecto de oficina central influye en el precio de la obra en mayor porcentaje en relación con el costo indirecto de obra?
- □ Totalmente en desacuerdo
- $\Box$  En desacuerdo
- $\Box$  Ni en desacuerdo ni de acuerdo
- $\Box$  De acuerdo
- $\Box$  Totalmente de acuerdo
- Colocar el valor del criterio según la importancia ( )
- 8. ¿Cree usted que el costo indirecto de oficina central influye en el costo de la obra en mayor porcentaje en relación con la utilidad?
- $\Box$  Totalmente en desacuerdo
- $\Box$  En desacuerdo
- $\Box$  Ni en desacuerdo ni de acuerdo
- □ De acuerdo

### □ Totalmente de acuerdo

- Colocar el valor del criterio según la importancia ( )
- 9. Según su experiencia, ¿la estimación del porcentaje (%) del costo indirecto ha cambiado en los últimos años?
- $\Box$  Totalmente en desacuerdo
- En desacuerdo
- Ni en desacuerdo ni de acuerdo
- $\Box$  De acuerdo
- □ Totalmente de acuerdo
- Segunda Sección

### **Ítems de completar según su experiencia:**

- 10. ¿En qué rango fluctúan los costos indirectos de obra?
- 11. ¿En qué rango fluctúan los costos indirectos de oficina central?
- 12. ¿En qué rango fluctúan la utilidad estimada?
- 13. ¿En qué rango normalmente se encuentra el costo indirecto?

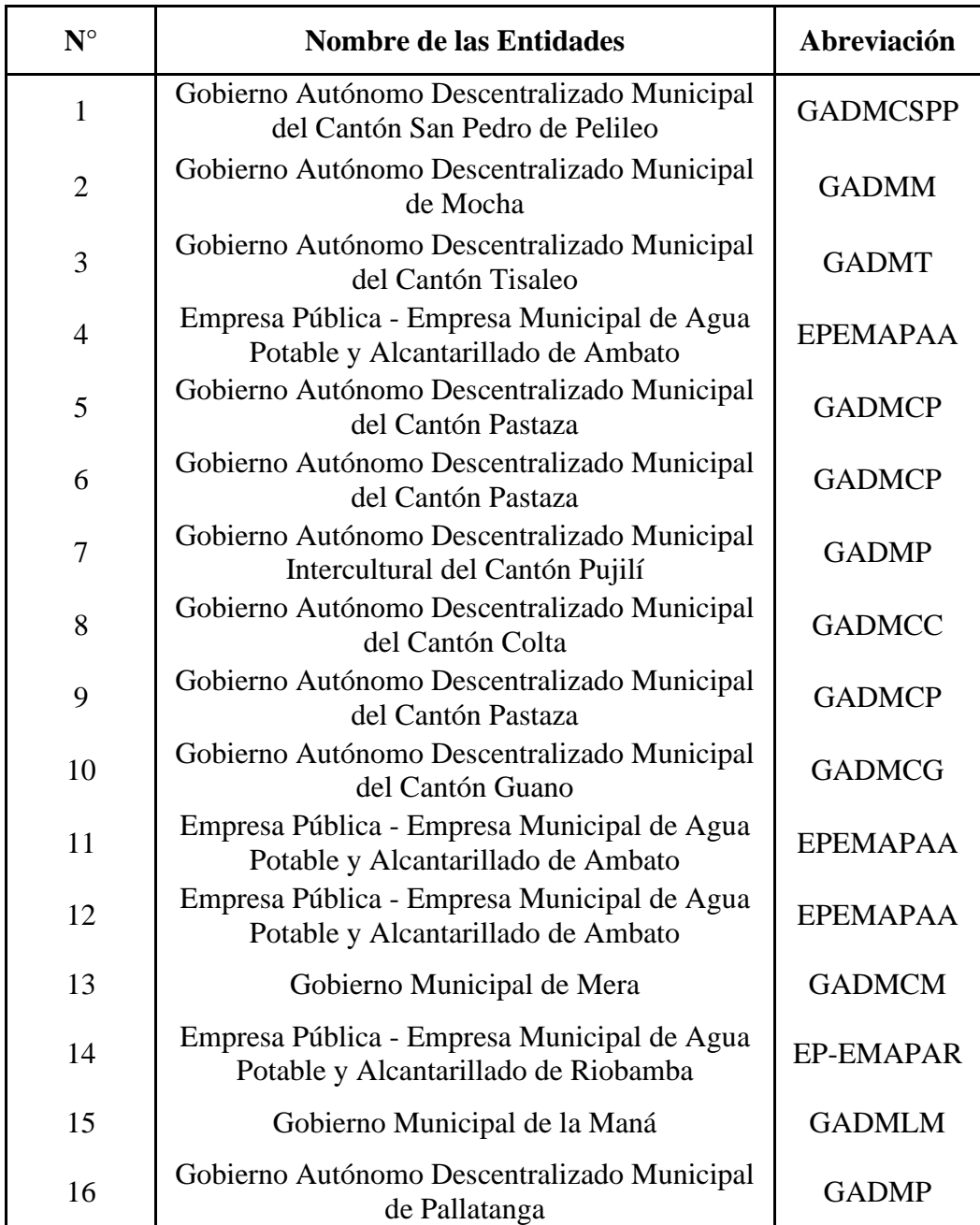

# **3. Anexo: Entidades de la zona de planificación 3 inscritas en el SOCE**

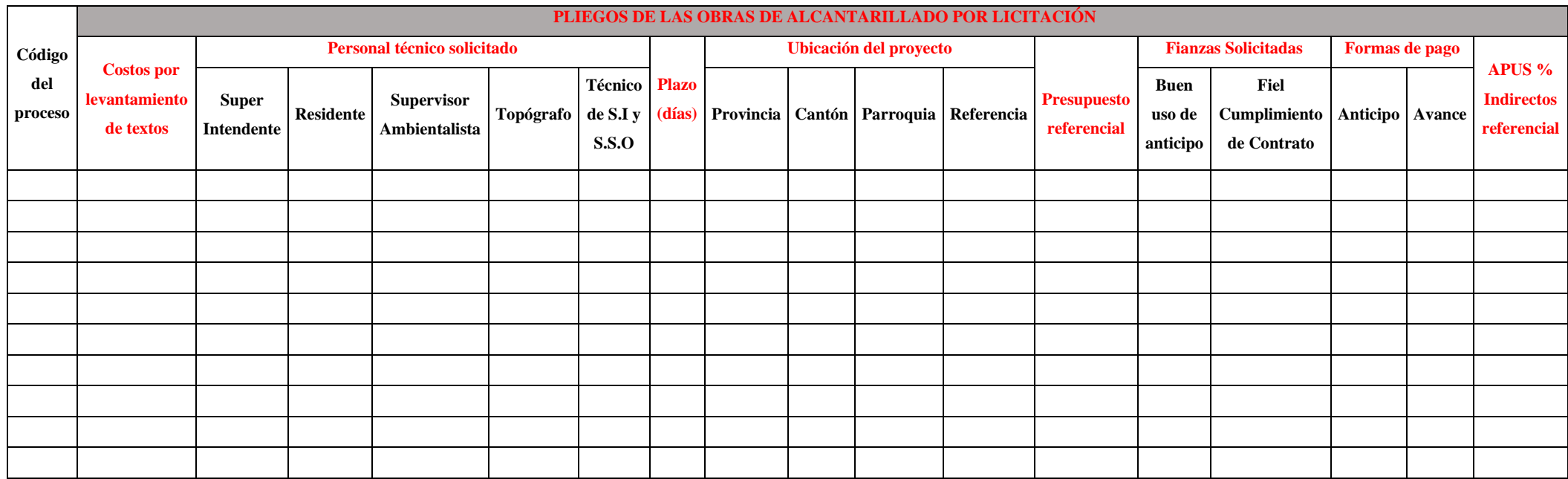

# **4. Anexo: Modelo de la matriz de los procesos de contratación de obras públicas de alcantarillado por licitación**

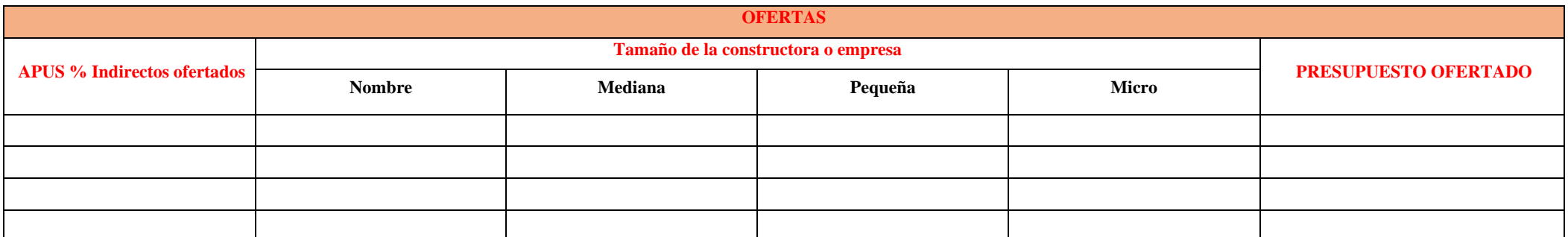

- **5. Anexo: Transcripción de datos en la matriz de los procesos de contratación de obras públicas de alcantarillado por licitación de la zona** 
	- **3**

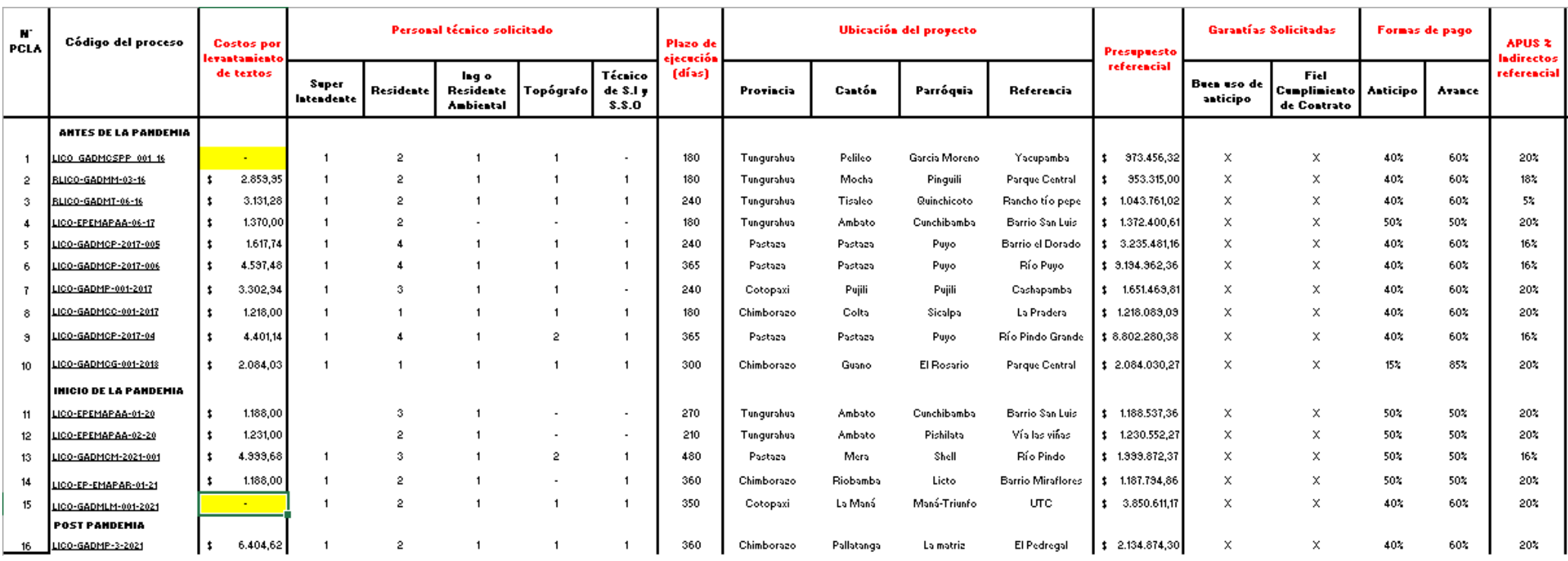

**Nota:** S.I Seguridad Industrial; S.O Seguridad y Salud Ocupacional

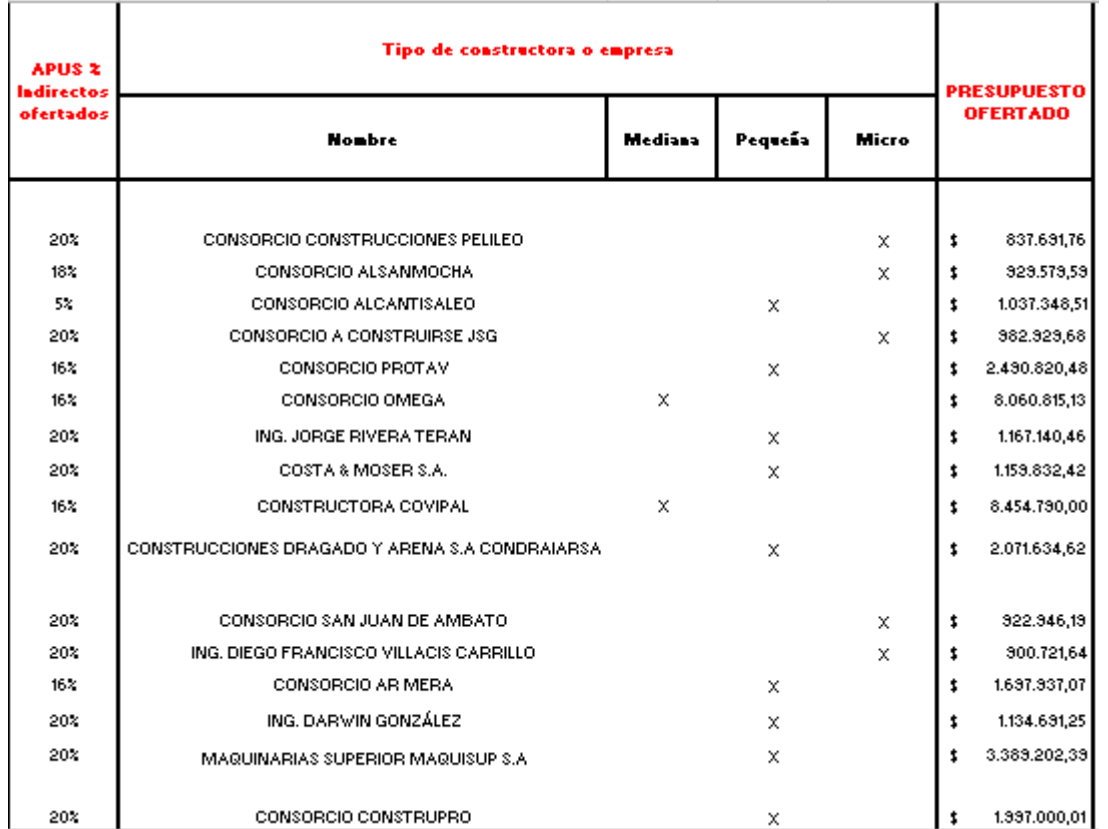

**6. Anexo: Encuestas llenadas por los profesionales sobre los procesos de contratación de obras públicas de alcantarillado por licitación**

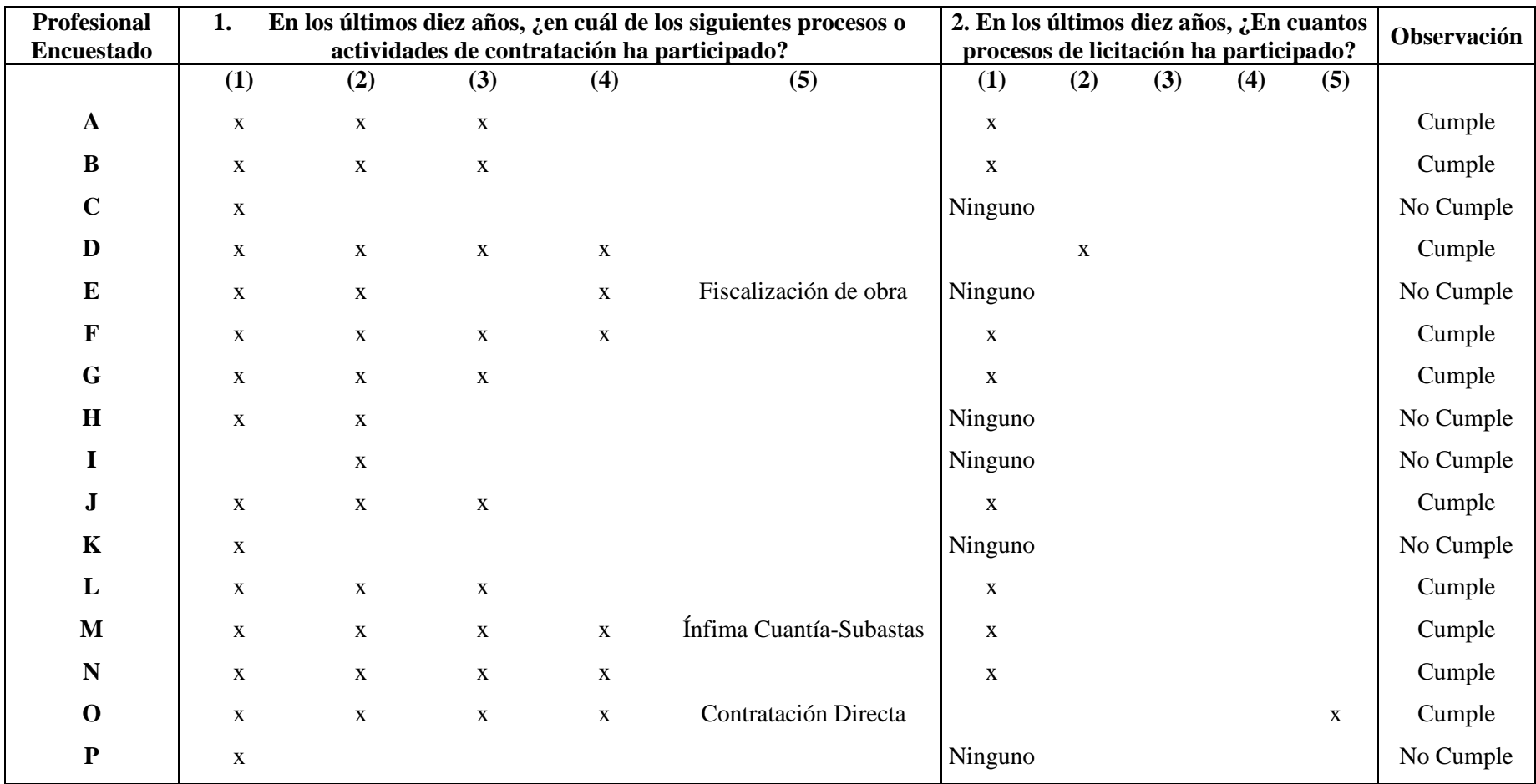

# **7. Anexo: Tabulación de la cuantificación de selección de expertos**

### **7.1. Anexo: Requerimientos para la consideración de ser expertos**

**Nota:** Los números dentro del paréntesis, son los códigos de los procesos y se representan como:

Menor cuantía **(1)**

Cotización **(2)**

Licitación **(3)**

Elaboración de presupuesto en general **(4)**

Otros **(5)**

Como observación, para considerarlos expertos con el conocimiento personal respecto a la estimación de los costos indirectos en los procesos de contratación de obras públicas de alcantarillado por licitación, el profesional encuestado debe como mínimo cumplir con los siguientes parámetros:

- Haber trabajado en proceso de licitación
- Elaboración de presupuestos en general
- Otros que contemplen como: docente universitario con título de maestría o doctorado y que haya representado un cargo como director o técnico de proyectos en alguna entidad pública o privada, obviando el tiempo impuesto.

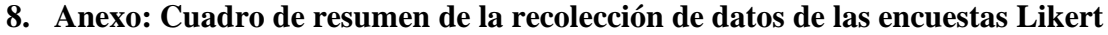

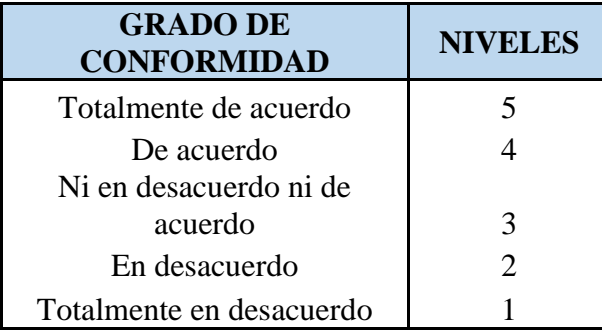

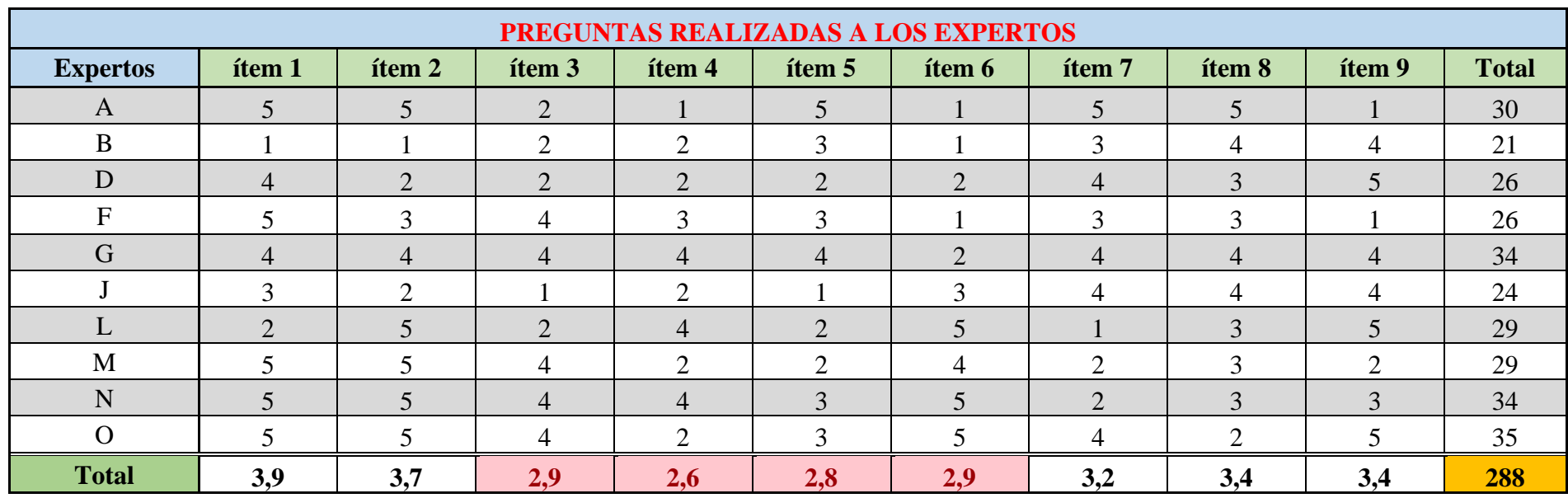

**Nota:** Los ítems se refieren al orden de las preguntas expuestas en el cuestionario realizado por los expertos

### **PORCENTAJES DE CONFORMIDAD POR ITEM'S**

# **G. Conformidad Item 1**

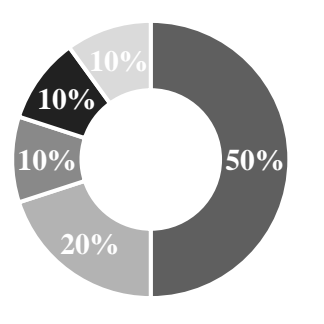

- Total mente de acuerdo De acuerdo
- Ni en desacuerdo ni de acuerdo En desacuerdo
- Total mente en desacuerdo

## **G. Conformidad Item 3**

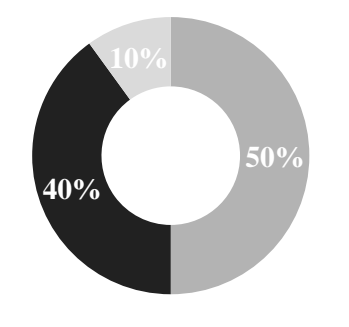

- Total mente de acuerdo De acuerdo
- Ni en desacuerdo ni de acuerdo En desacuerdo
- Total mente en desacuerdo

## **G. Conformidad Item 2**

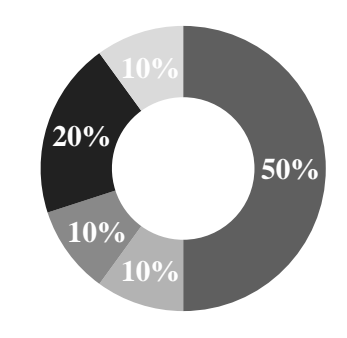

■ Total mente de acuerdo ■ De acuerdo  $\blacksquare$  Ni en desacuerdo ni de acuerdo  $\blacksquare$  En desacuerdo Total mente en desacuerdo

### **G. Conformidad Item 4**

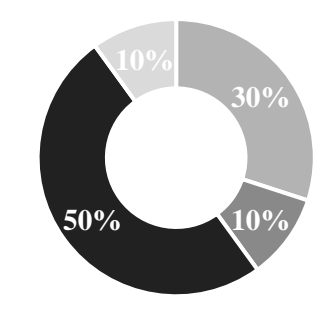

- Total mente de acuerdo De acuerdo
- $\blacksquare$  Ni en desacuerdo ni de acuerdo  $\blacksquare$  En desacuerdo
- Total mente en desacuerdo

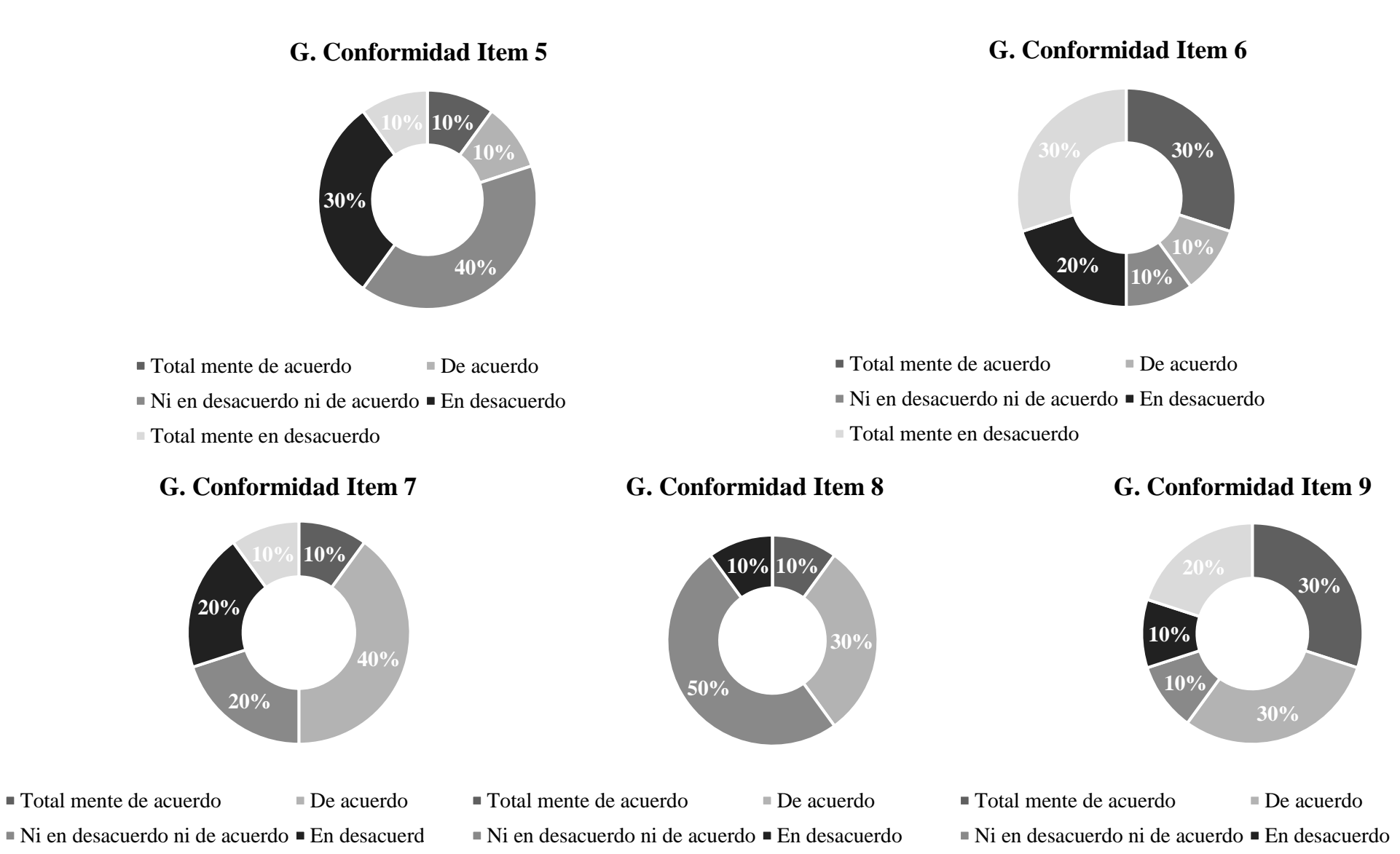

Total mente en desacuerdo

Total mente en desacuerdo

Total mente en desacuerdo

**9. Anexo: Modelo de la matriz para el cálculo del % CR en el análisis multicriterio** 

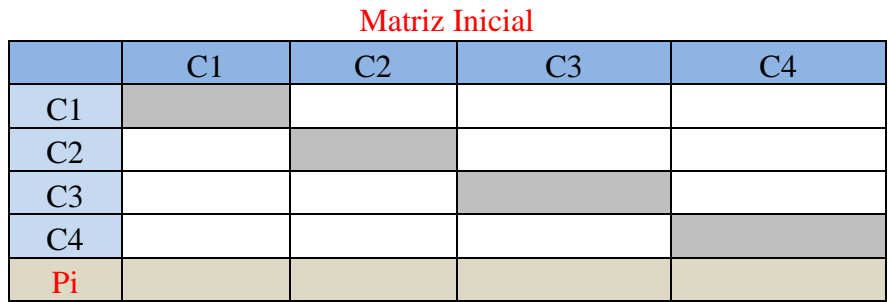

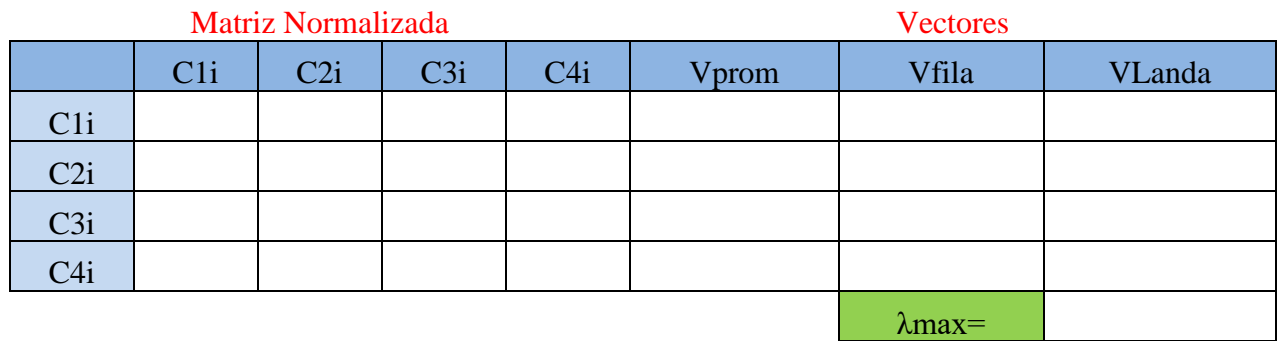

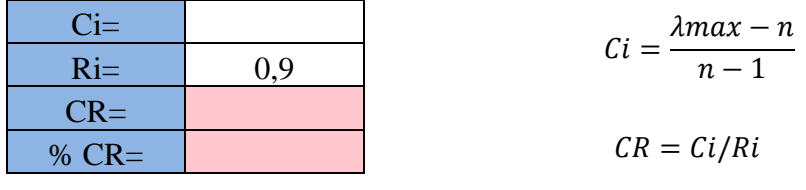

| Orden<br>(n) |  | . .                |   |
|--------------|--|--------------------|---|
| alor         |  | $\epsilon$<br>v.vv | ິ |

**Tomado de:** (Sánchez, 2021)

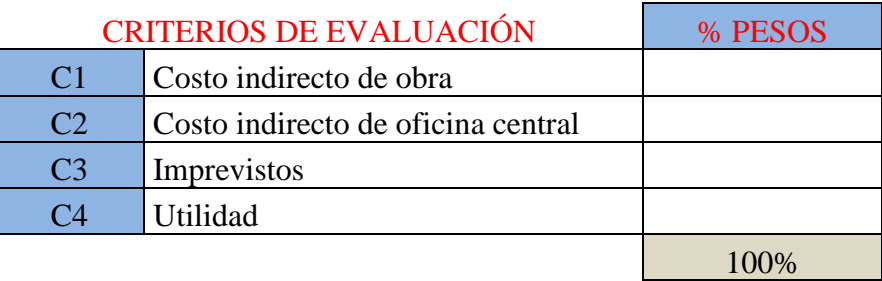

**Nota:** Calculamos los pesos que tiene cada criterio de evaluación en donde la suma debe ser 100%; Ci= Índice de consistencia; CR= Ratio de consistencia; % CR= Porcentaje del ratio de consistencia; Pi= Sumatoria de criterios; λmax=Promedio landa; Ri=Consistencia Aleatoria; Vfila= Vector Fila; Vlanda= Vector Landa; Vprom= Vector Promedio.

# **10. Anexo: Cálculo del % CR por el método de Saaty mediante el análisis multicriterio en las encuestas realizada a los expertos**

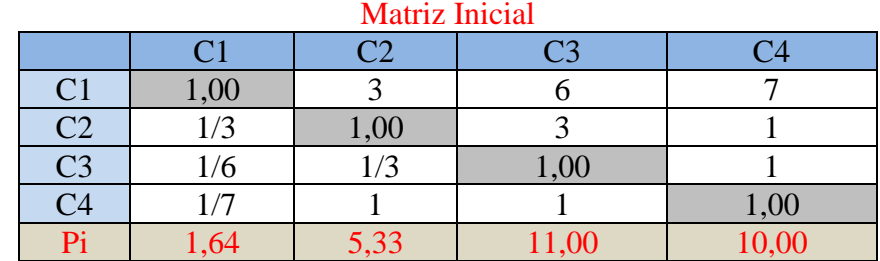

### EXPERTO: A

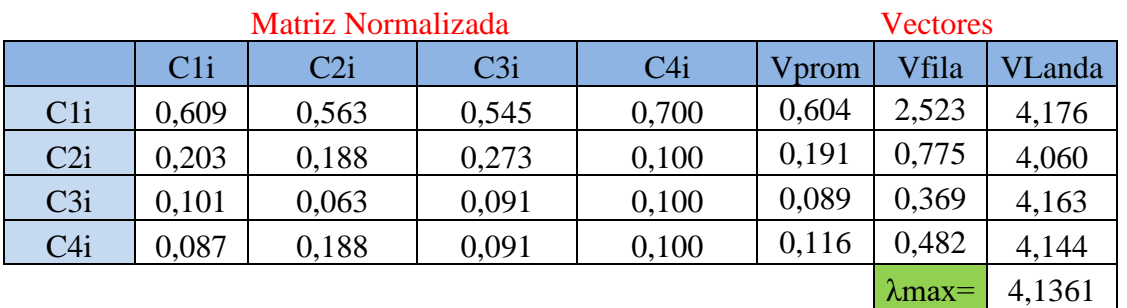

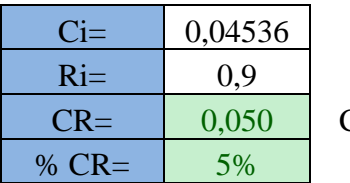

Consistente

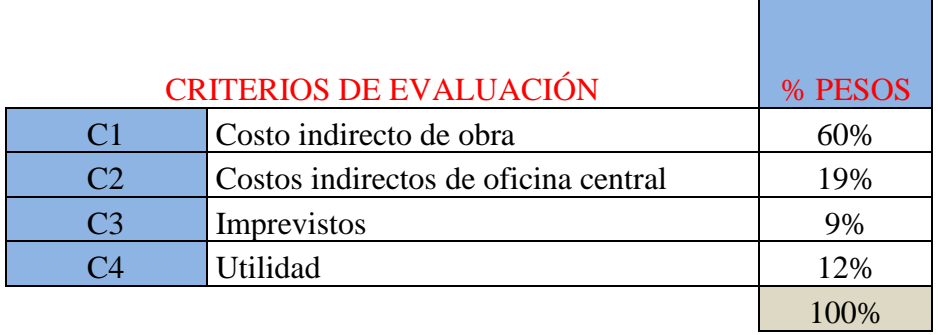

## EXPERTO: B

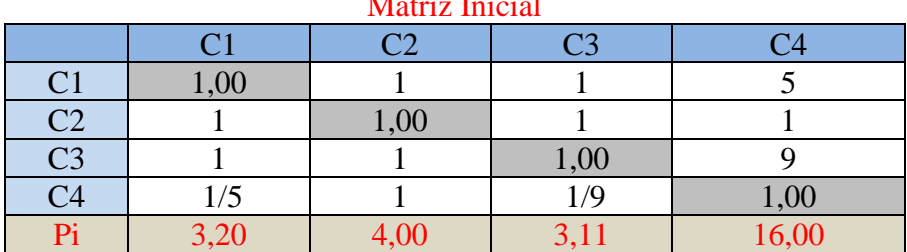

# Matriz Inicial

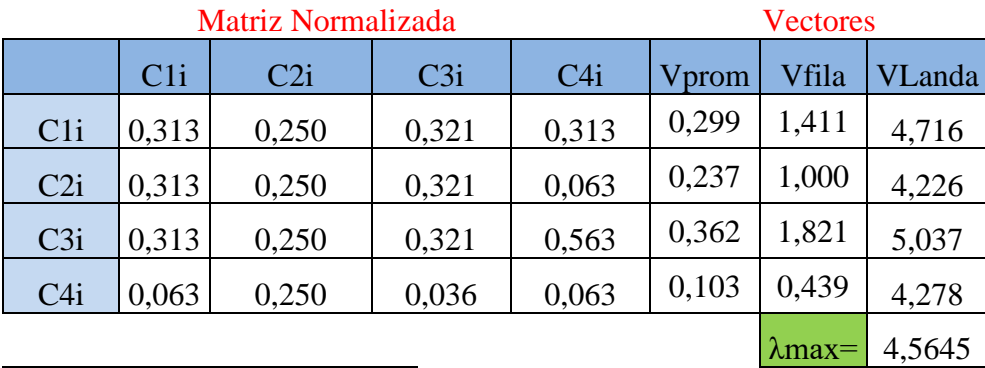

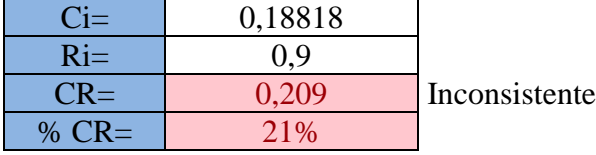

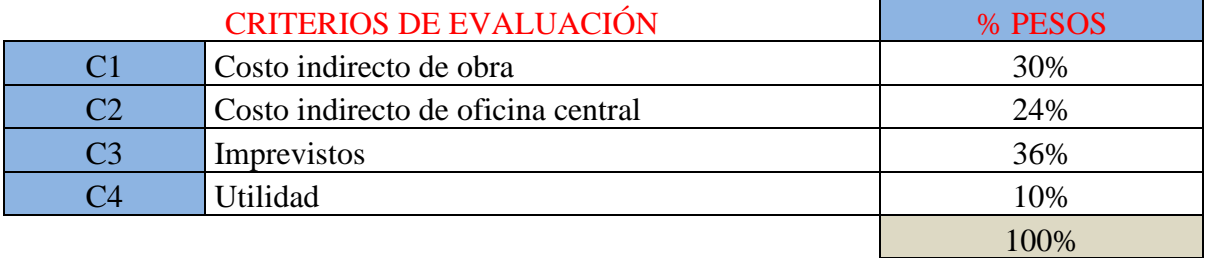

EXPERTO: D

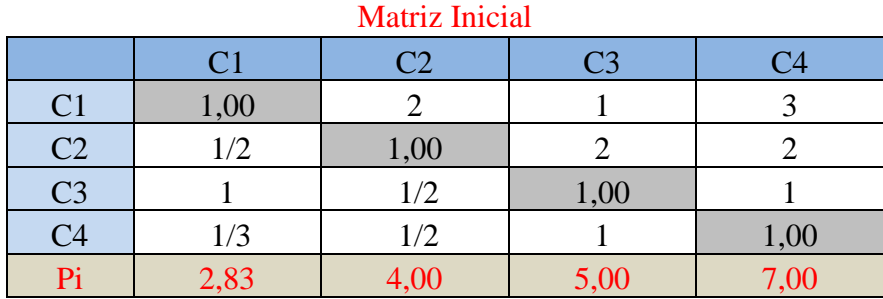

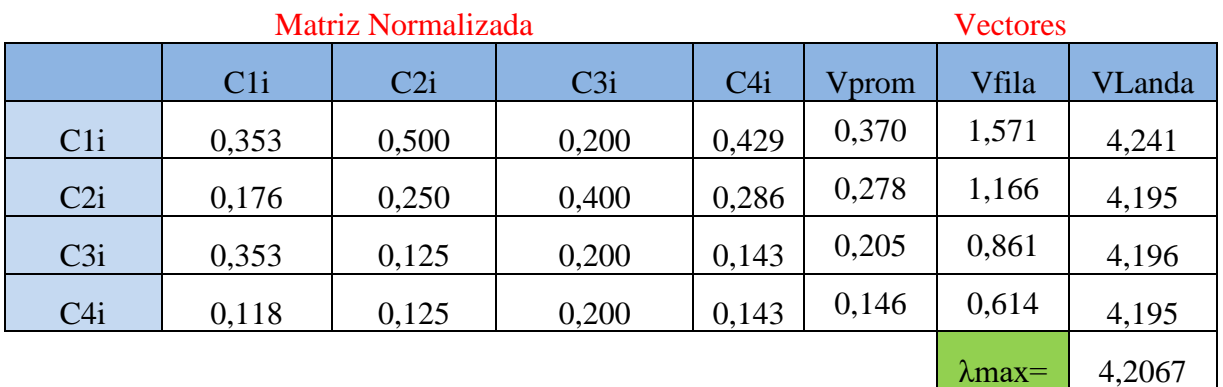

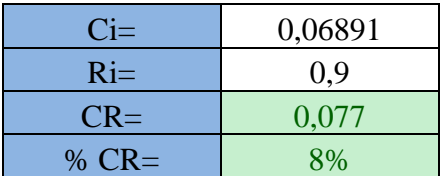

Consistente

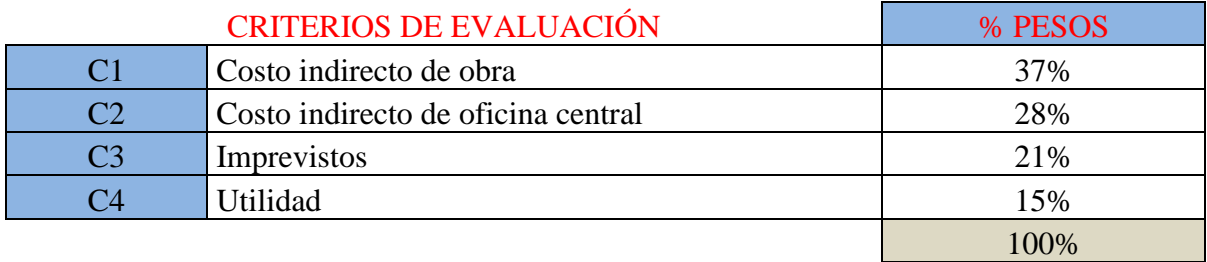

# EXPERTO: F

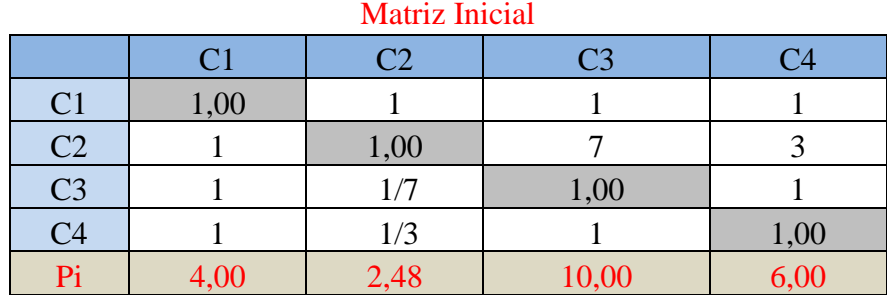

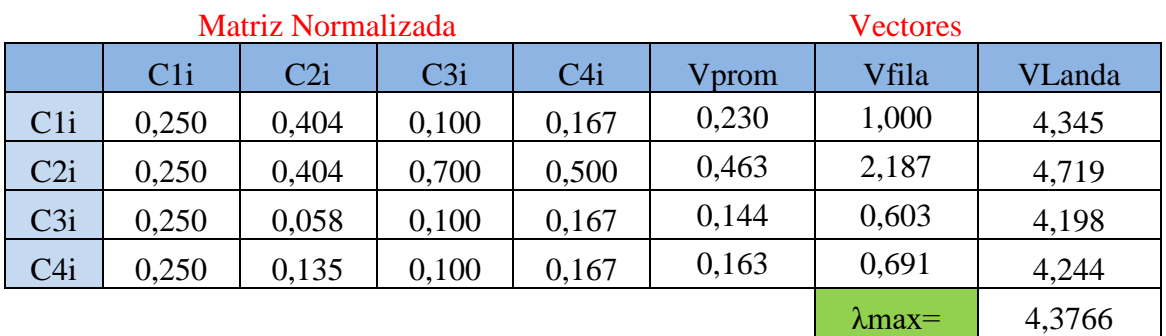

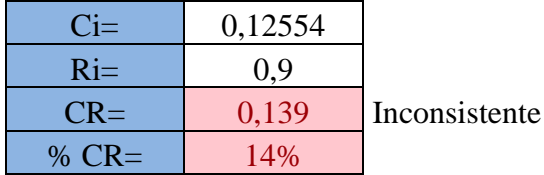

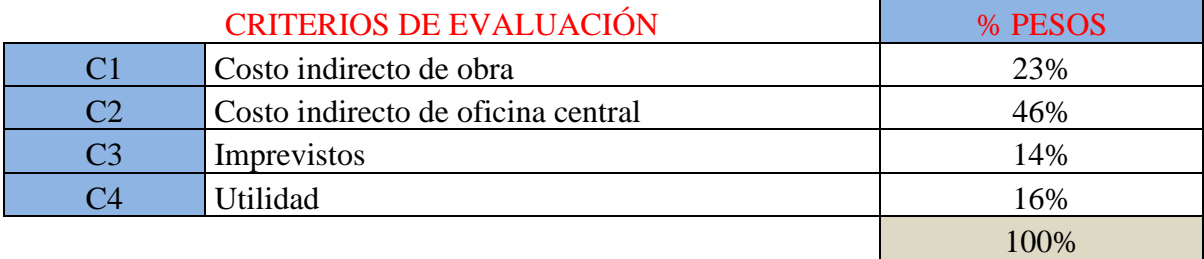

# EXPERTO: G

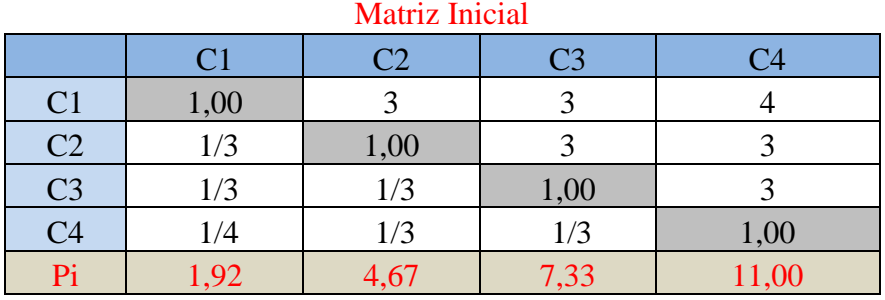

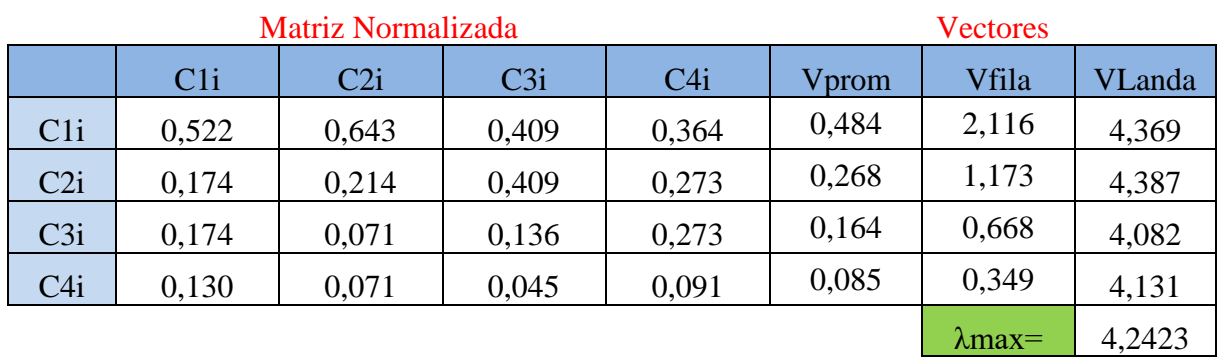

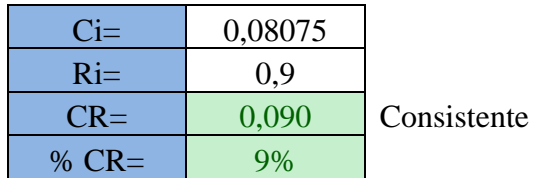

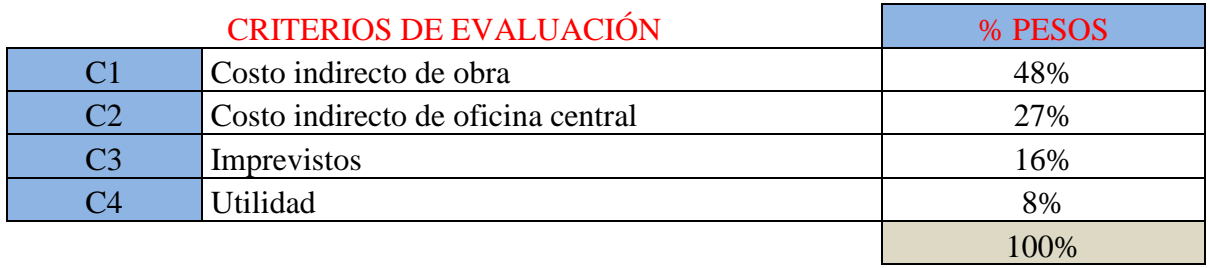

# EXPERTO: J

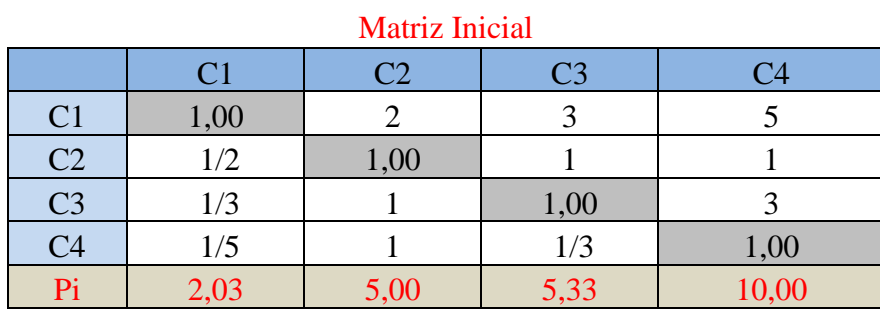

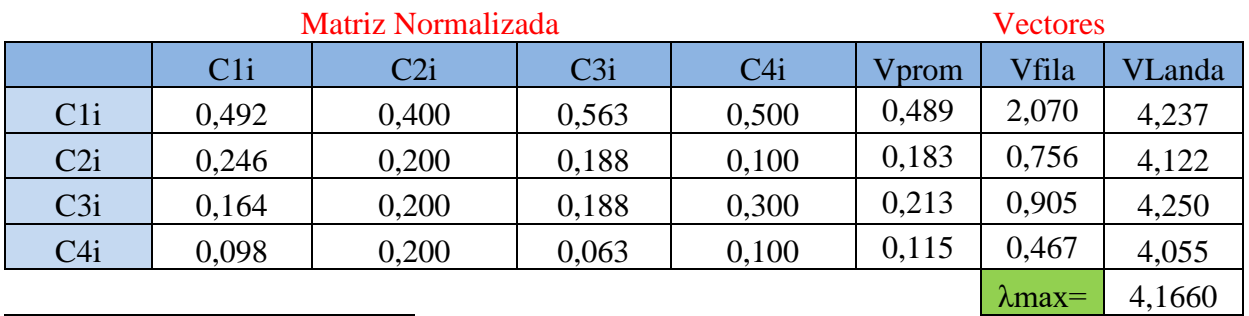

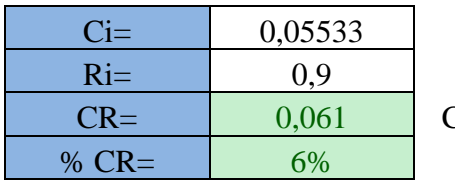

Consistente

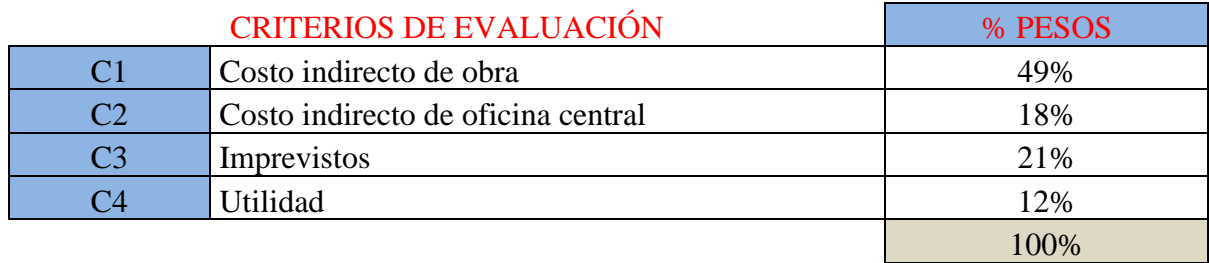

# EXPERTO: L

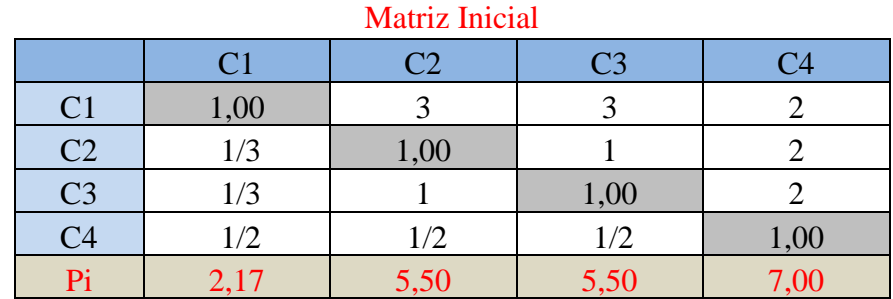

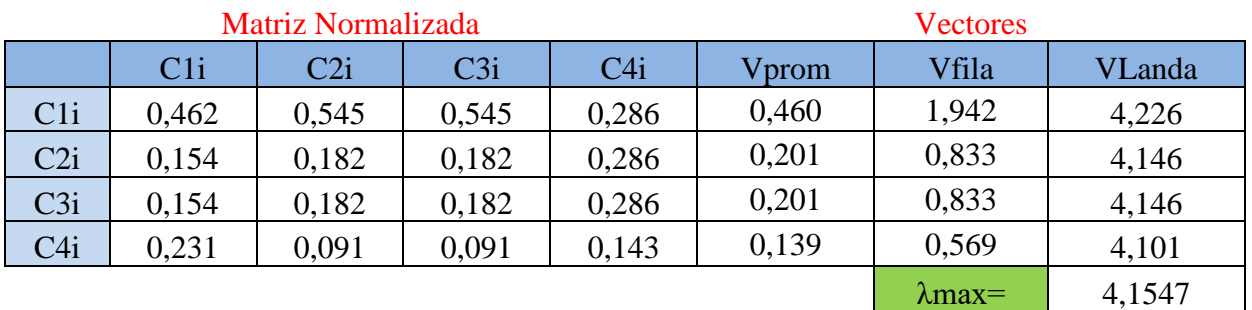

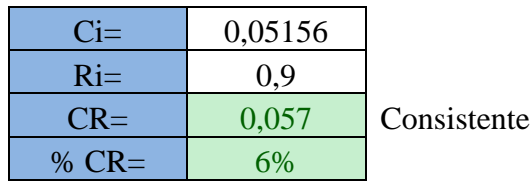

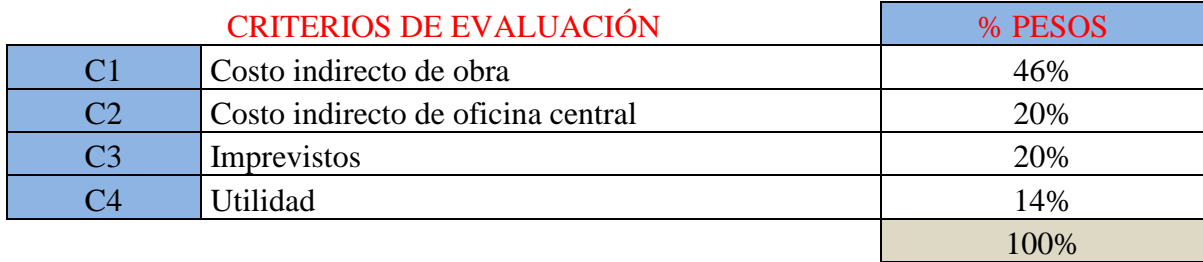

# EXPERTO: M

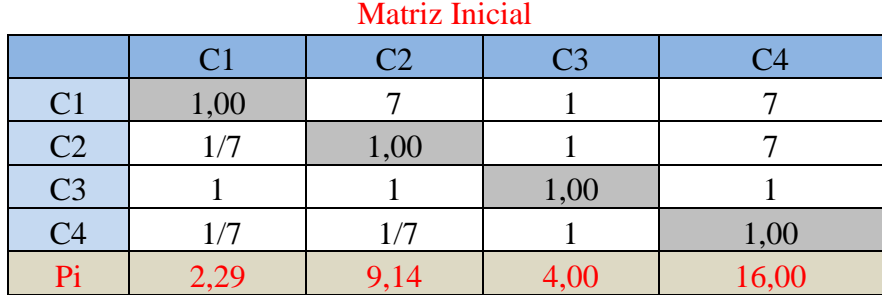

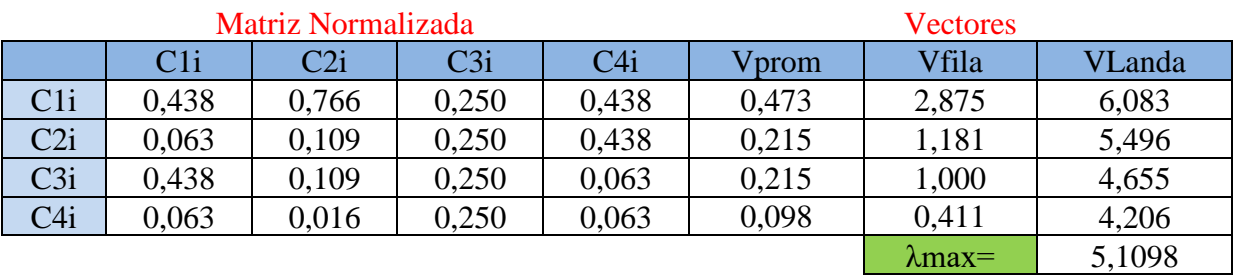

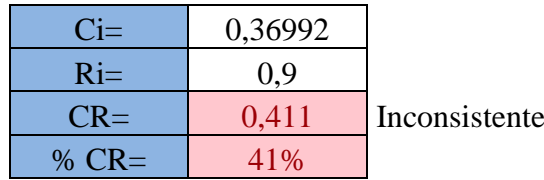

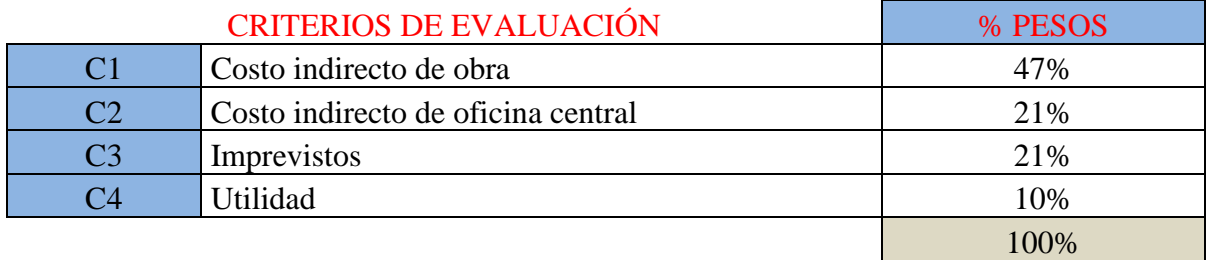

# EXPERTO: N

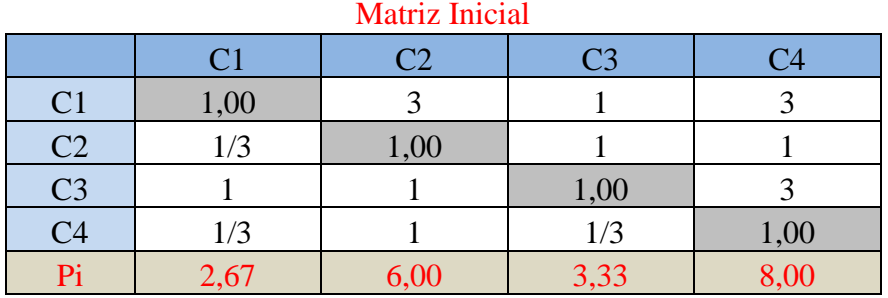

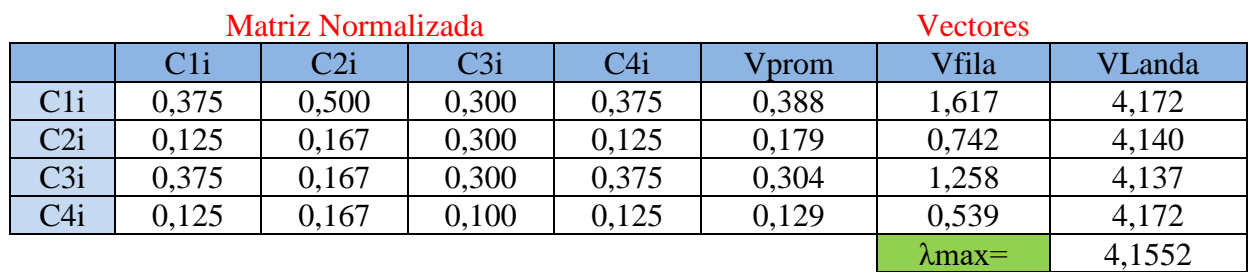

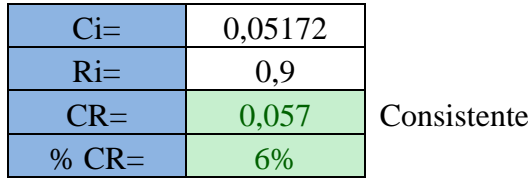

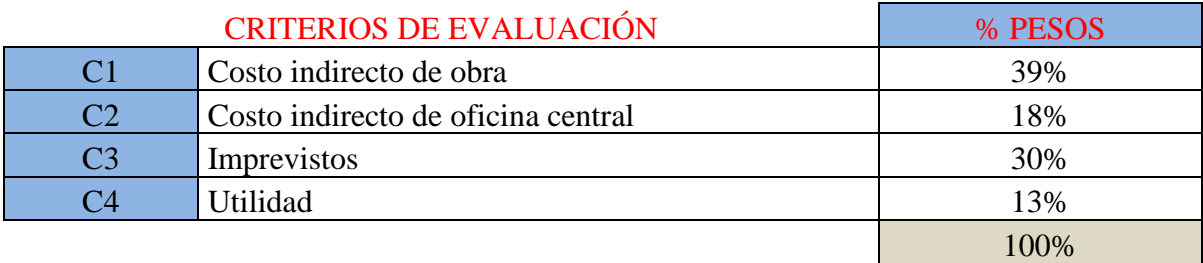

## EXPERTO: O

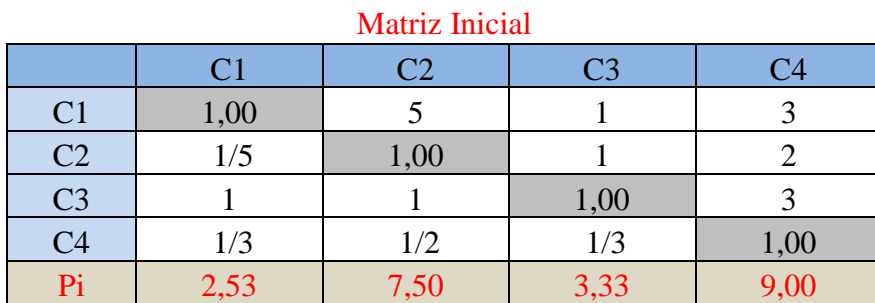

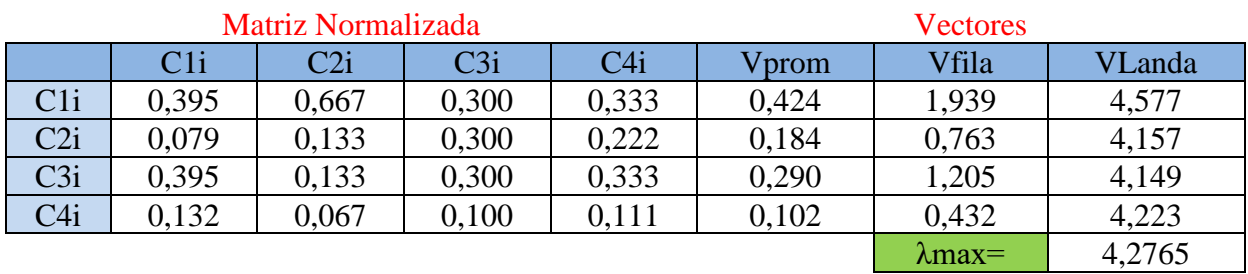

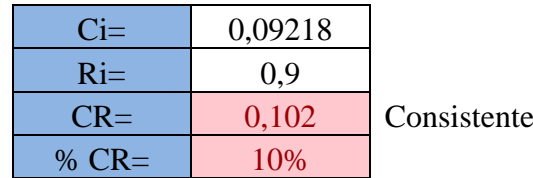

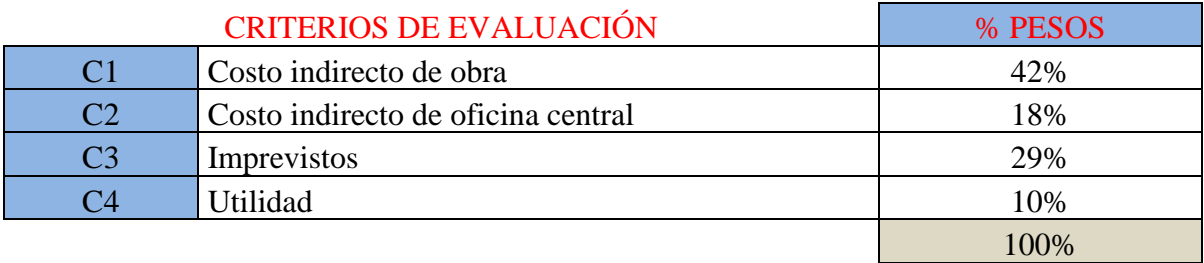

# **11. Anexo: Organigrama estructural de una empresa constructora por su tamaño: micro, pequeña y mediana.**

• Microempresa

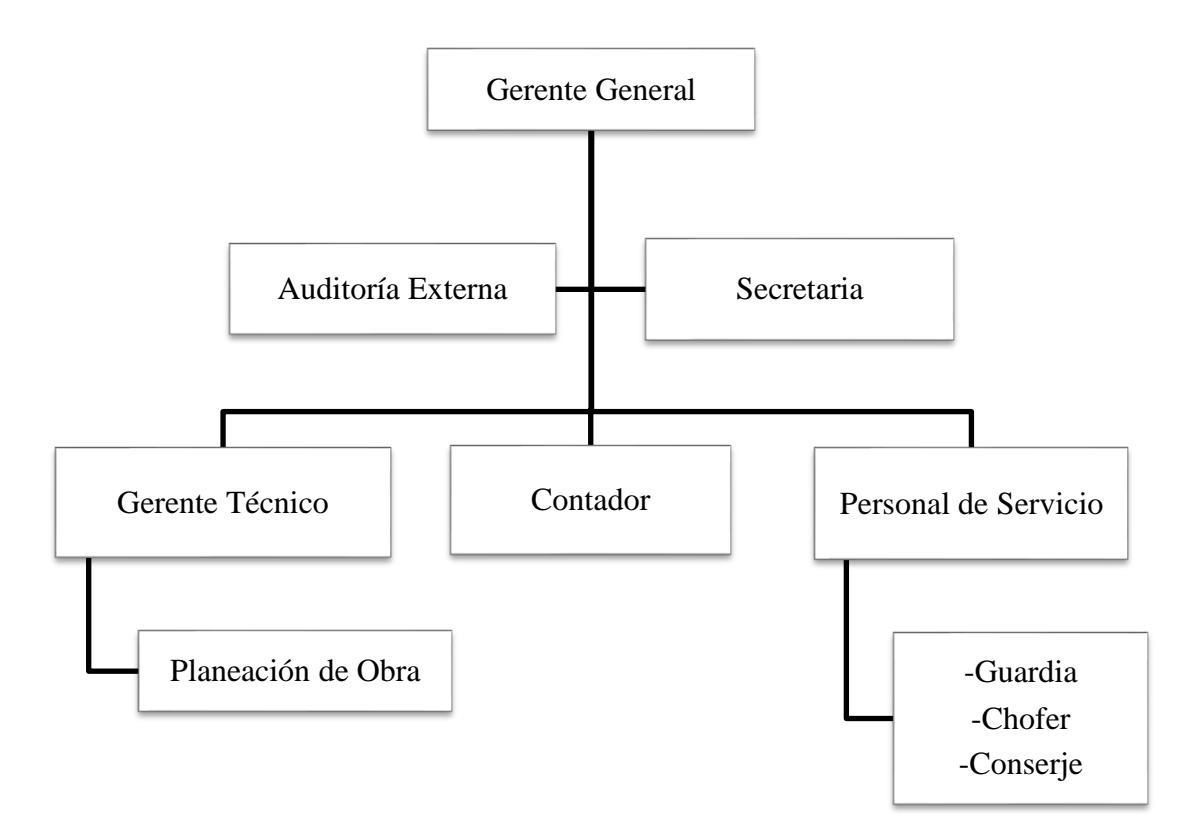

• Empresa Pequeña

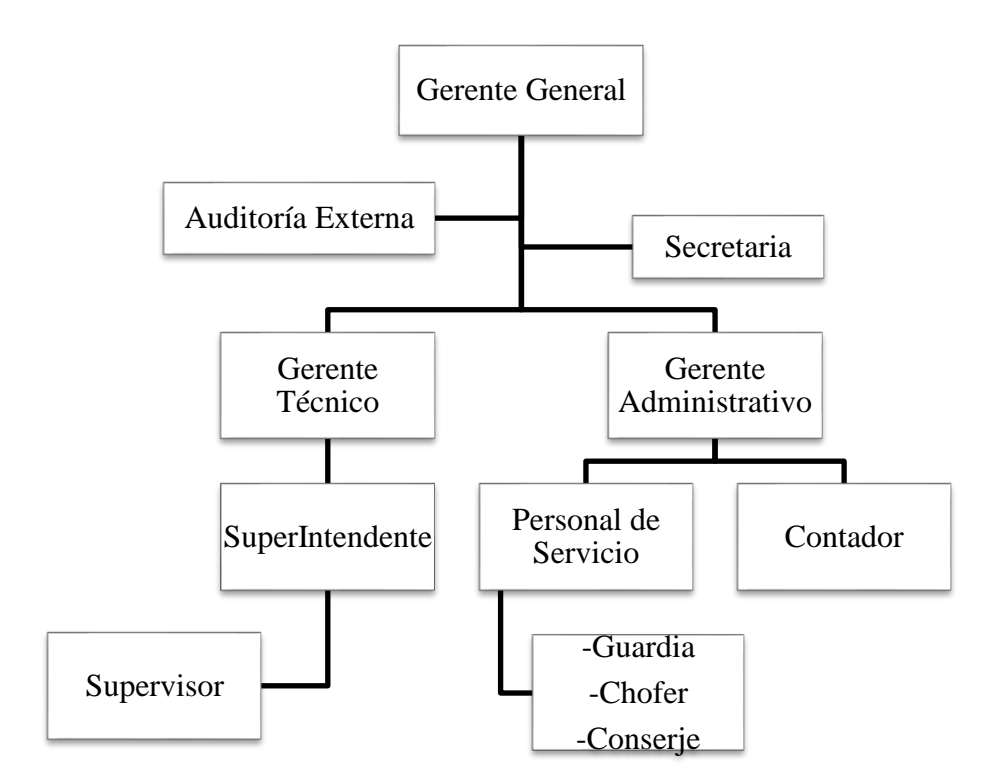

• Empresa Mediana

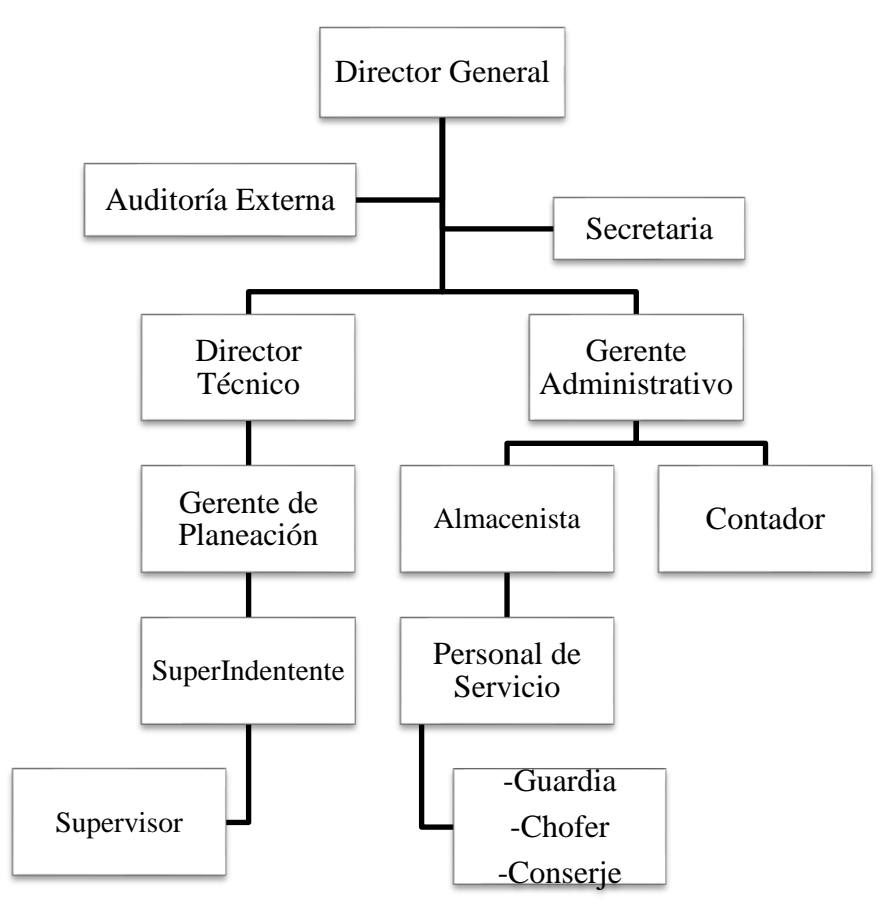

**Adaptado de:** (Páez, 2021)

**Nota:** Según las reformas al (Reglamento de auditoría externa, 2022), mediante el art.2.-

Las personas jurídicas son obligadas a contratar auditoría externa y obligadas a someter sus estados financieros anuales a empresas nacionales cuyos activos excedan los \$ 500.000,00.

# **12. Anexo: Lista de componentes para la estimación del costo indirecto en los procesos de contratación de obras públicas de alcantarillado por licitación.**

# **1. COSTO INDIRECTO DE OFICINA CENTRAL**

### **1.1. Honorarios, salarios y prestaciones**

Personal Directivo Personal Técnico Personal Administrativo Personal de Servicios

### **1.2. Depreciación, mantenimiento y alquileres**

### **1.2.1. Depreciación**

Equipo de bodega Equipo de oficina Equipo de transporte y vehículo oficina

### **1.2.2. Mantenimiento**

Equipo de bodega Equipo de oficina Equipo de transporte y vehículo oficina Combustible Lubricante

### **1.2.3. Alquileres**

Edificio/predio Oficina Bodegas

## **1.3. Seguros e impuestos**

Seguro Social (IESS) Seguro de vehículos Seguro de oficina Impuesto a la renta Otros seguros

### **1.4. Costos de oficina**

Energía eléctrica de oficina y almacén Teléfono, Internet en oficina y almacén Impresiones de oficina Papelería de oficina Copias de planos Pasajes y peajes Costos de Licitación Pública Varios

### **1.5. Seguridad e Higiene**

### **1.5.1. Seguridad**

Extinguidores

### **1.5.2. Higiene**

Artículos de limpieza Artículos de higiene

### **1.6. Capacitaciones**

Capacitación de empleados (becas, seminarios, cursos…) Capacitación de ejecutivos (becas, seminarios, cursos…)

### **1.7. Servicios**

Consultoría

Asesoría

Estudios e investigaciones

## **2. COSTO INDIRECTO DE OBRA**

### **2.1. Salarios y prestaciones**

Personal Directivo Personal Técnico

Personal Administrativo

Personal de Servicios

### **2.2. Depreciación, mantenimiento y alquileres**

### **2.2.1. Depreciación**

Equipo de bodega

### **Equipo de oficina provisional**

Equipo de transporte y vehículo de obra

### **2.2.2. Mantenimiento**

Equipo de bodega Equipo de oficina provisional Equipo de transporte y vehículo de obra Combustible Lubricante

### **2.2.3. Alquileres**

Oficina provisional/ campamento Bodegas

Baterías sanitarias provisionales

### **2.3. Seguros e impuestos**

Seguro Social (IESS) Seguro de vehículos Seguro de oficina provisional Impuesto a la renta Seguro de accidentes y vida Seguro de daños a terceros Derechos de uso de terceros Otros seguros

# **2.4. Costos de oficina provisional**

Luz oficina y almacén Teléfono, Internet oficina y almacén Impresiones de oficina Papelería de oficina Copias de planos Pasajes y peajes Varios

## **2.5. Seguridad e Higiene**

### **2.5.1. Seguridad Extinguidores Equipo de Seguridad**

### **2.5.2. Higiene**

Artículos de limpieza Artículos de higiene

### **2.6. Capacitaciones**
Capacitación de empleados (becas, seminarios, cursos…) Capacitación de ejecutivos (becas, seminarios, cursos…)

#### **2.7. Servicios Laboratorios**

#### **2.8. Trabajos previos y auxiliares**

- 2.8.1. Construcción y conservación de caminos de acceso
- 2.8.2. Montajes y desmantelamientos de equipo
- 2.8.3. Construcción instalaciones generales

#### **2.9. Otros Costos**

Señalización de obra

Caseta para guardia

Costos de difusión

#### **3. IMPREVISTO**

#### **4. FINANCIAMIENTO**

Préstamos para ejecución de obra

## **5. UTILIDAD**

# **6. FIANZAS**

Fianza de Buen uso de anticipo Fianza de Fiel cumplimiento de contrato Garantía técnica

**Nota:** Los componentes descritos para la estimación del costo indirecto en los PCLA se basó en información adaptada de (Sorrels y Walton, 2017), los mecanismos o componentes para la estimación de los costos indirectos son referenciales, el contratista influirá en la decisión de considerar más o menos parámetros.

**13. Anexo: Estimación del porcentaje del costo indirecto en los procesos de contratación de obras públicas de alcantarillado por licitación.**

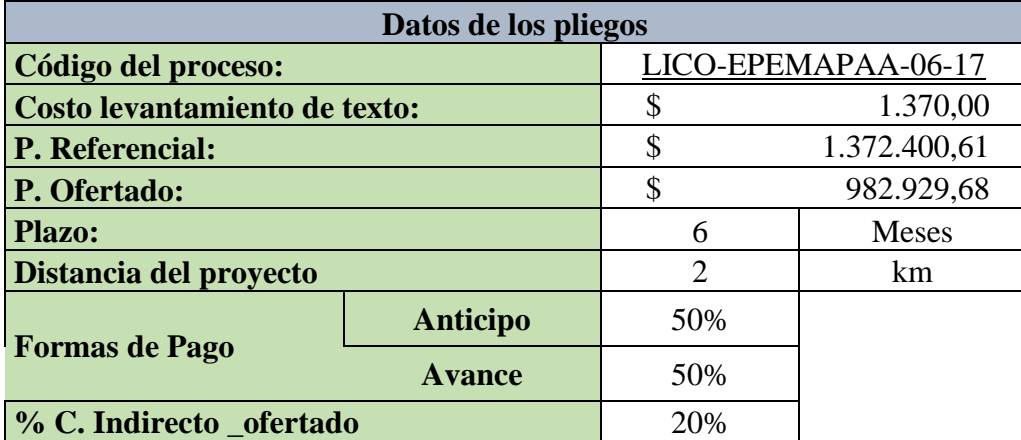

**13.1. Microempresa; unidad muestral N° 4**

## **1. COSTO INDIRECTO DE OBRA**

**1.1 Salarios y prestaciones** 

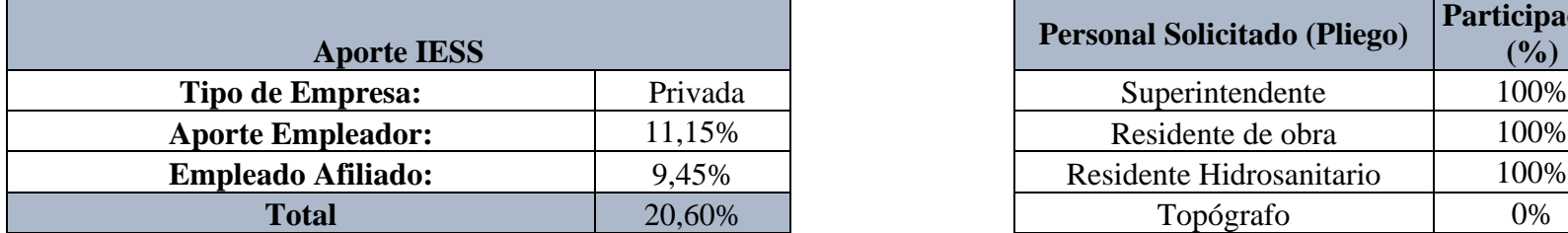

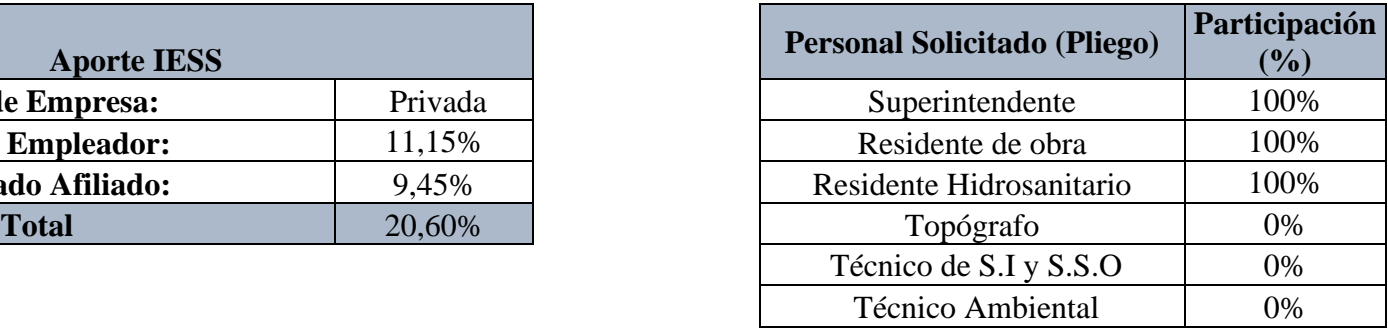

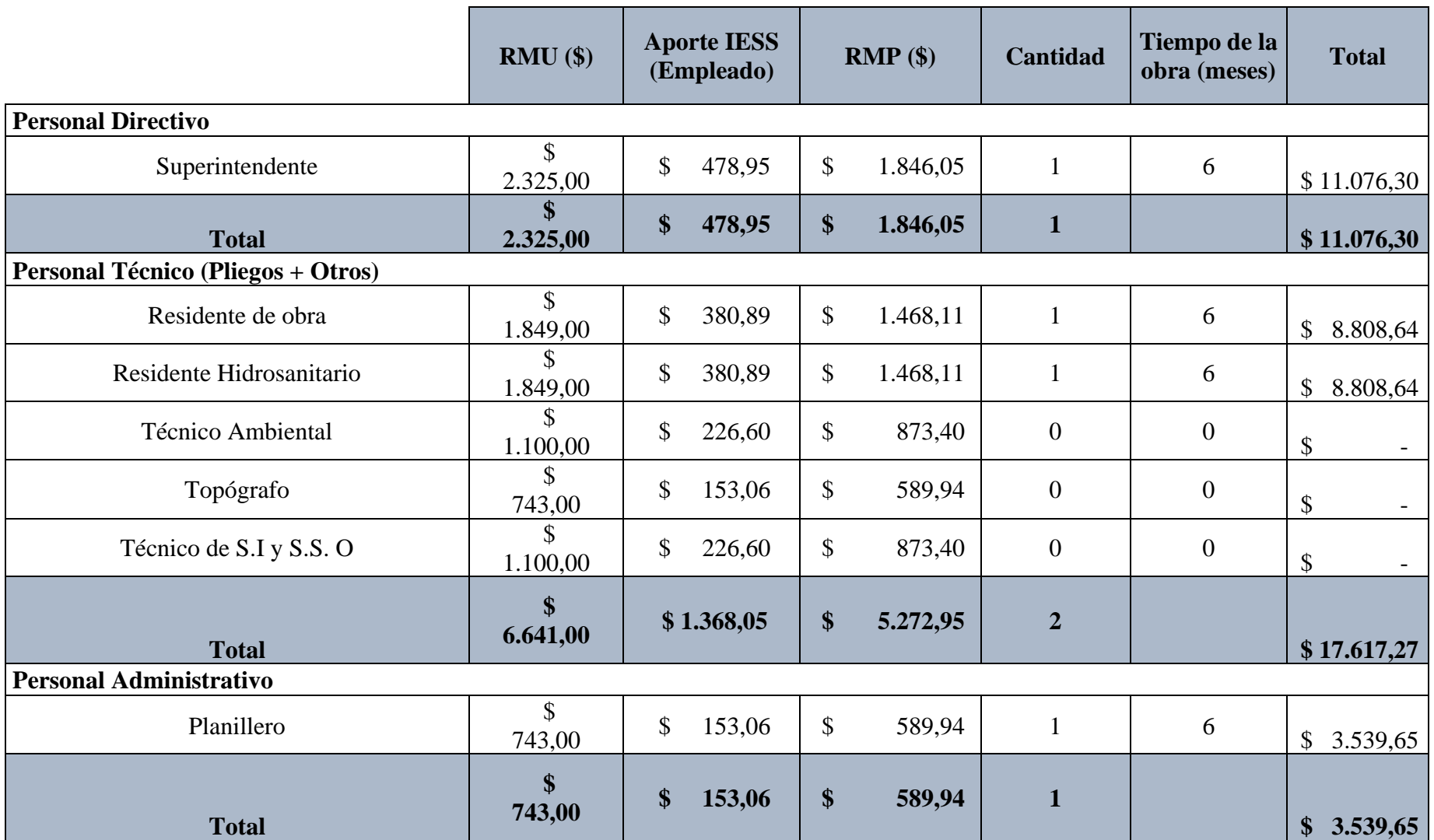

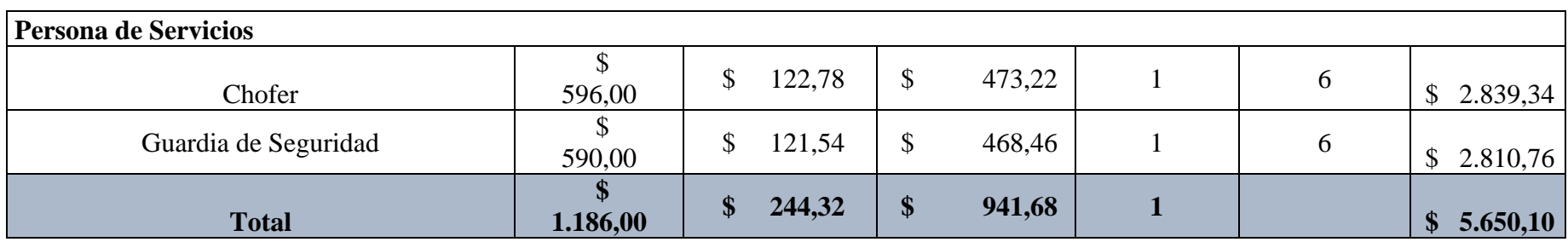

# **1.2 Depreciación, mantenimiento y renta**

# **1.2.1 Depreciación**

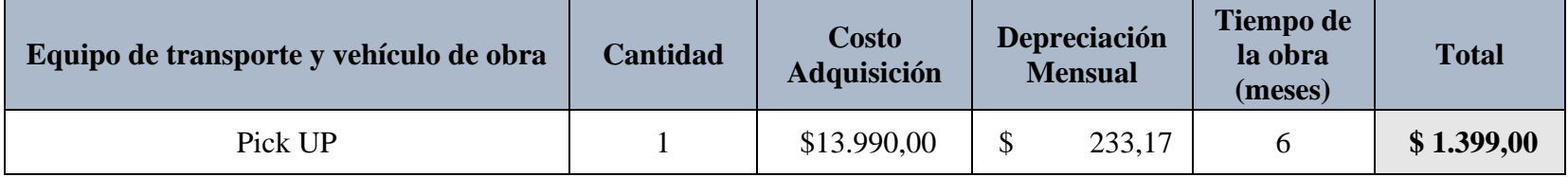

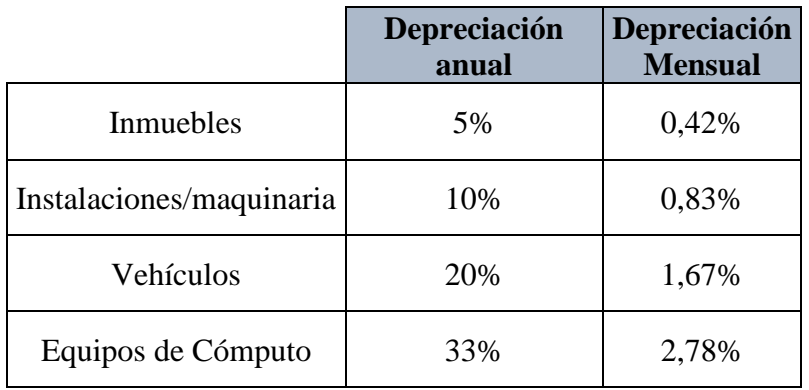

#### **1.2.2 Mantenimiento**

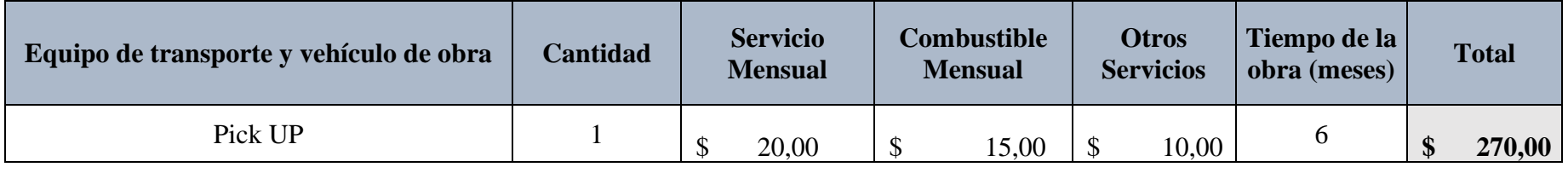

**Total**   $\int$ 

#### **1.2.3 Renta**

Debido a que la obra se encuentra cerca de la ciudad por su ubicación no es necesario un alquiler y su monto en este cargo es nulo.

### **1.3 Seguros e Impuestos**

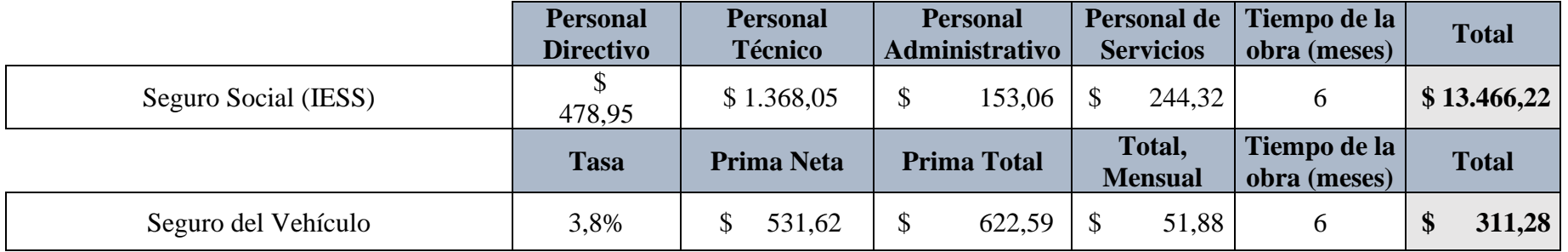

### **1.4 Costos de oficina provisional**

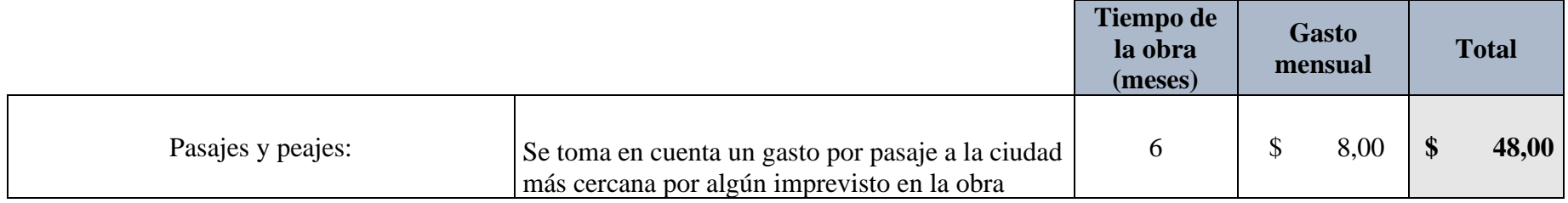

# **1.5 Seguridad e Higiene**

# **1.5.1 Seguridad**

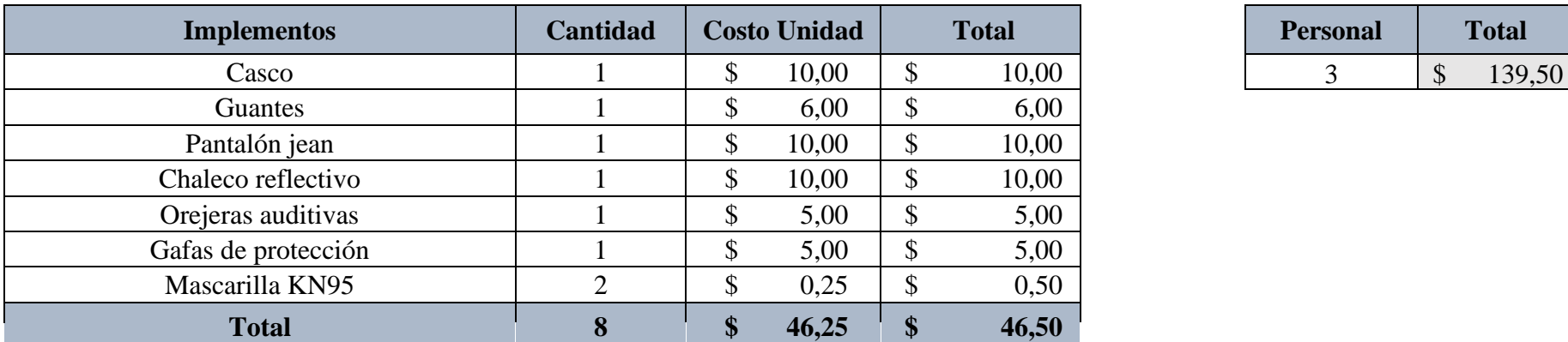

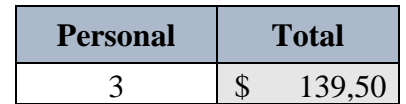

# **1.5.2 Higiene**

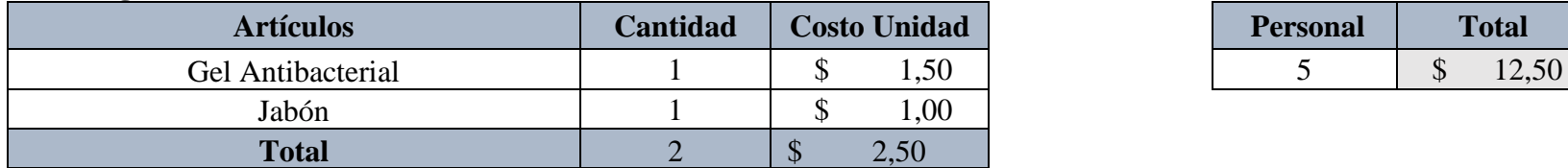

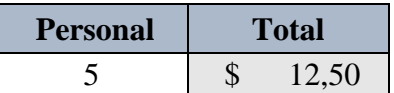

## **1.6 Capacitaciones**

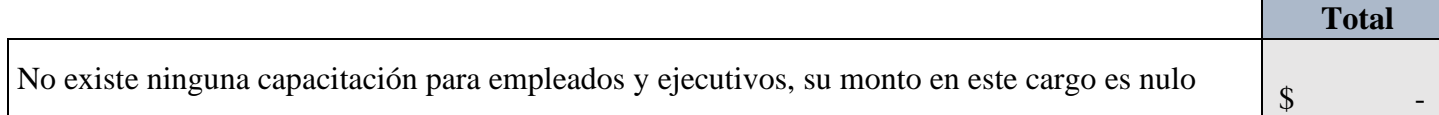

#### **1.7 Servicios: Laboratorios**

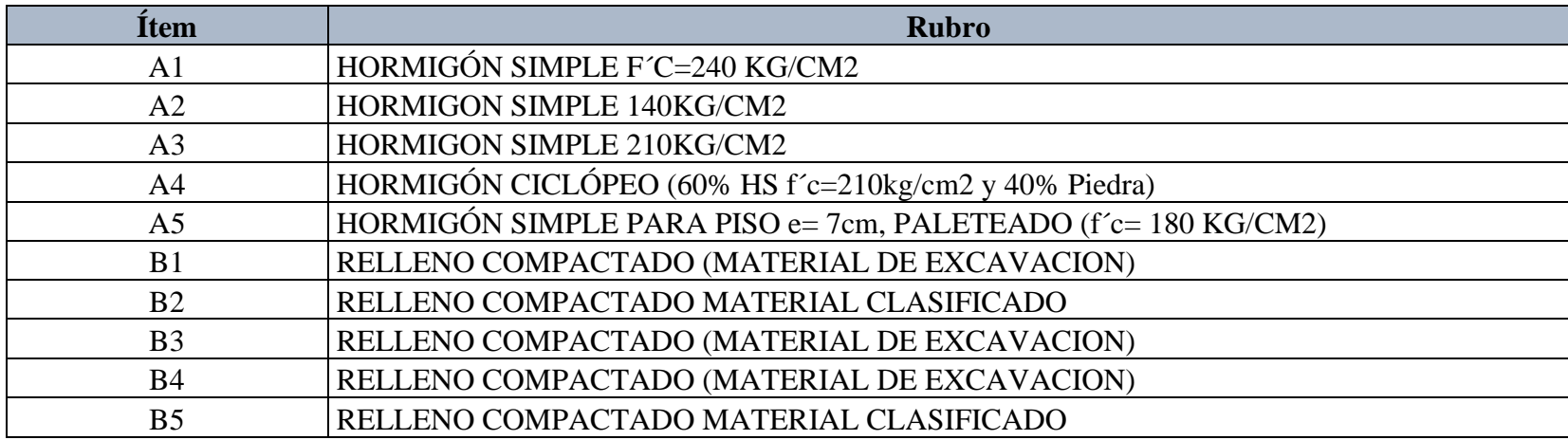

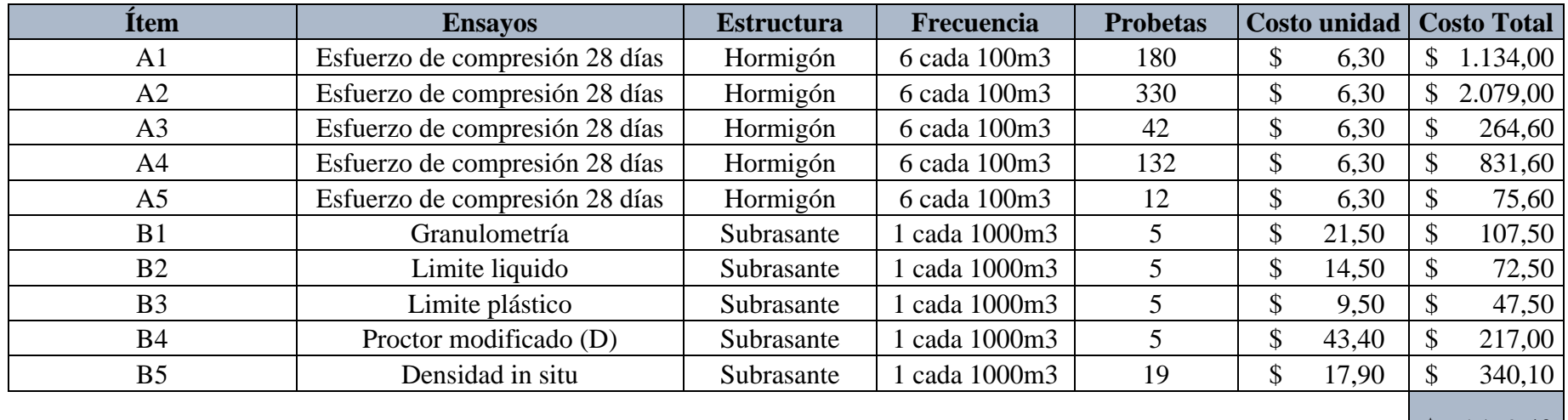

#### **1.8 Trabajos previos y auxiliares**

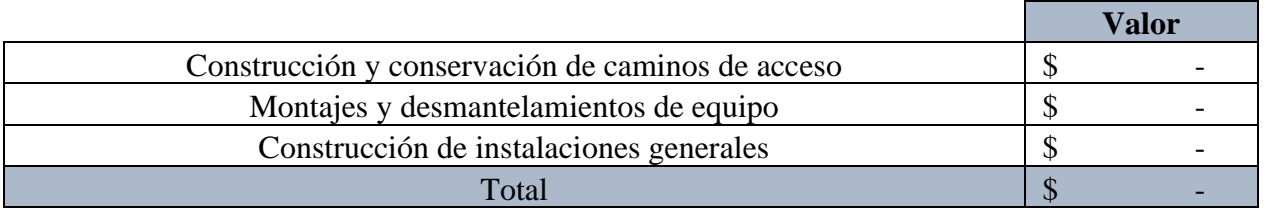

**Nota:** Debido a que la obra se encuentra cerca de la ciudad por su ubicación no es necesario trabajos previos, por lo tanto, su monto es nulo

#### **1.9 Otros Costos**

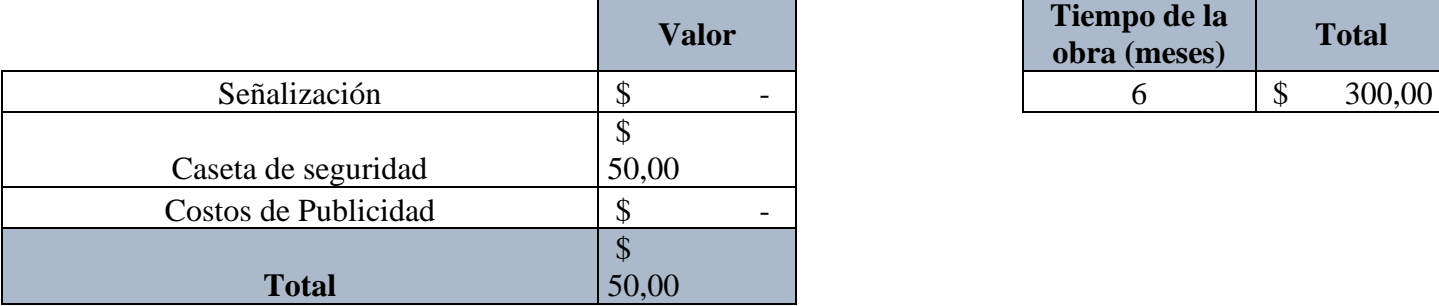

#### **2. COSTO INDIRECTO DE OFICINA CENTRAL**

**2.1 Salarios y prestaciones** 

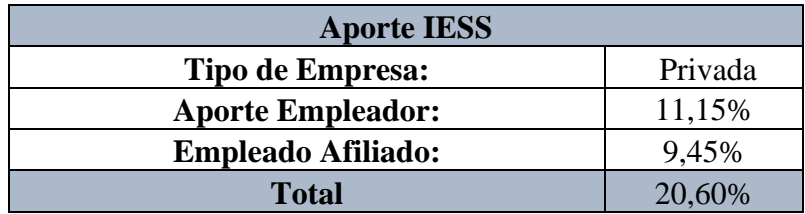

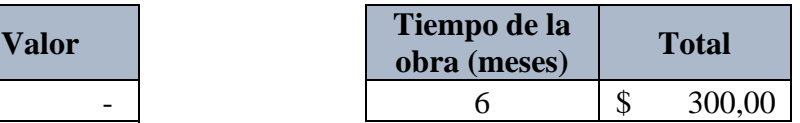

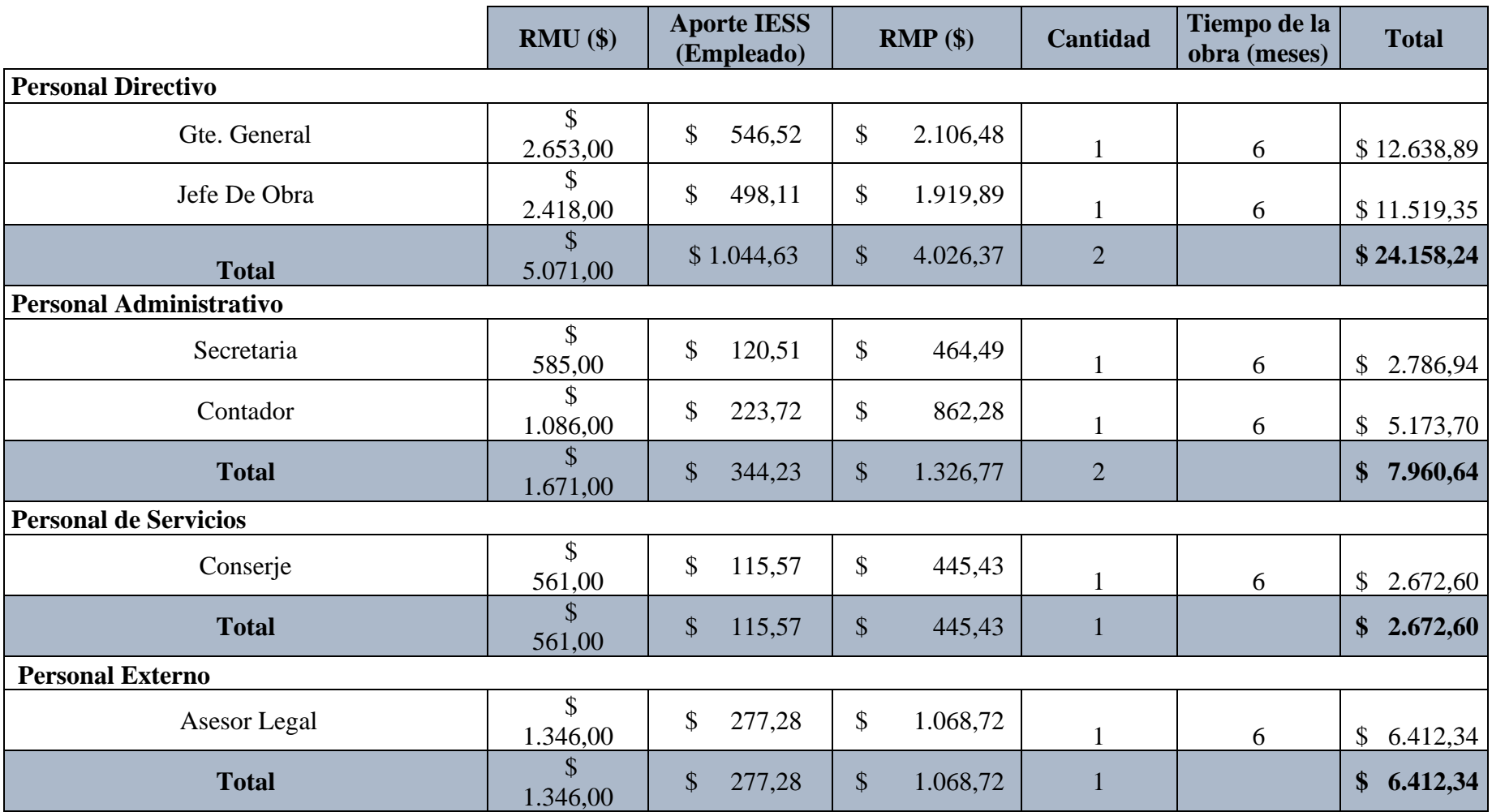

# **2.2 Depreciación, mantenimiento y renta**

# **2.2.1 Depreciación**

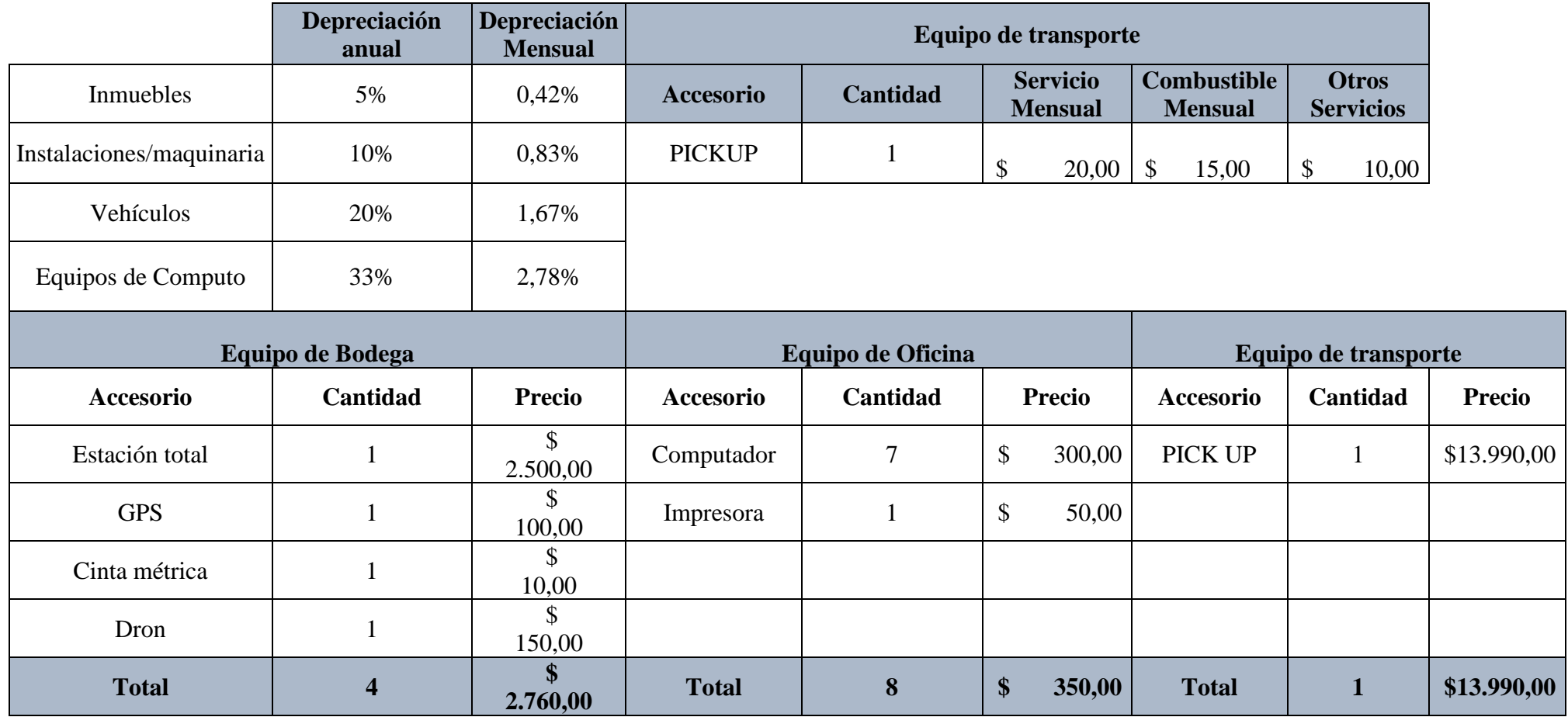

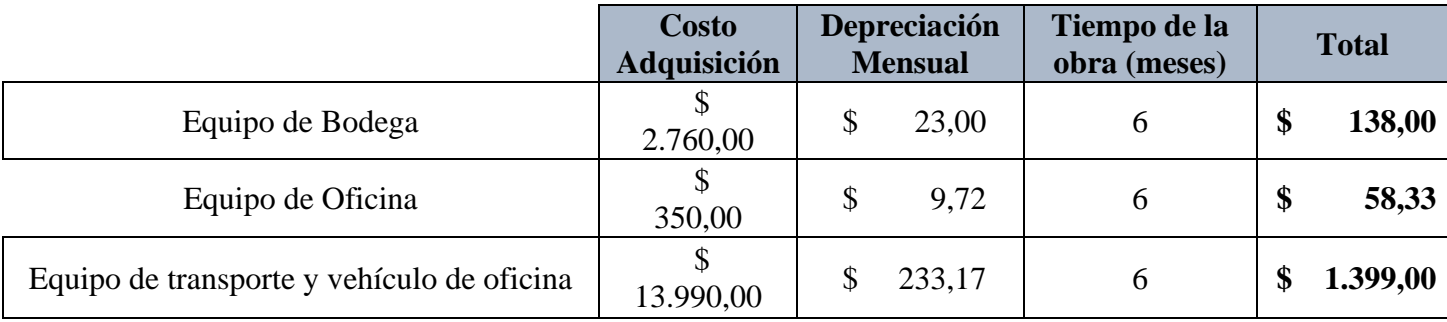

#### **2.2.2 Mantenimiento**

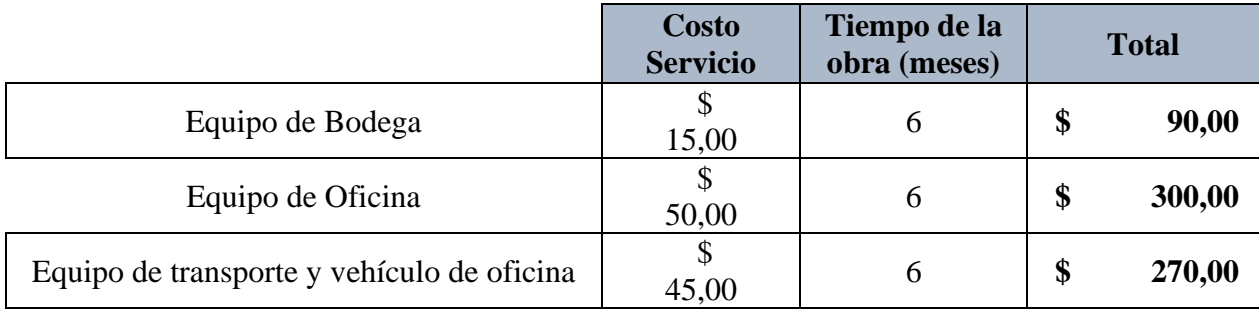

## **2.2.3 Renta**

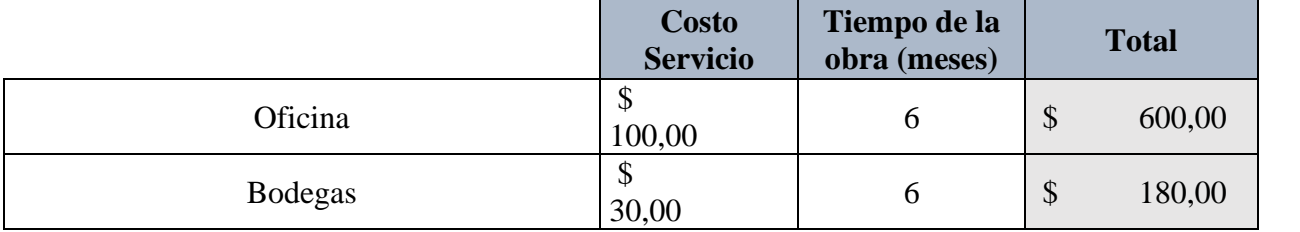

# **2.3 Seguros e Impuestos**

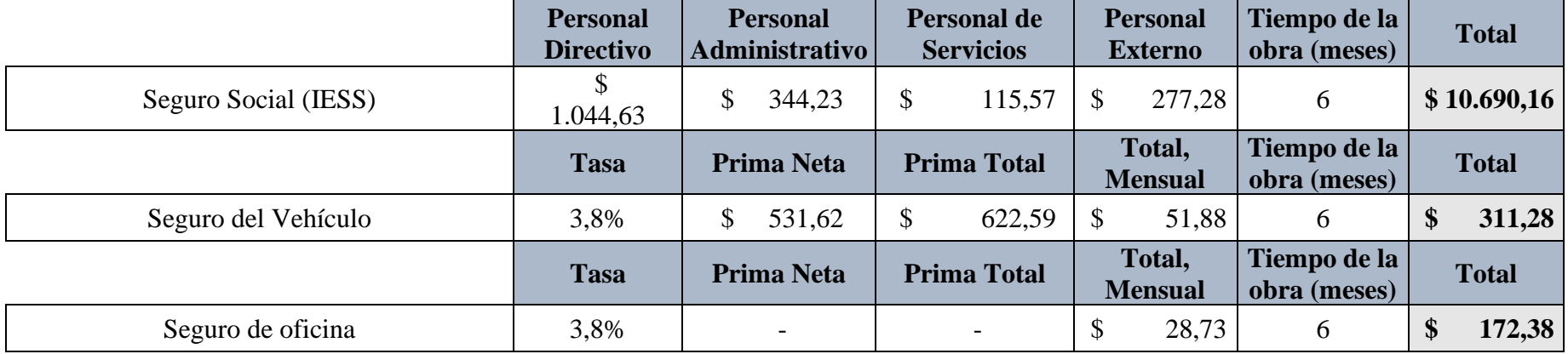

# **2.4 Costos de oficina provisional**

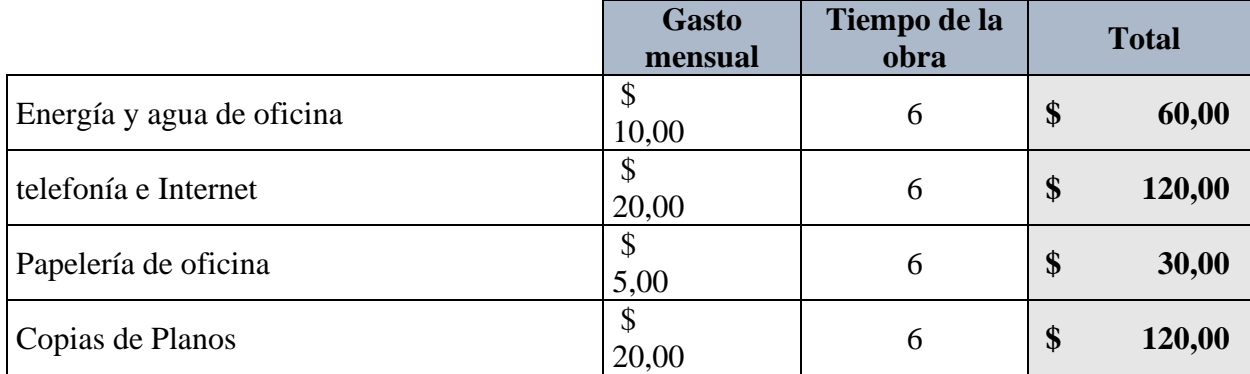

**2.5 Seguridad e Higiene**

## **2.5.1 Seguridad**

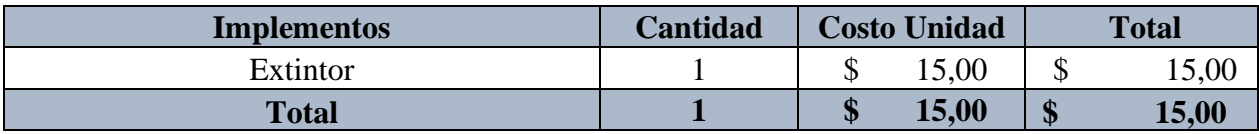

## **2.5.2 Higiene**

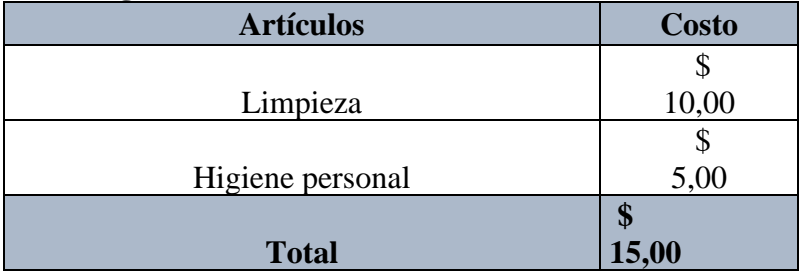

# **2.6 Capacitaciones**

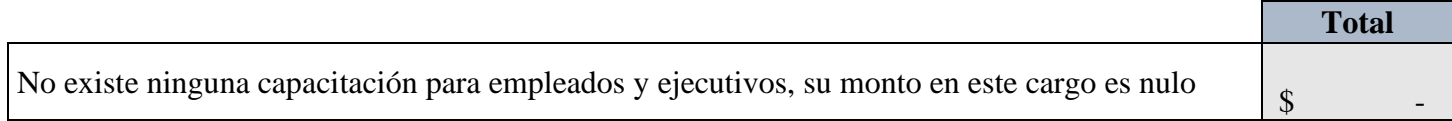

# **2.7 Servicios**

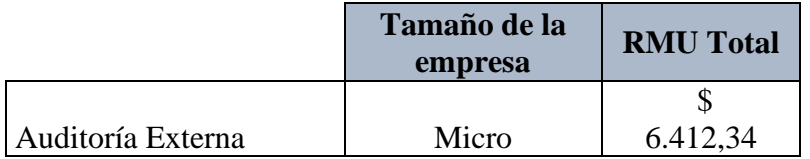

#### **3. IMPREVISTOS**

**% Imprevistos por experiencia** 1%

#### **4. FINANCIAMIENTO**

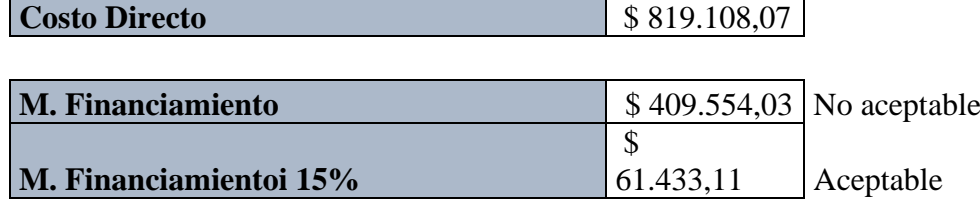

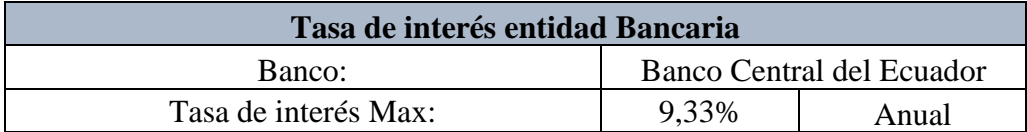

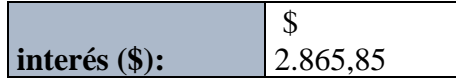

2.865,85 **Financiamiento** 0,35%

### **5. UTILIDAD**

**% Utilidad** 7%

#### **6. FIANZAS**

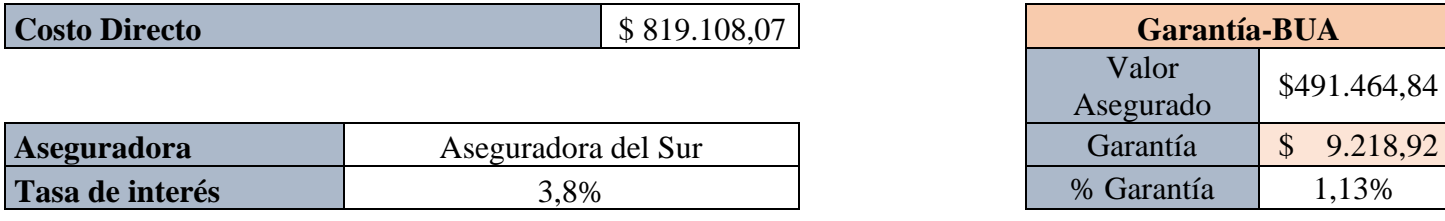

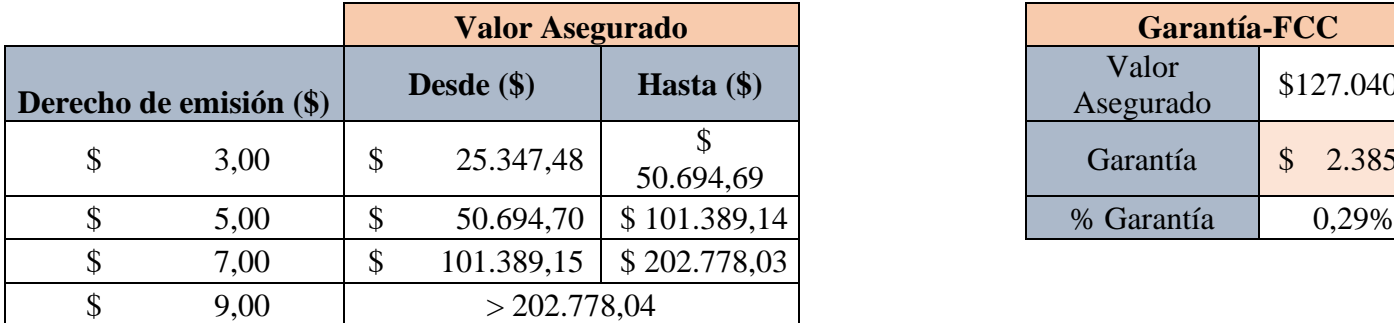

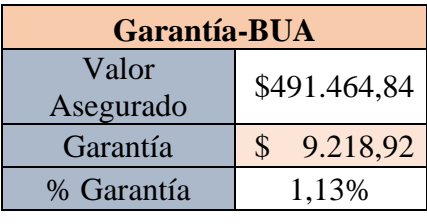

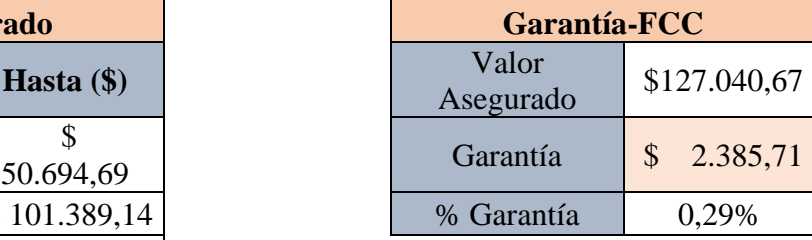

| % Garantía   | 1,4% |
|--------------|------|
| <b>Total</b> |      |

**Nota:** IESS Instituto Ecuatoriano de Seguro Social; RMP Remuneración Mensual Percibida; RMU Remuneración Unificada Mensual. Nota: Las RMU abarcan también los pagos del 13er y 14to sueldo y los aportes al IESS son para una empresa privada con un aporte del empleador 11,15% y del empleado afiliado en 9,45%.

• De los resultados se obtiene la siguiente estimación general:

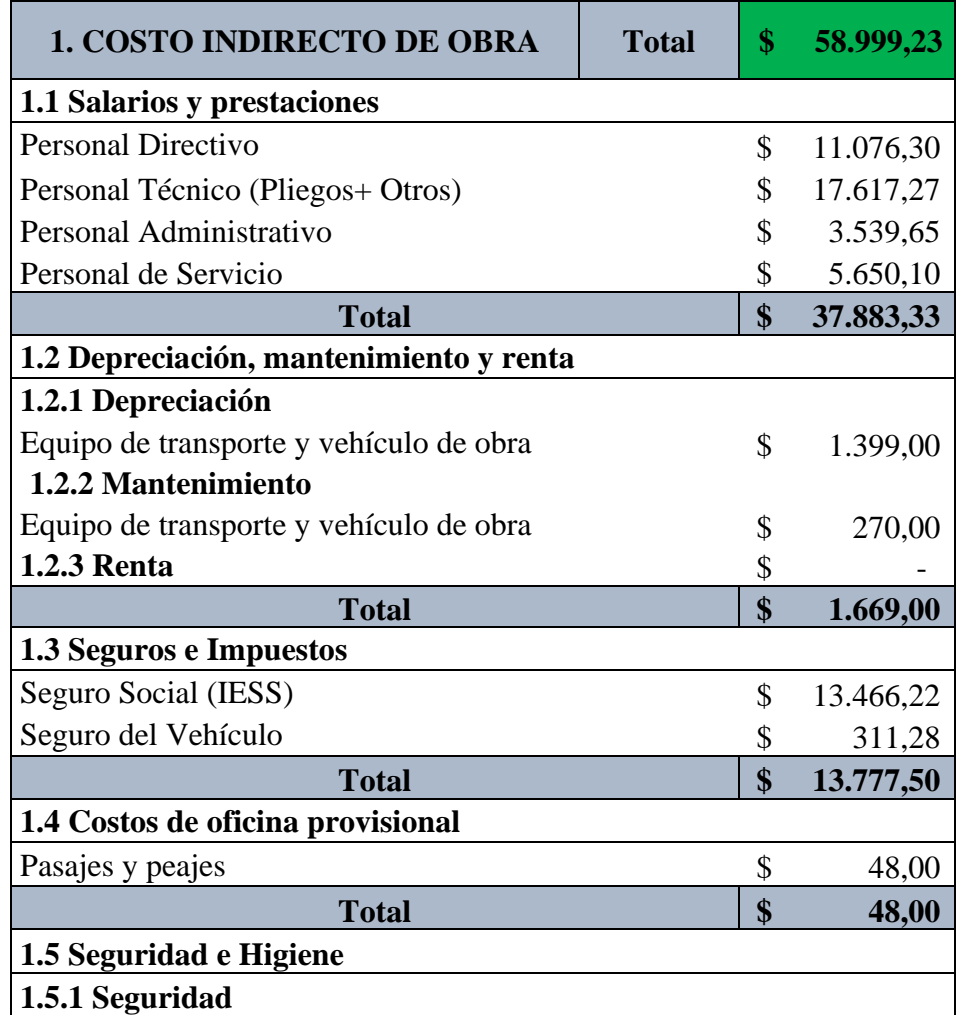

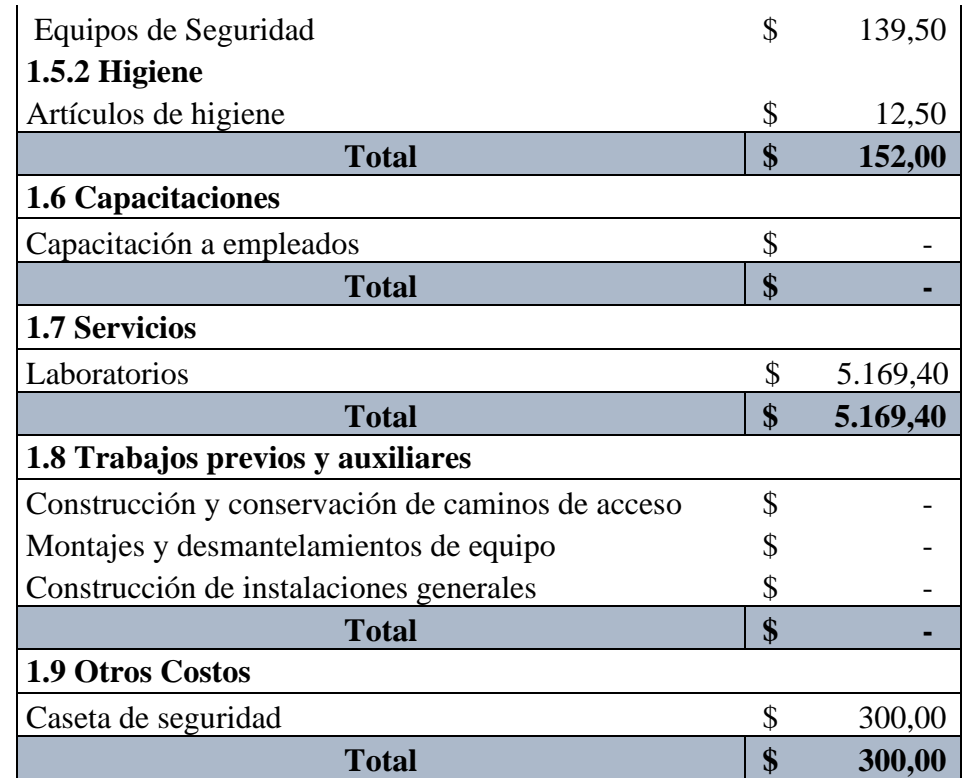

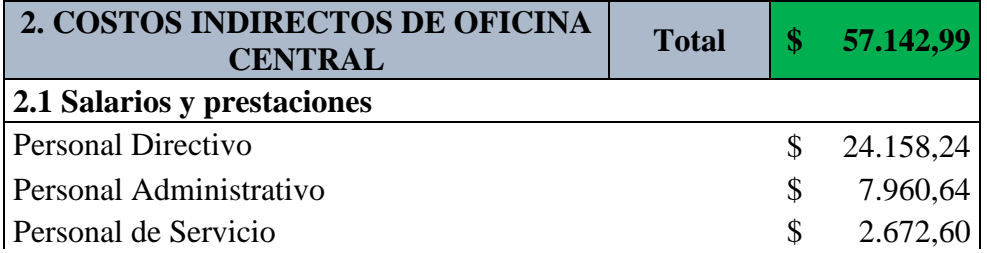

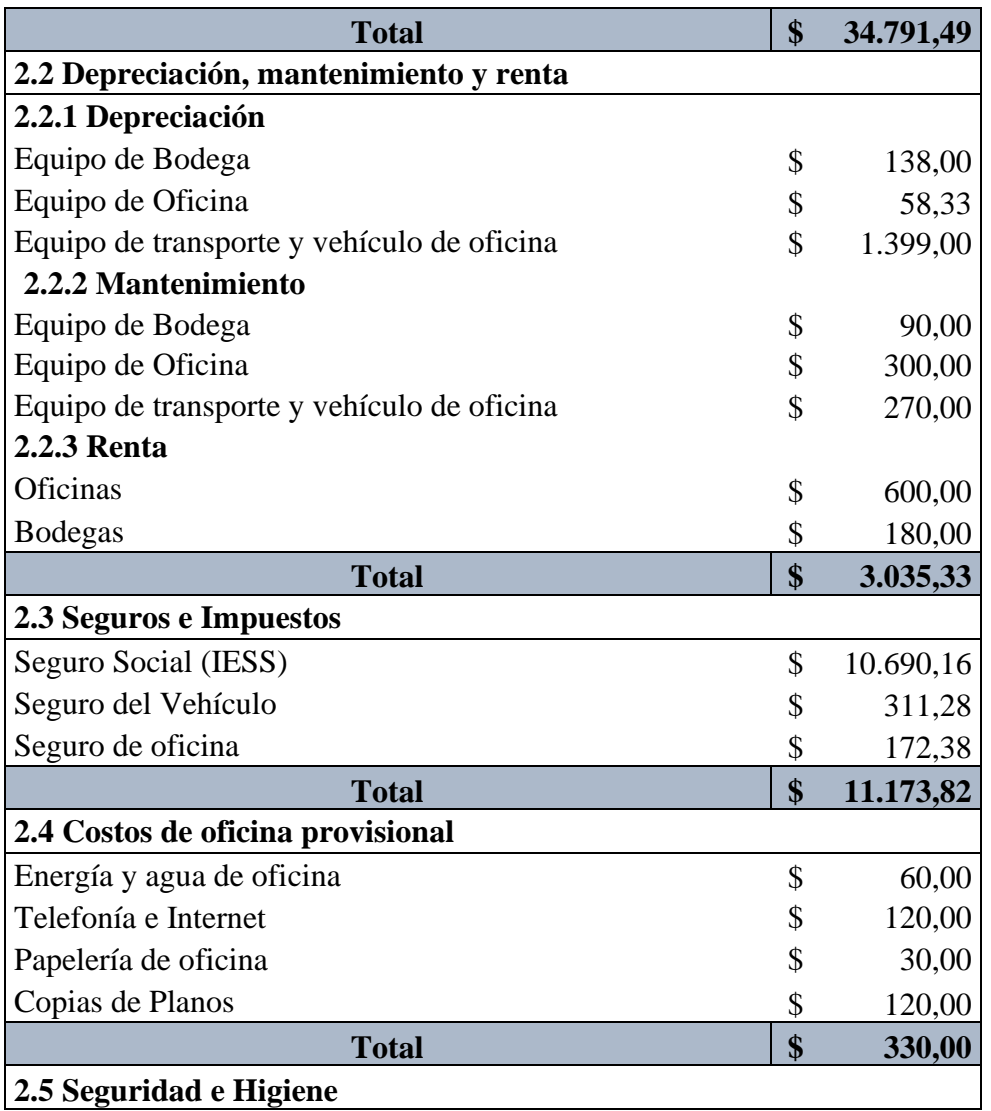

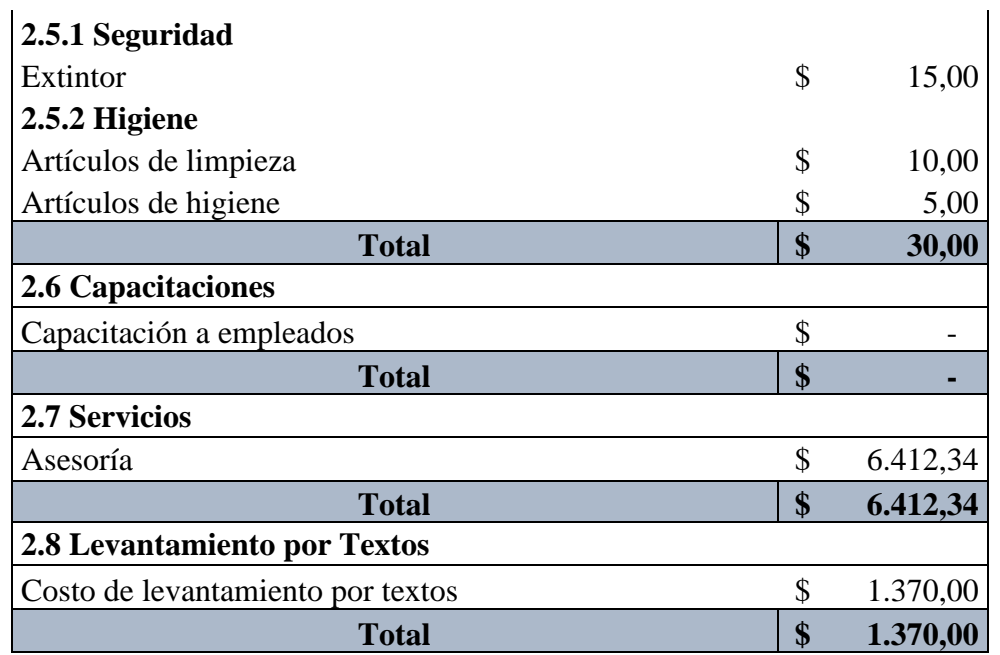

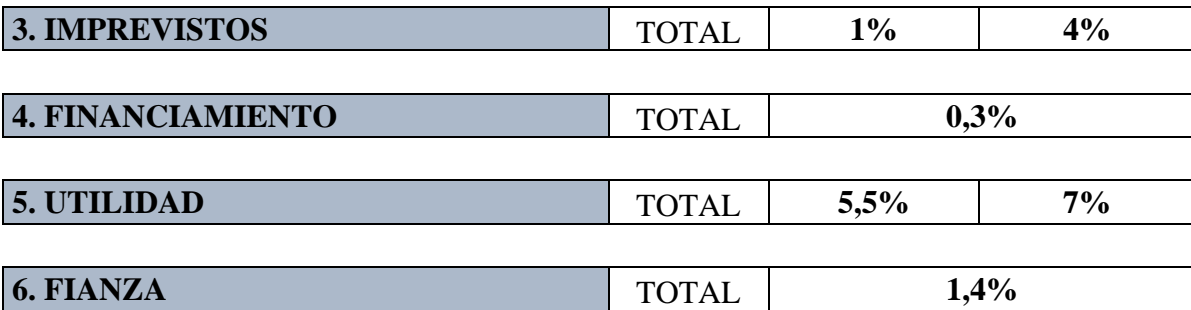

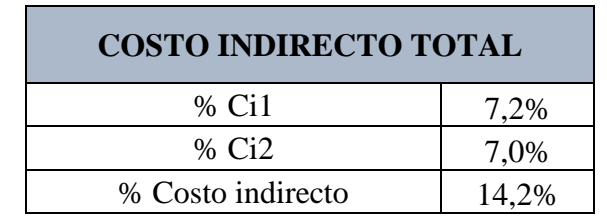

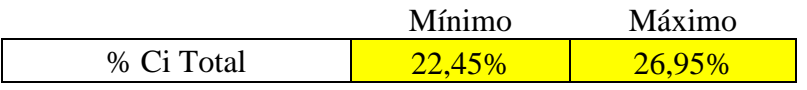

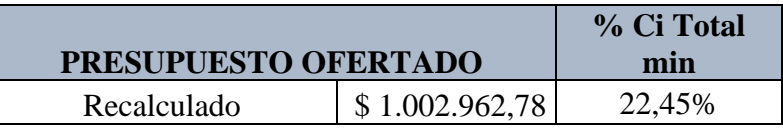

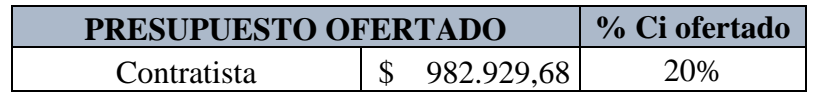

**Nota:** Ci: Costo Indirecto, Ci1: Costo indirecto de obra; Ci2: Costo indirecto oficina central

# **13.2. Pequeña Empresa; unidad muestral N° 15**

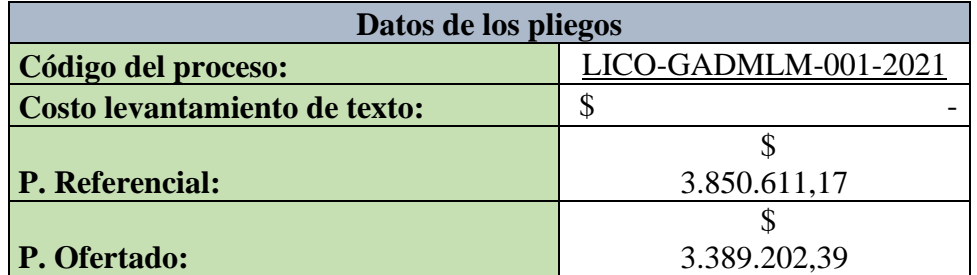

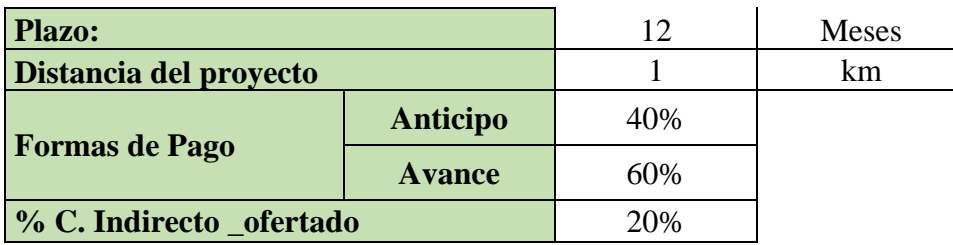

## **1. COSTO INDIRECTO DE OBRA**

**1.1 Salarios y prestaciones** 

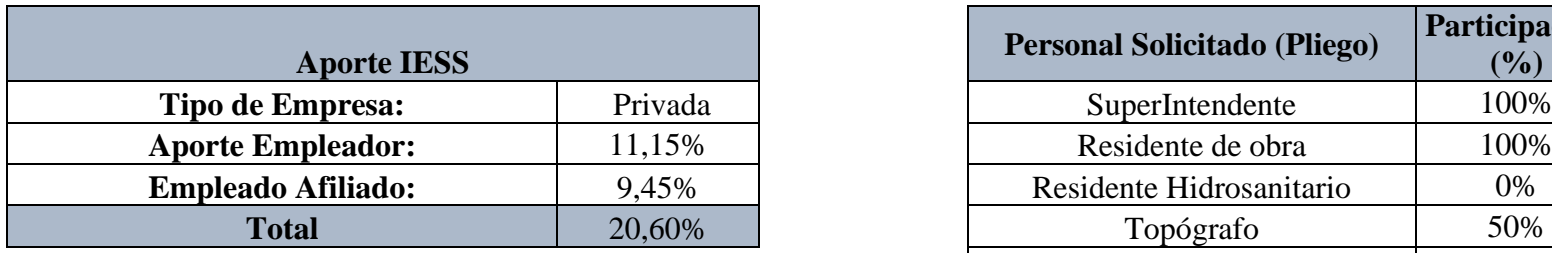

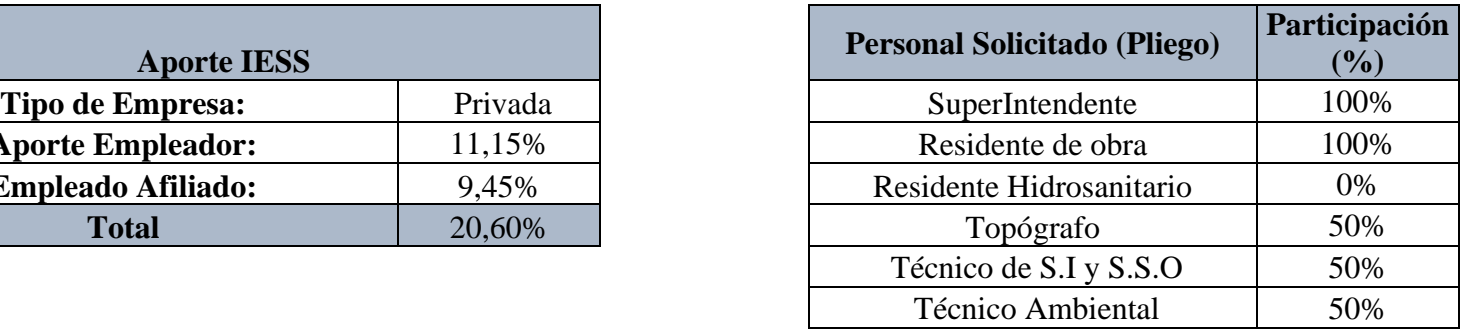

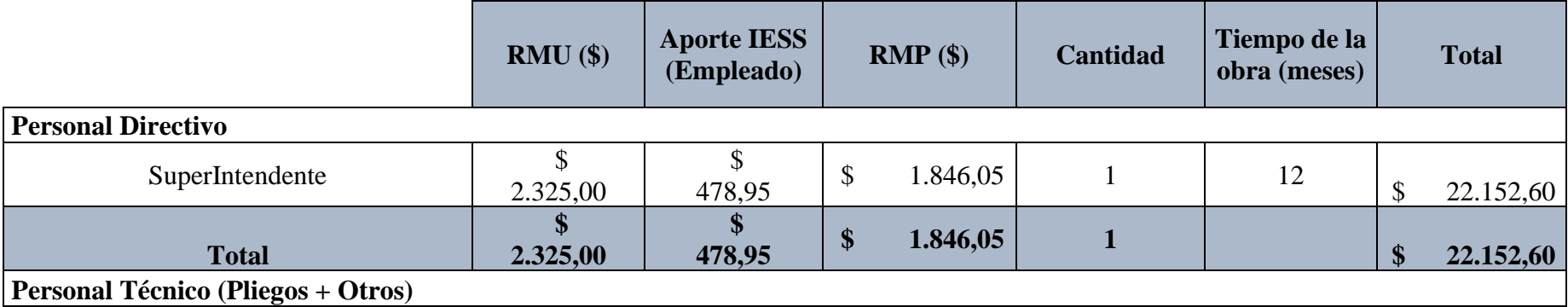

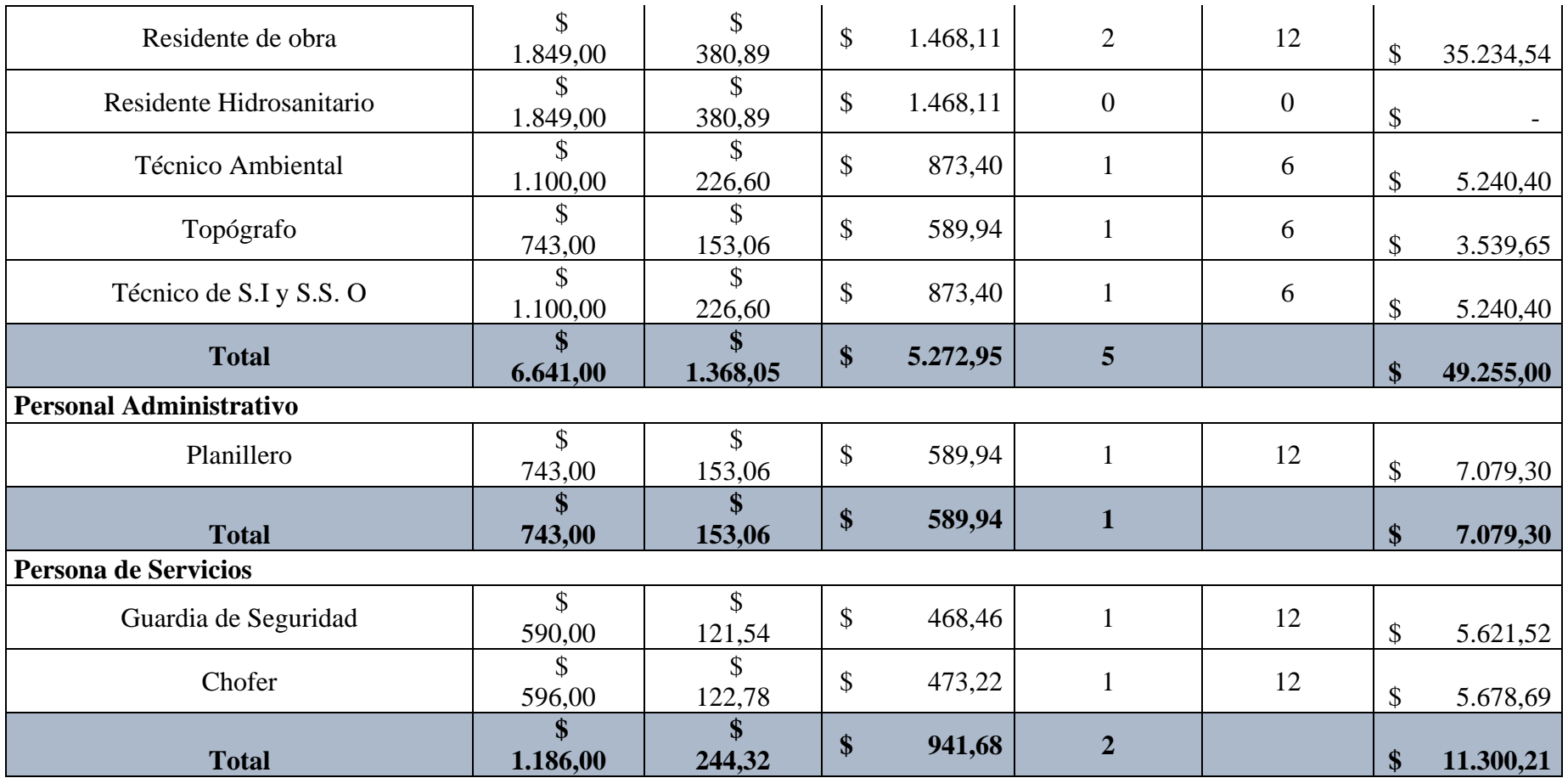

**1.2 Depreciación, mantenimiento y renta**

**1.2.1 Depreciación**

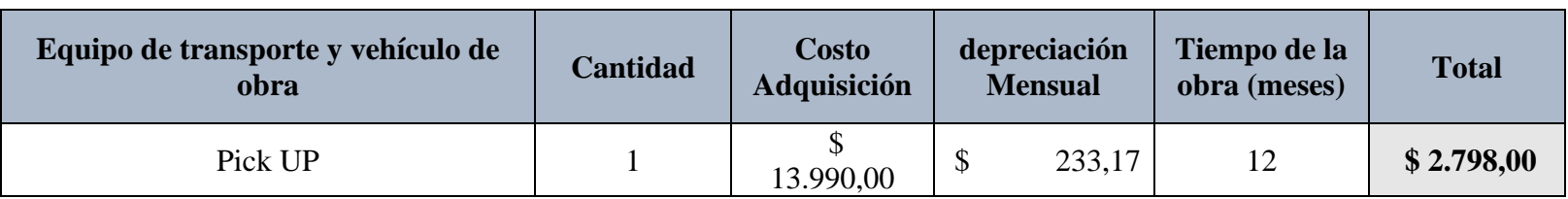

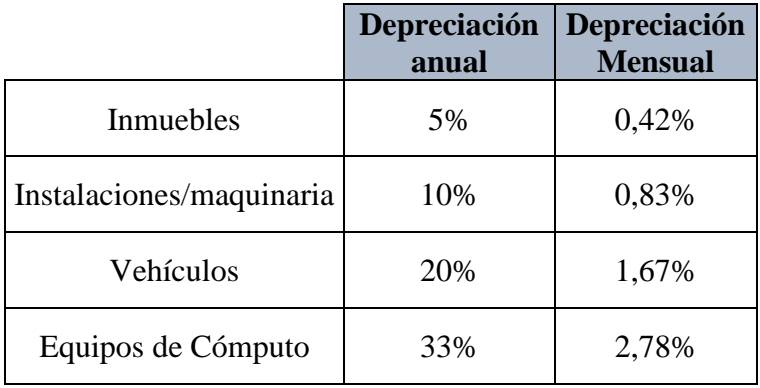

#### **1.2.2 Mantenimiento**

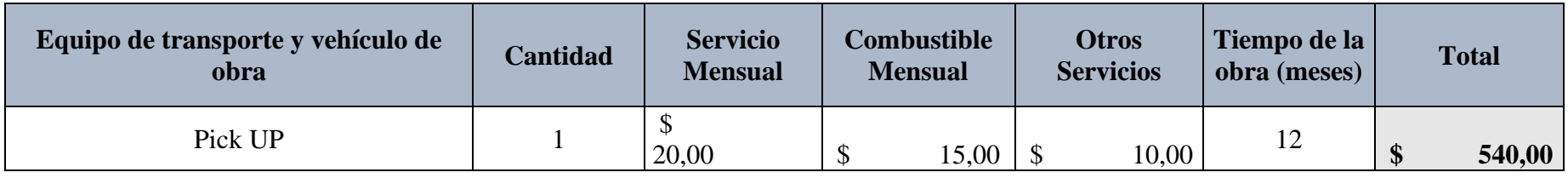

### **1.2.3 Renta**

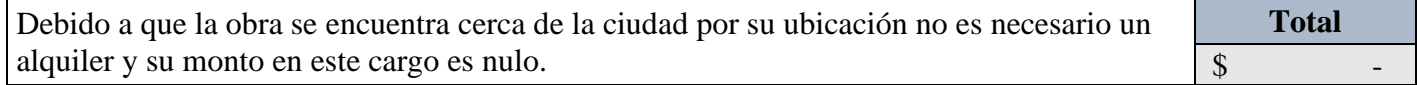

# **1.3 Seguros e Impuestos**

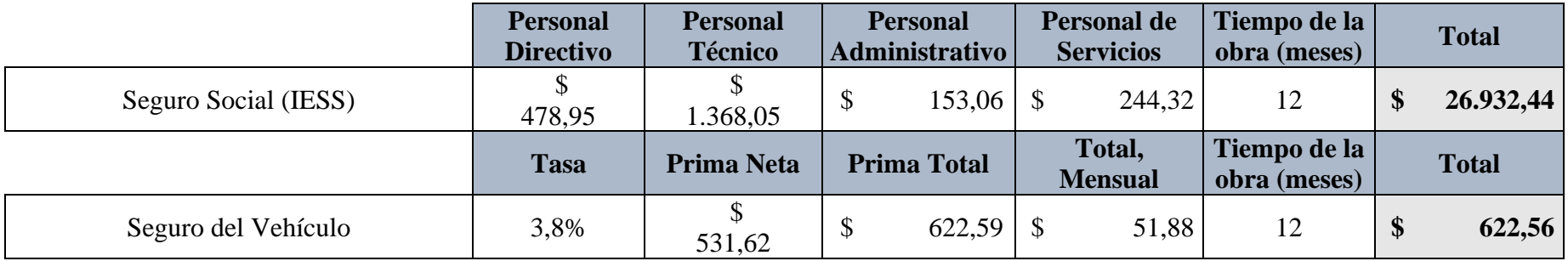

# **1.4 Costos de oficina provisional**

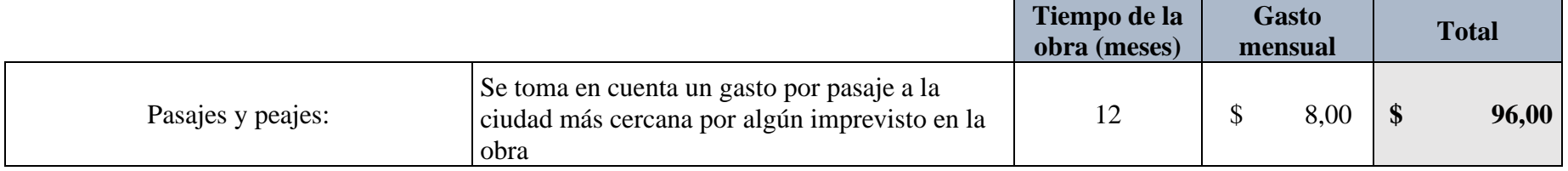

# **1.5 Seguridad e Higiene**

# **1.5.1 Seguridad**

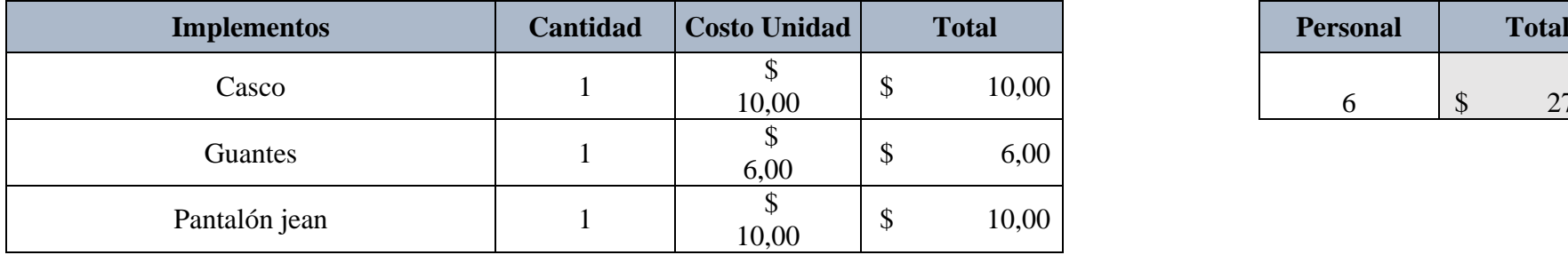

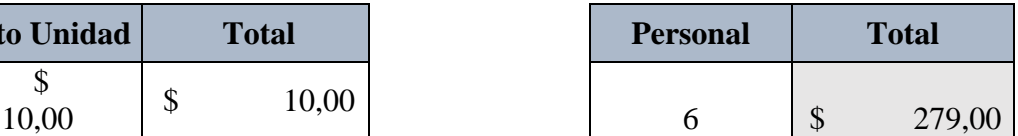

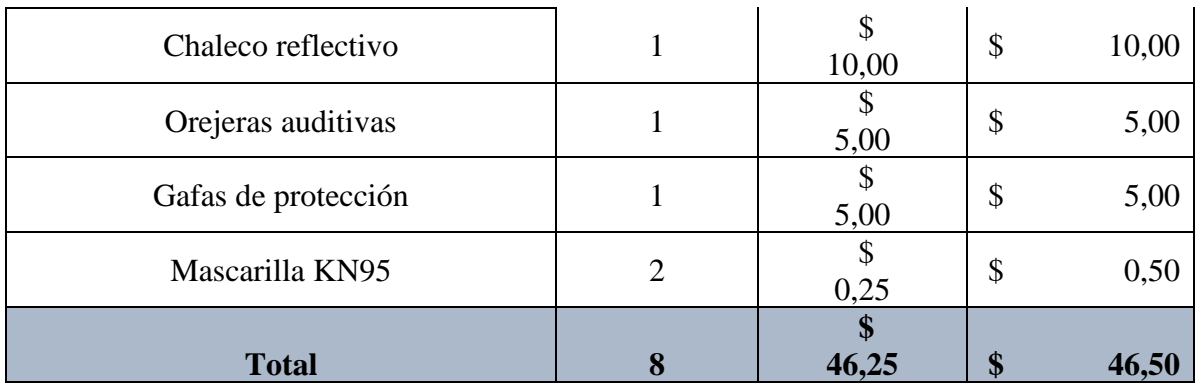

# **1.5.2 Higiene**

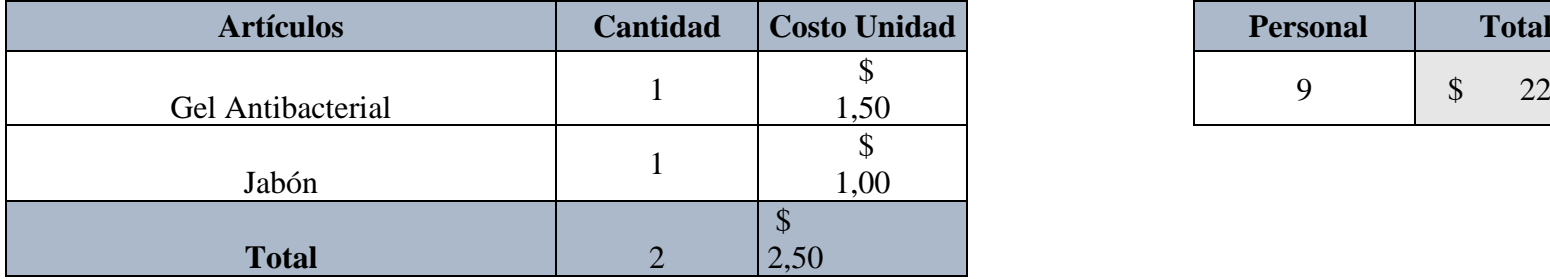

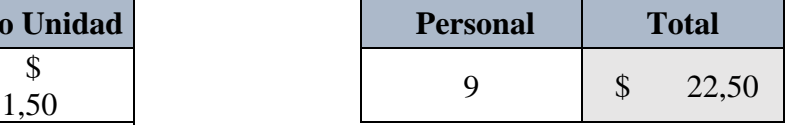

# **1.6 Capacitaciones**

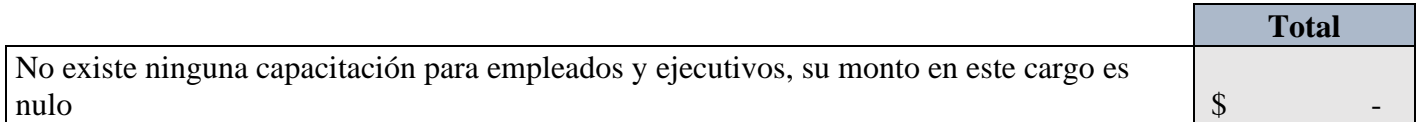

### **1.7 Servicios: Laboratorios**

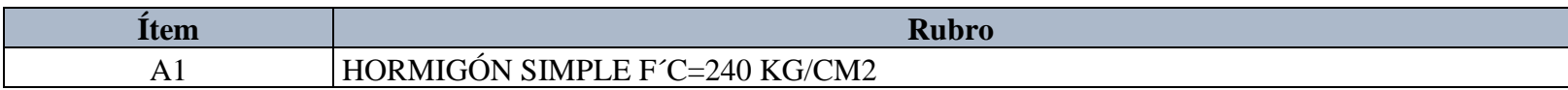

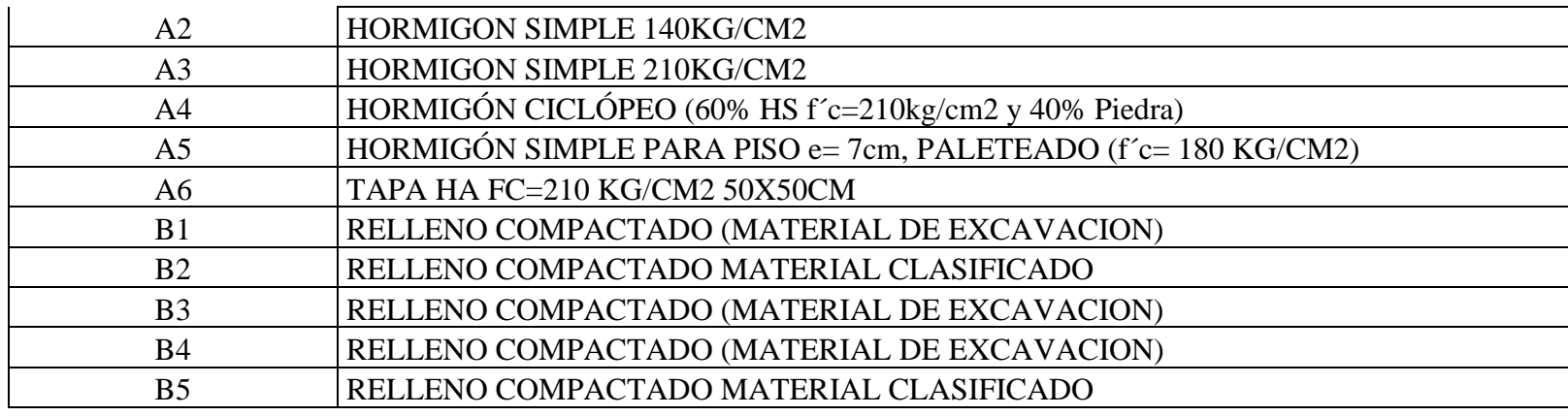

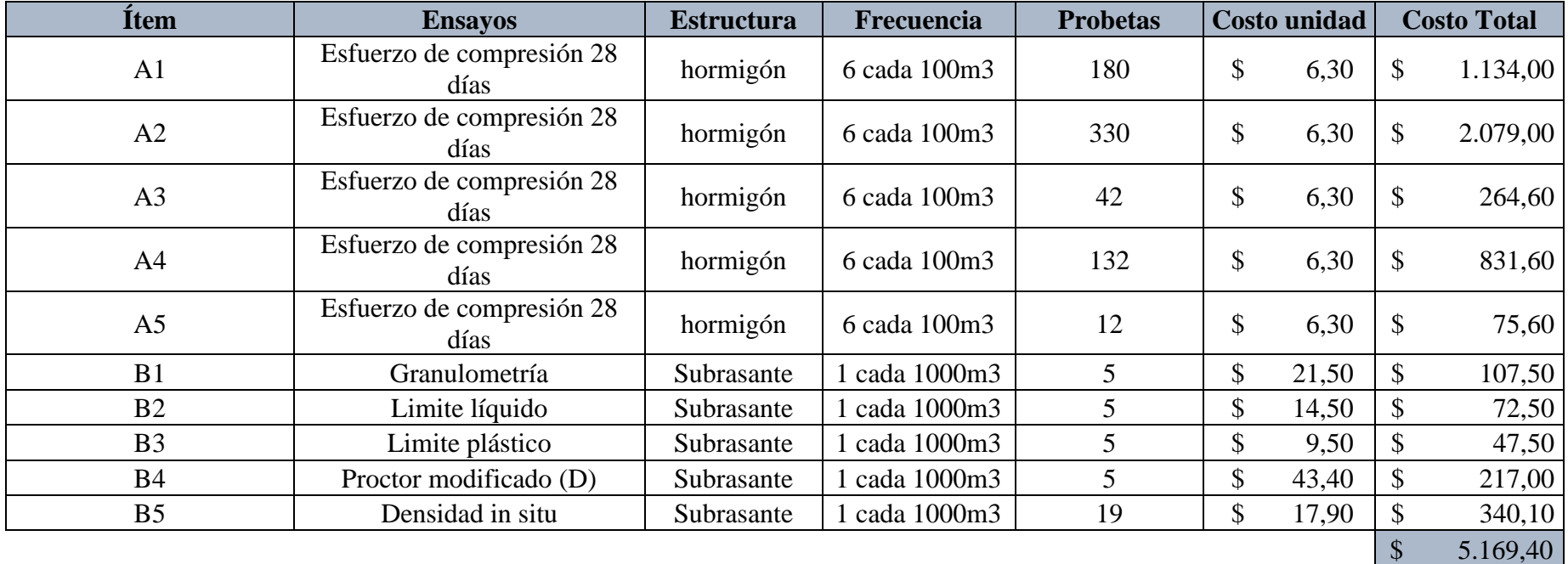

#### **1.8 Trabajos previos y auxiliares**

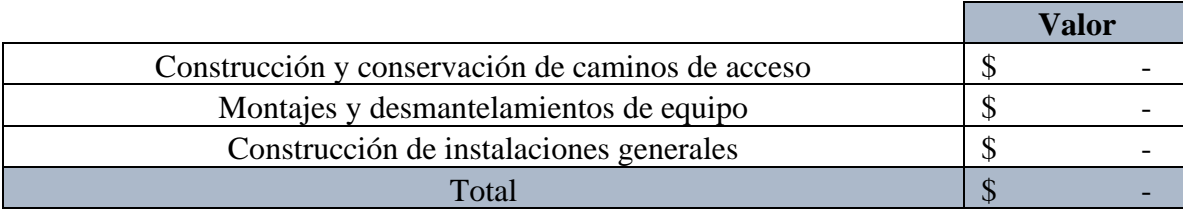

**Nota:** Debido a que la obra se encuentra cerca de la ciudad por su ubicación no es necesario trabajos previos, por lo tanto, su monto es nulo

#### **1.9 Otros Costos**

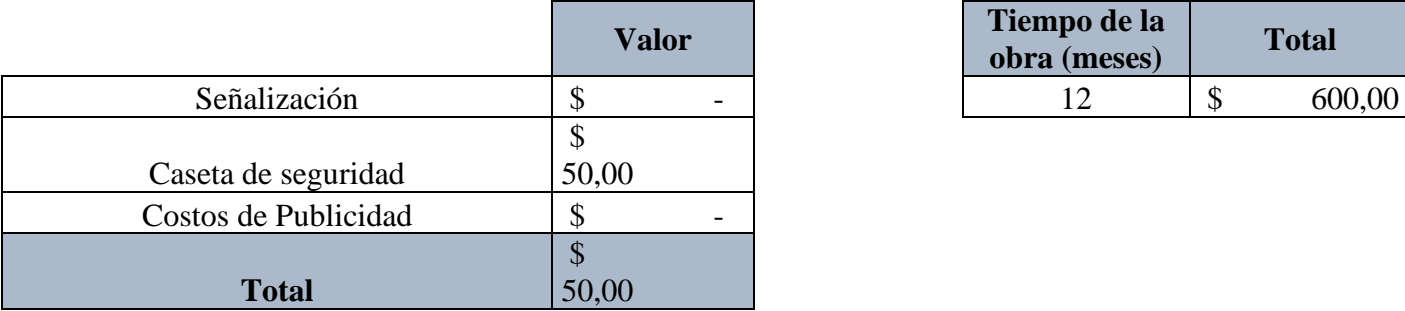

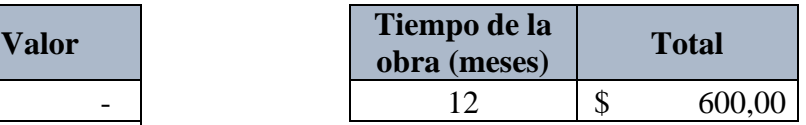

## **2. COSTO INDIRECTO DE OFICINA CENTRAL**

#### **2.1 Salarios y prestaciones**

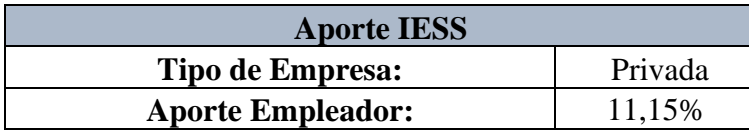

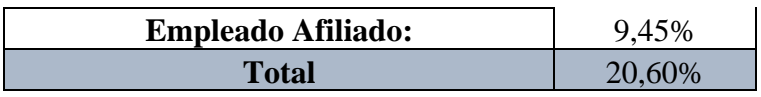

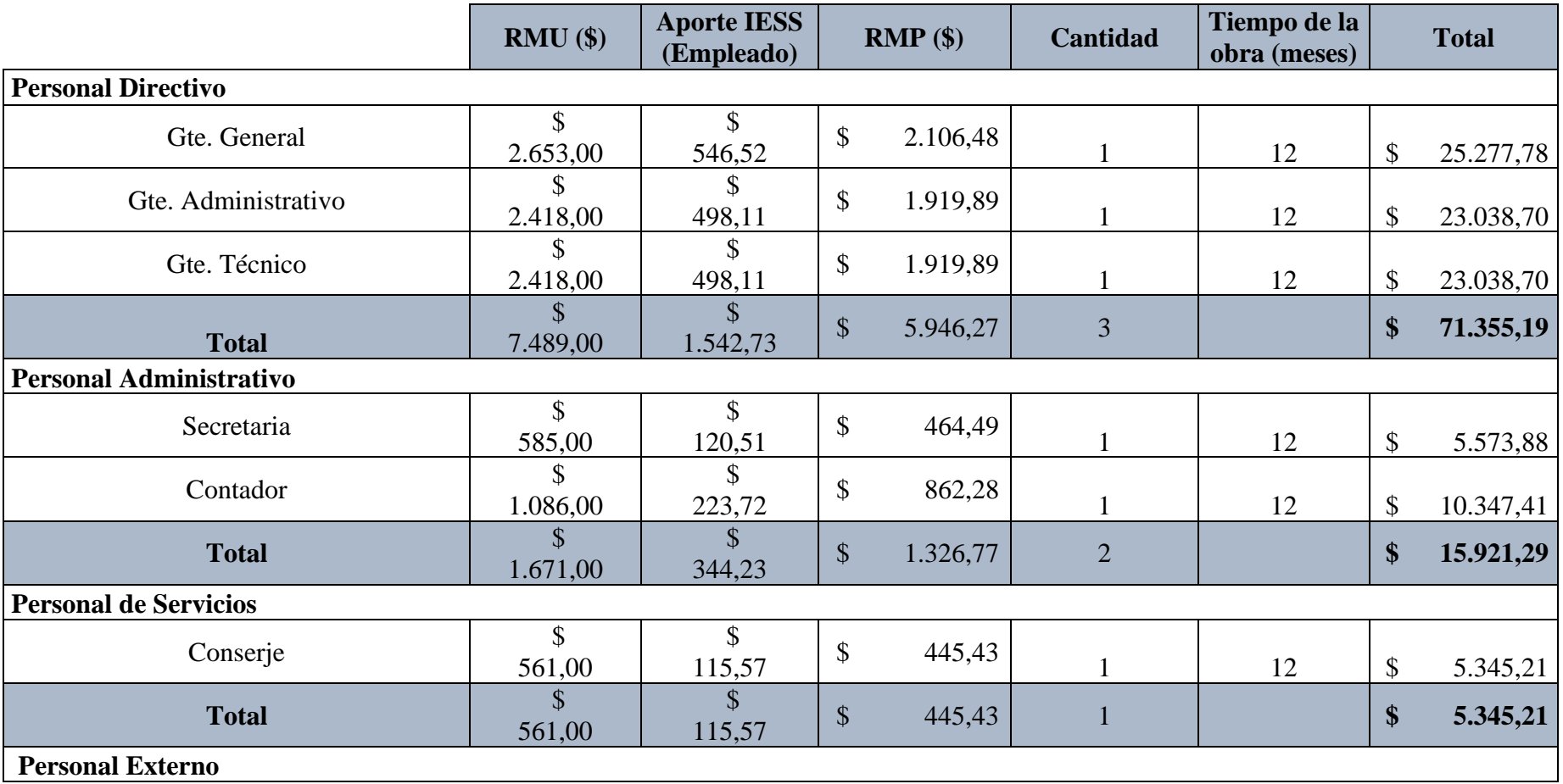

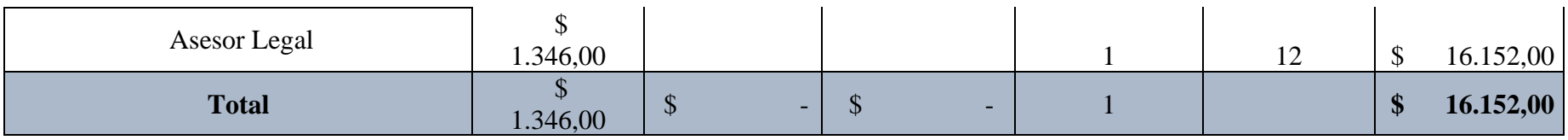

# **2.2 Depreciación, mantenimiento y renta**

## **2.2.1**

**Depreciación**

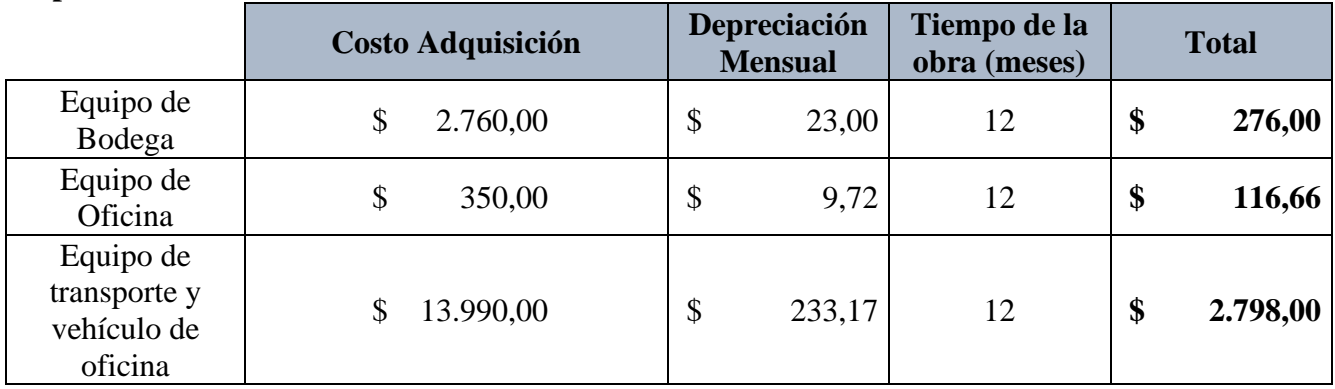

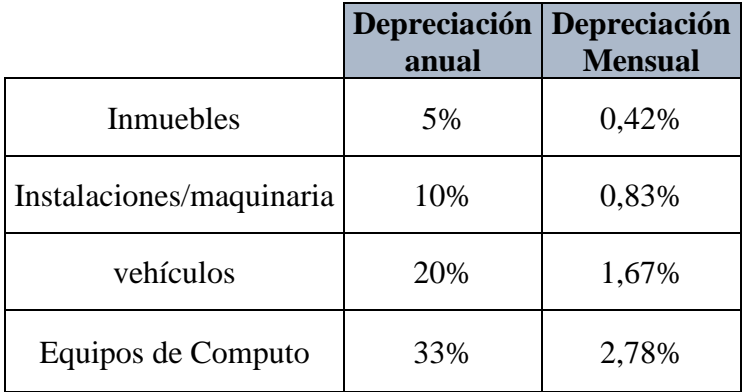

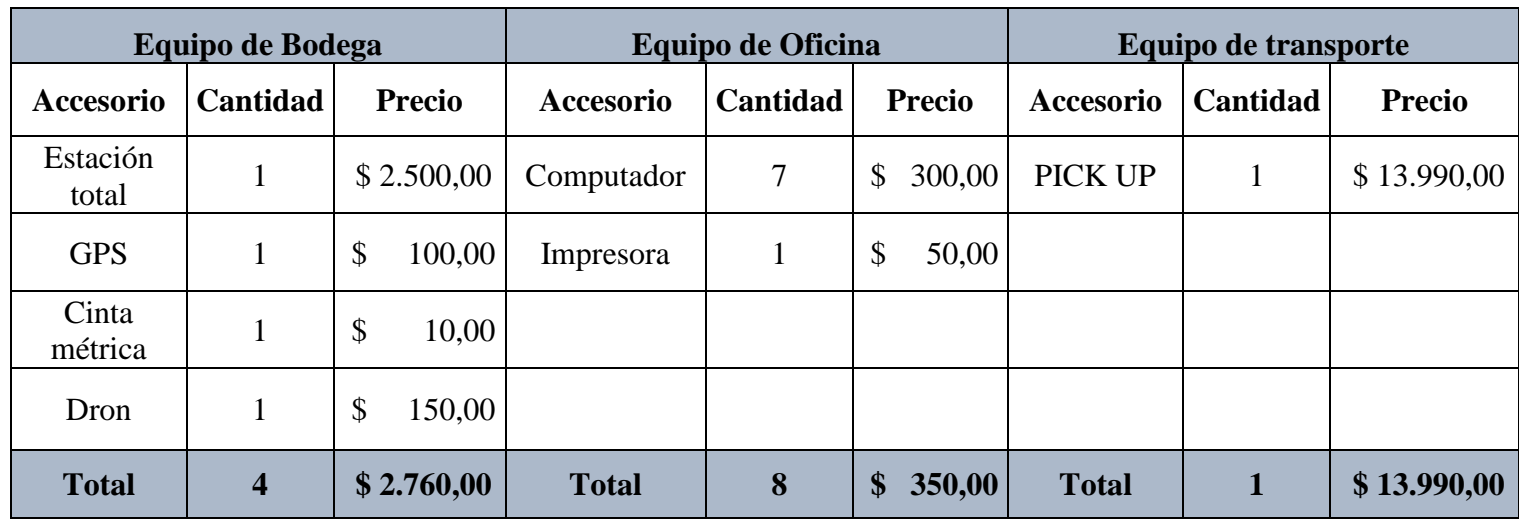

#### **2.2.2 Mantenimiento**

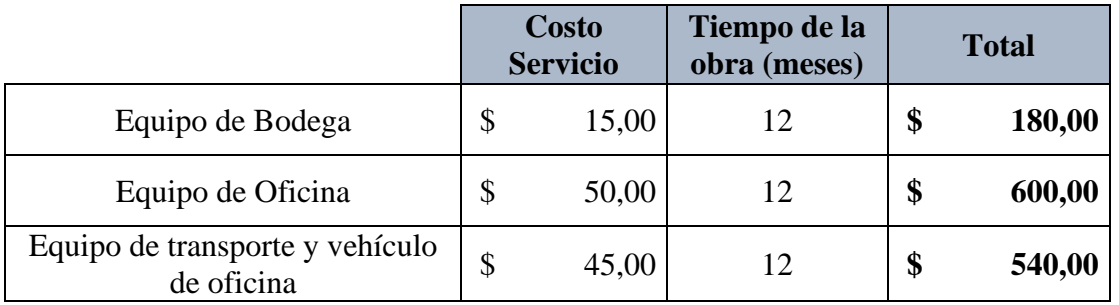

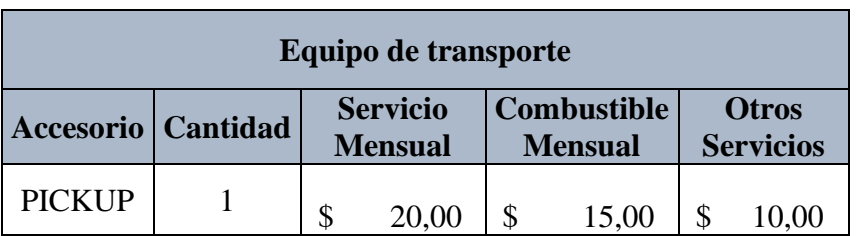

## **2.2.3 Renta**

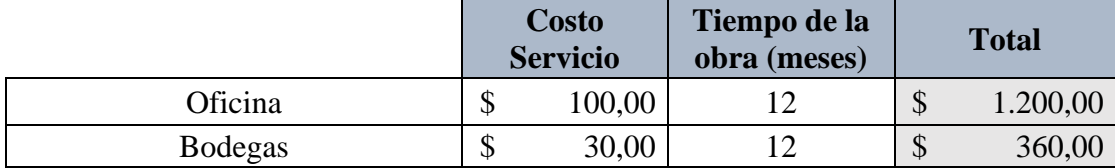

# **2.3 Seguros e Impuestos**

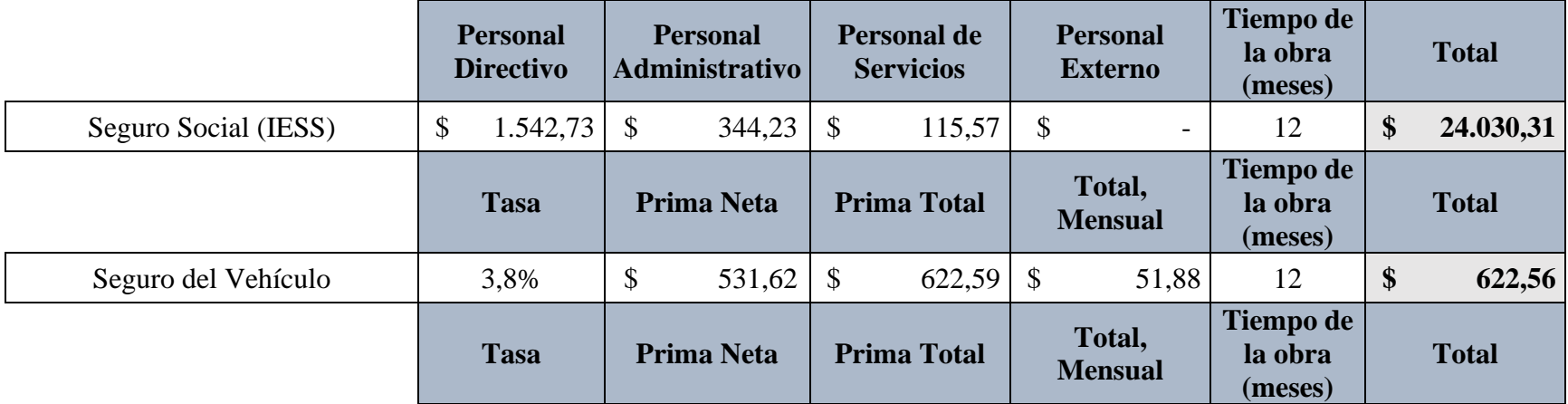

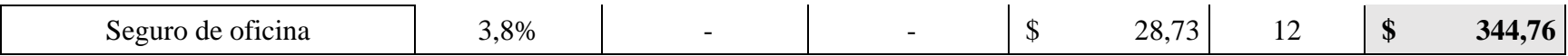

# **2.4 Costos de oficina provisional**

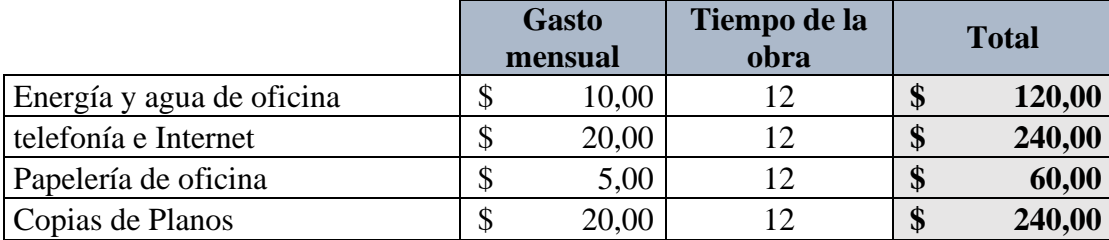

## **2.5 Seguridad e Higiene**

## **2.5.1 Seguridad**

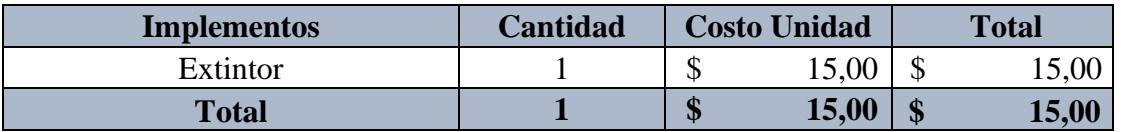

## **2.5.2 Higiene**

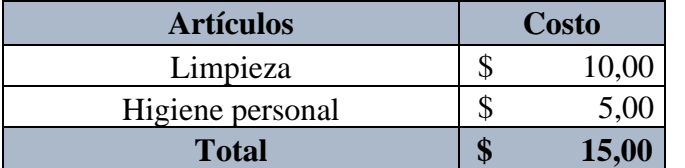

## **2.6 Capacitaciones**

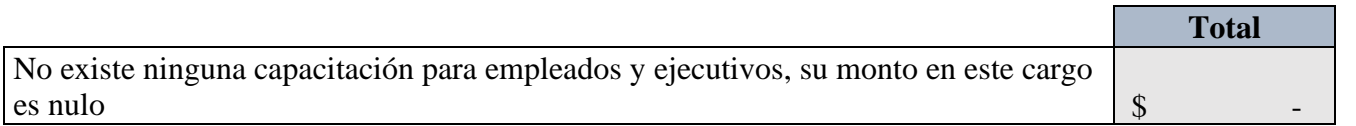

**2.7 Servicios**

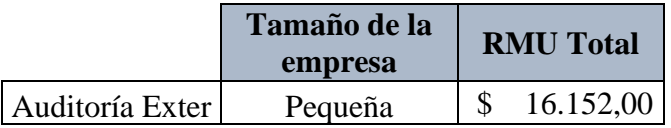

### **3. IMPREVISTOS**

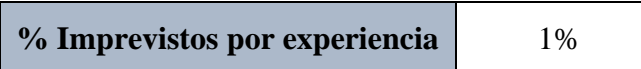

## **4. FINANCIAMIENTO**

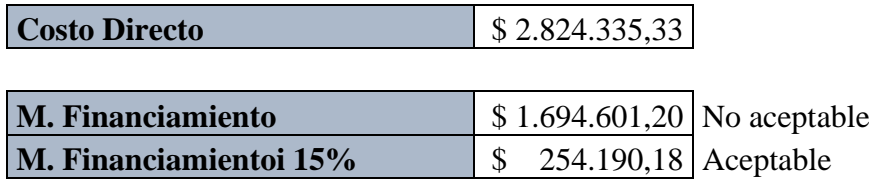

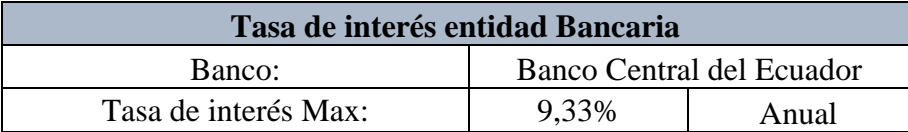

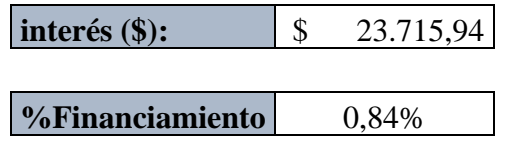

## **5.UTILIDAD**

**% Utilidad** 7%

# **6. FIANZAS**

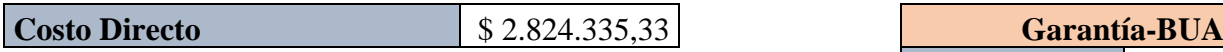

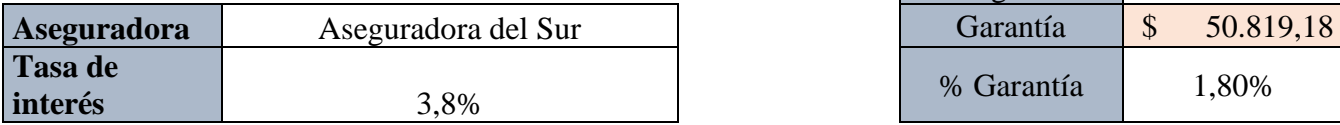

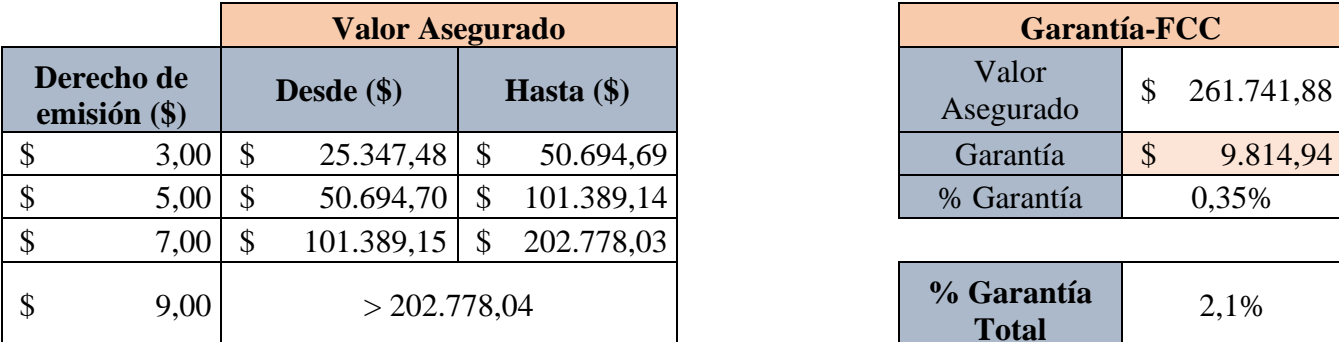

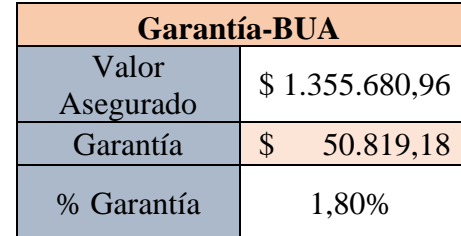

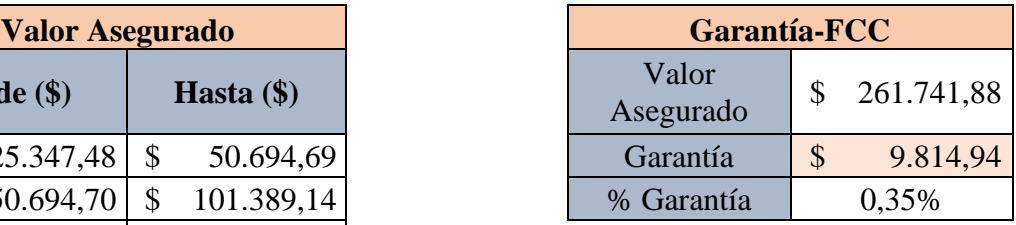

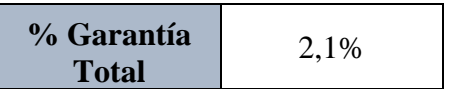

**Nota:** IESS Instituto Ecuatoriano de Seguro Social; RMP Remuneración Mensual Percibida; RMU Remuneración Unificada Mensual. Nota: Las RMU abarcan también los pagos del 13er y 14to sueldo y los aportes al IESS son para una empresa privada con un aporte del empleador 11,15% y del empleado afiliado en 9,45%.

• De los resultados se obtiene la siguiente estimación general:

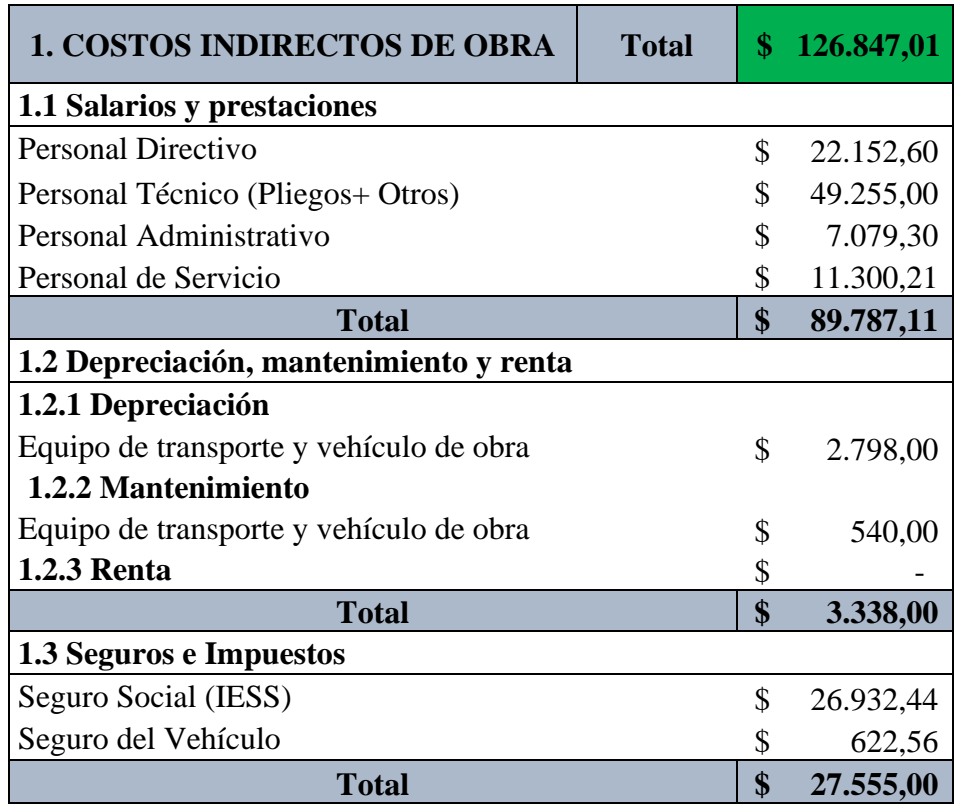

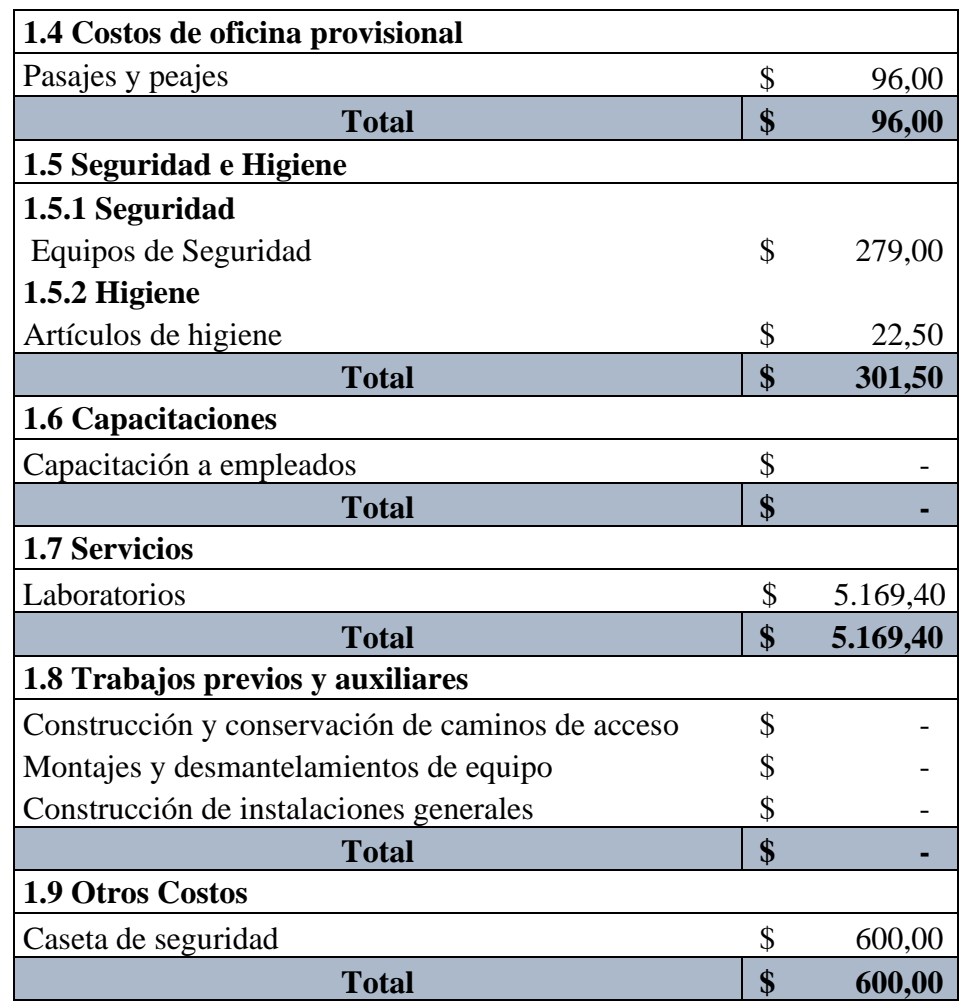
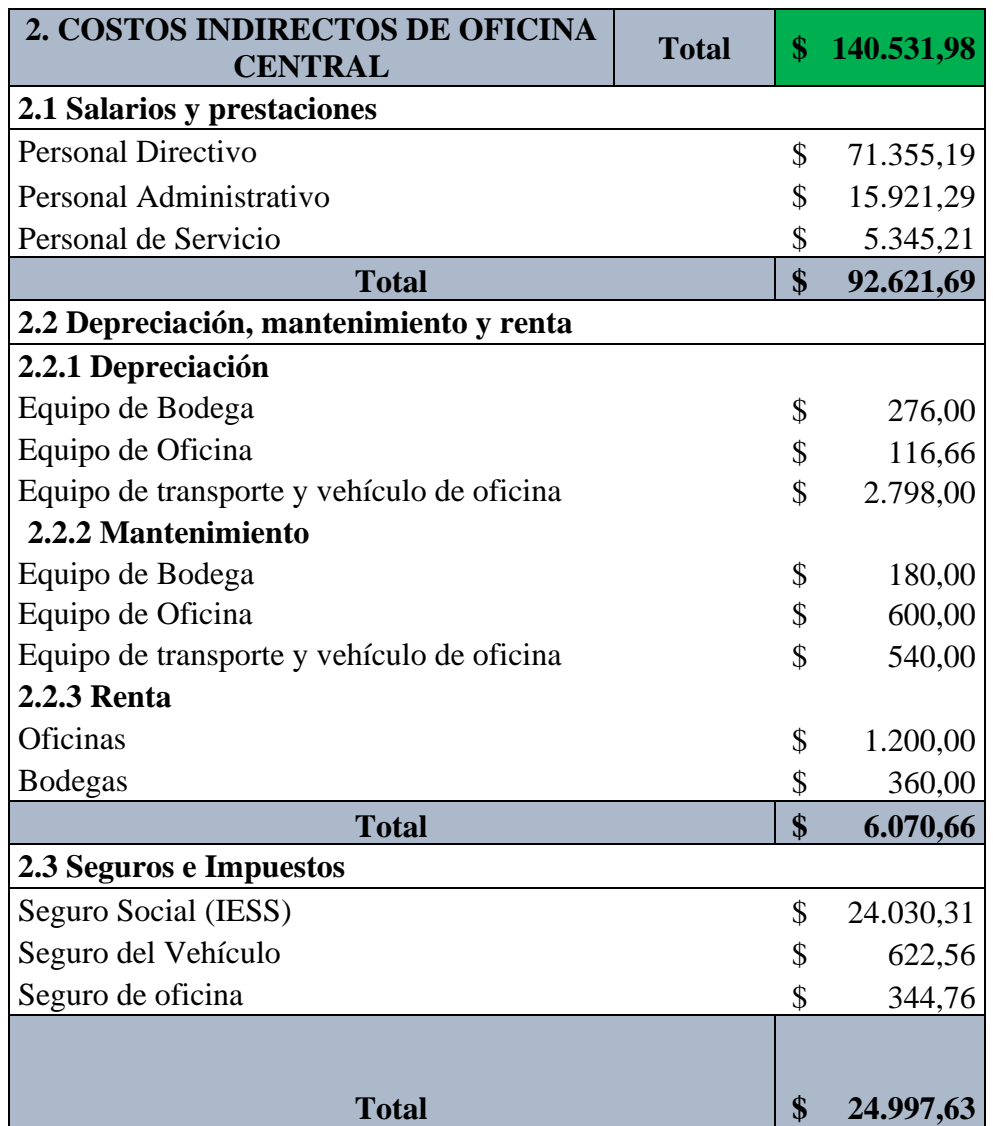

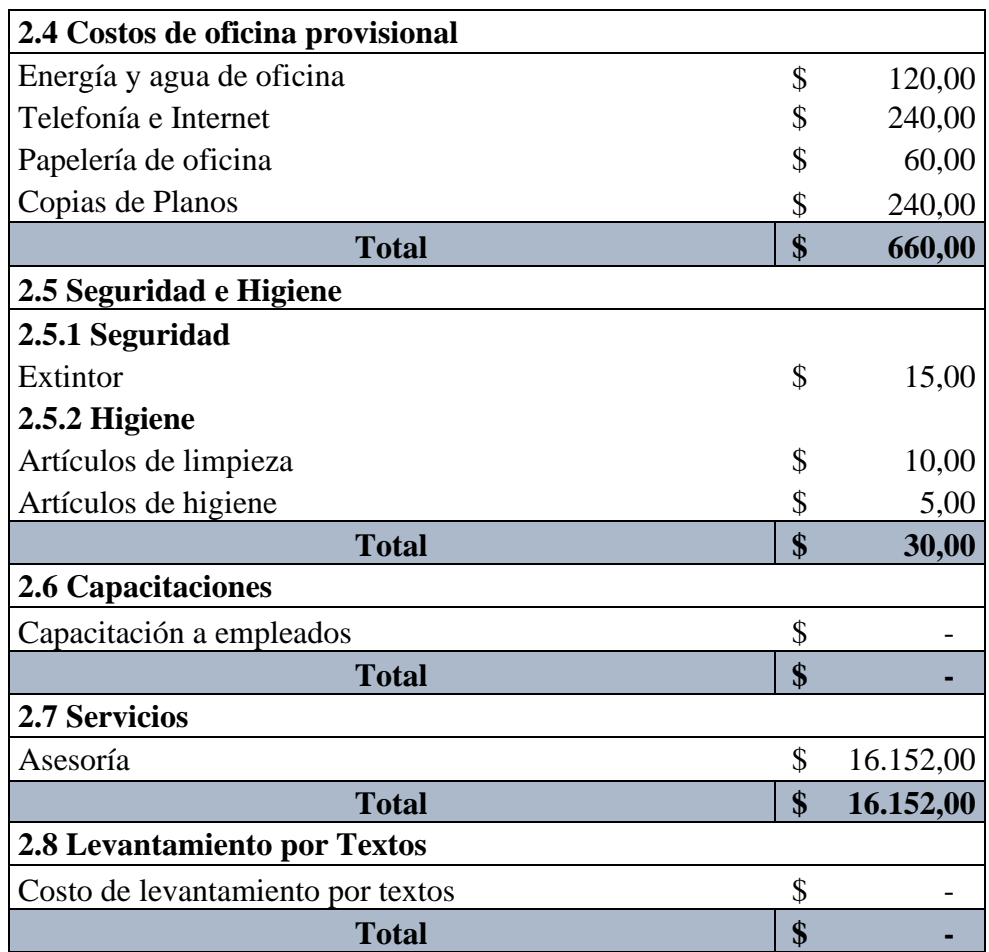

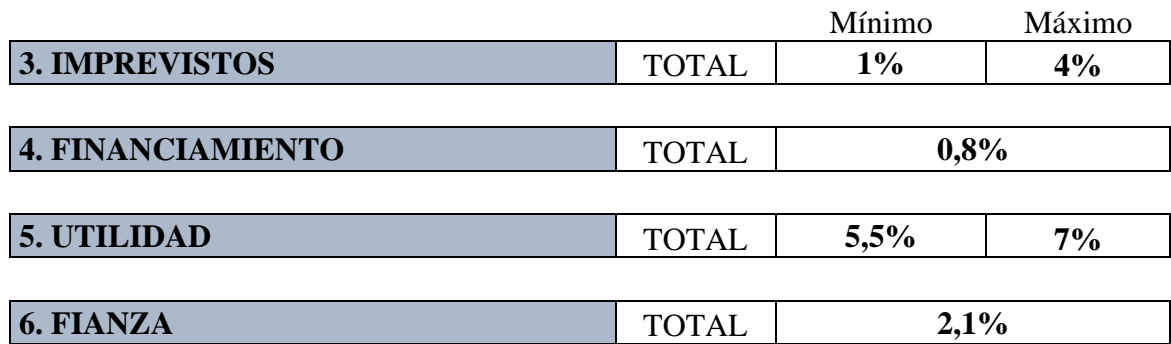

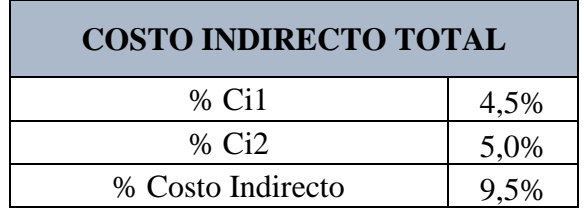

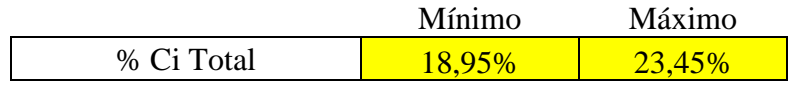

 $\mathbf{r}$ 

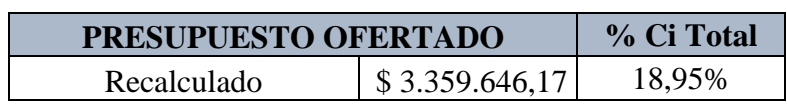

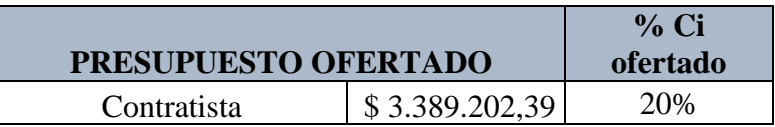

# **13.3. Mediana Empresa; unidad muestral N° 6**

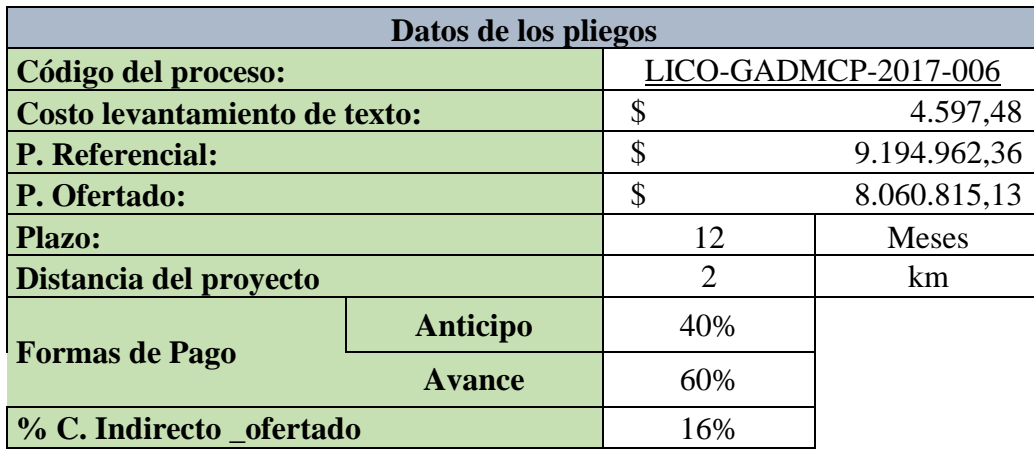

# **1. COSTO INDIRECTO DE OBRA**

## **1.1 Salarios y prestaciones**

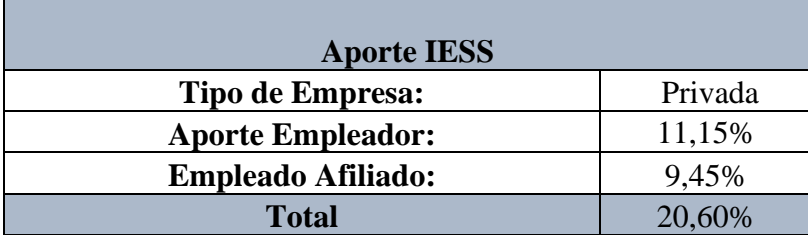

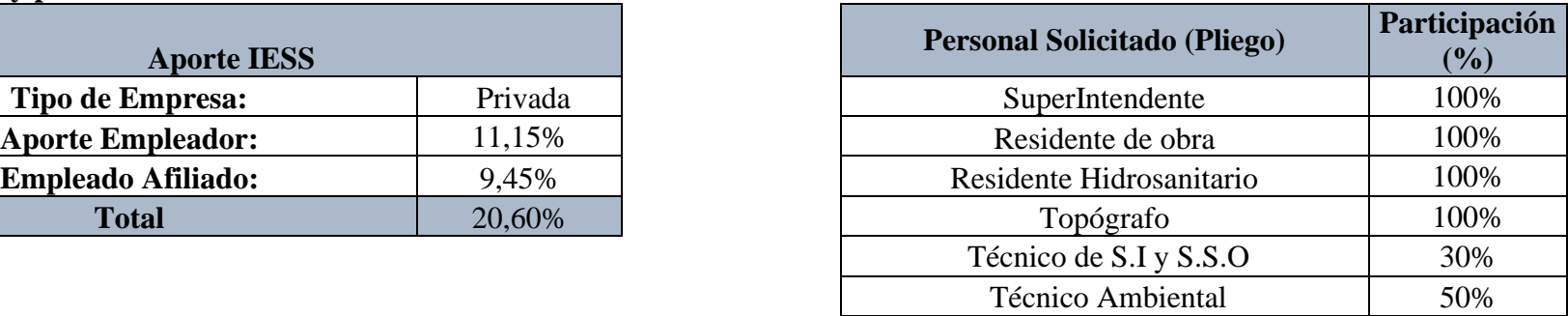

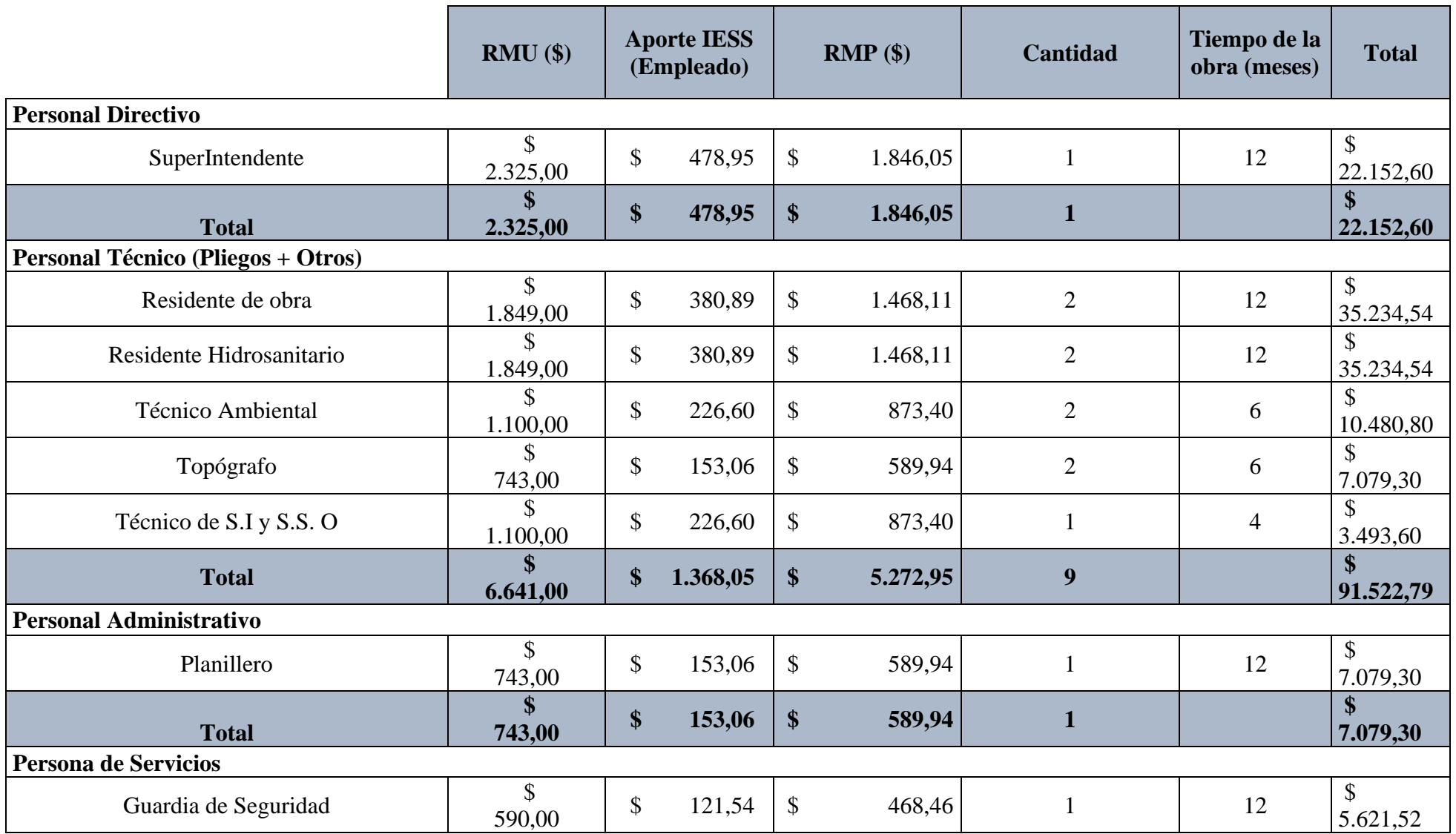

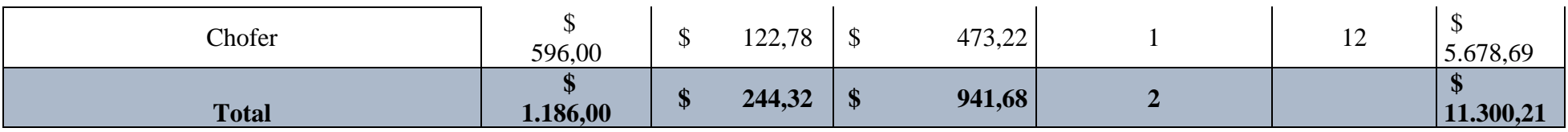

# **1.2 Depreciación, mantenimiento y renta**

# **1.2.1 Depreciación**

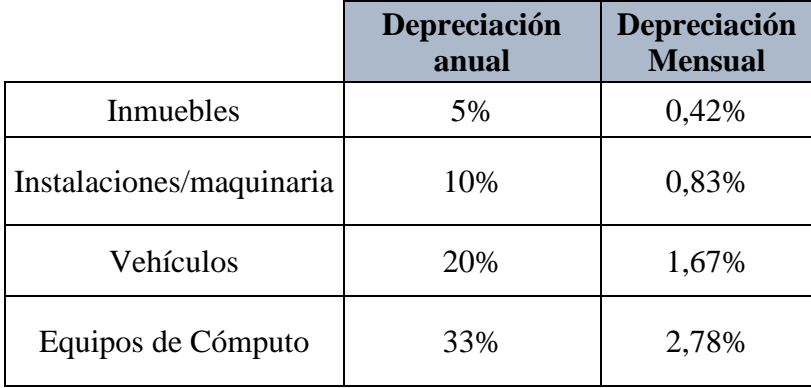

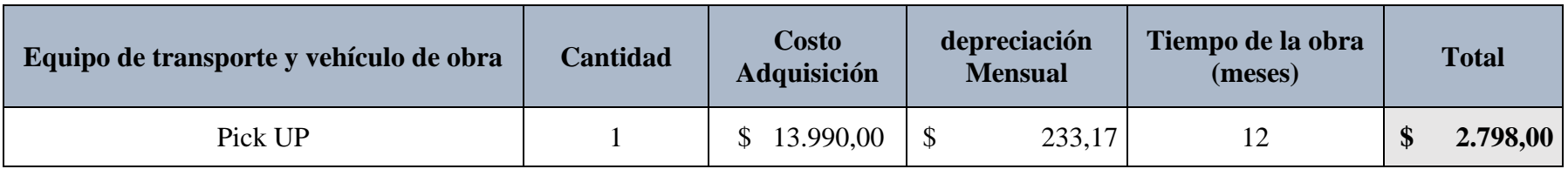

## **1.2.2 Mantenimiento**

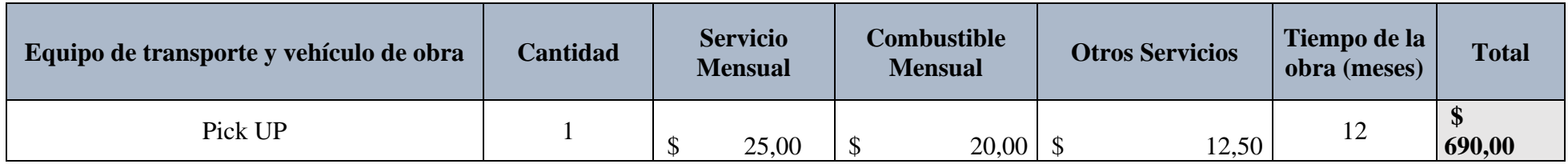

#### **1.2.3 Renta**

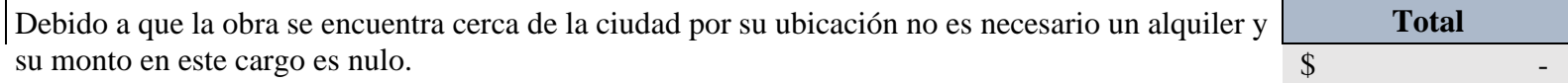

## **1.3 Seguros e Impuestos**

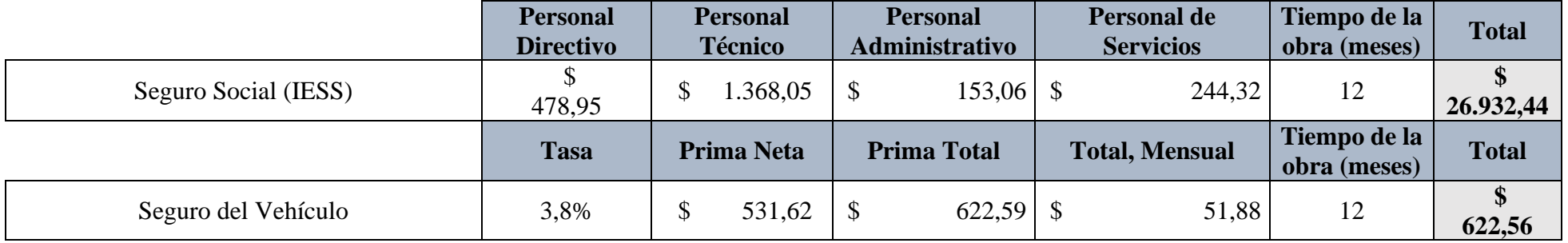

# **1.4 Costos de oficina provisional**

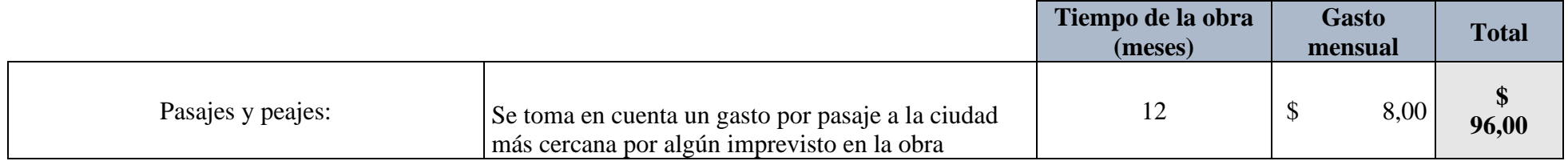

# **1.5 Seguridad e Higiene**

# **1.5.1 Seguridad**

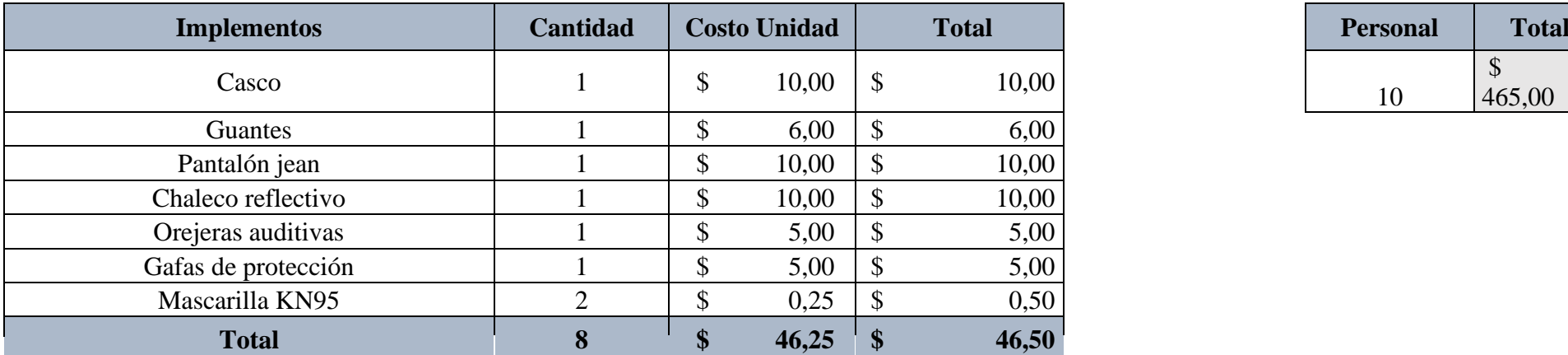

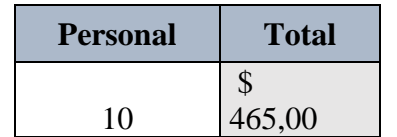

# **1.5.2 Higiene**

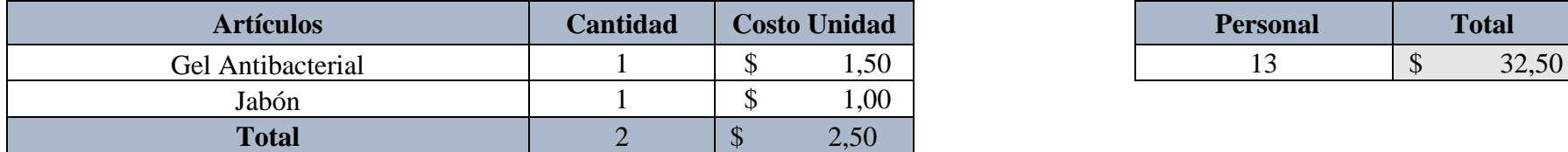

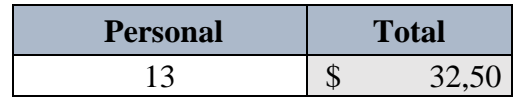

# **1.6 Capacitaciones**

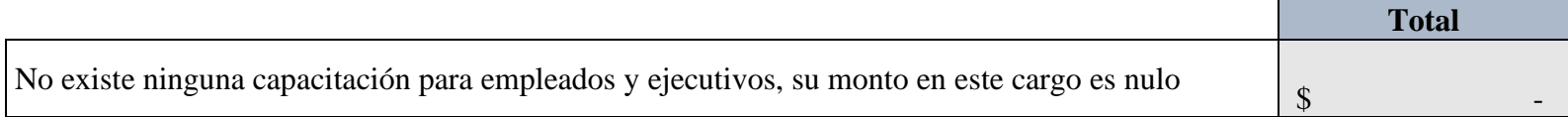

### **1.7 Servicios: Laboratorios**

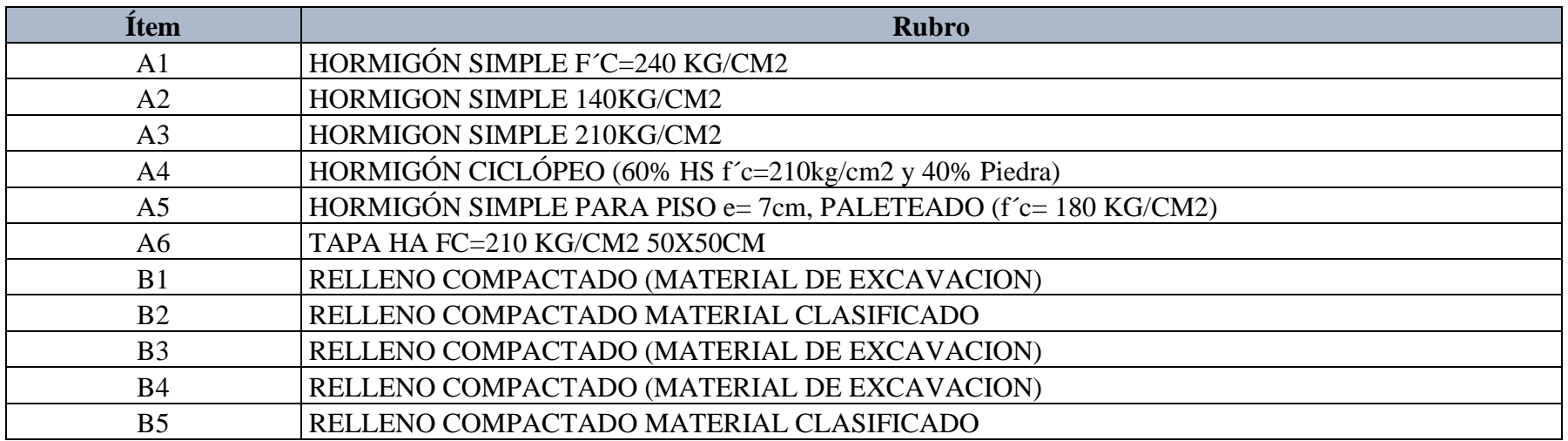

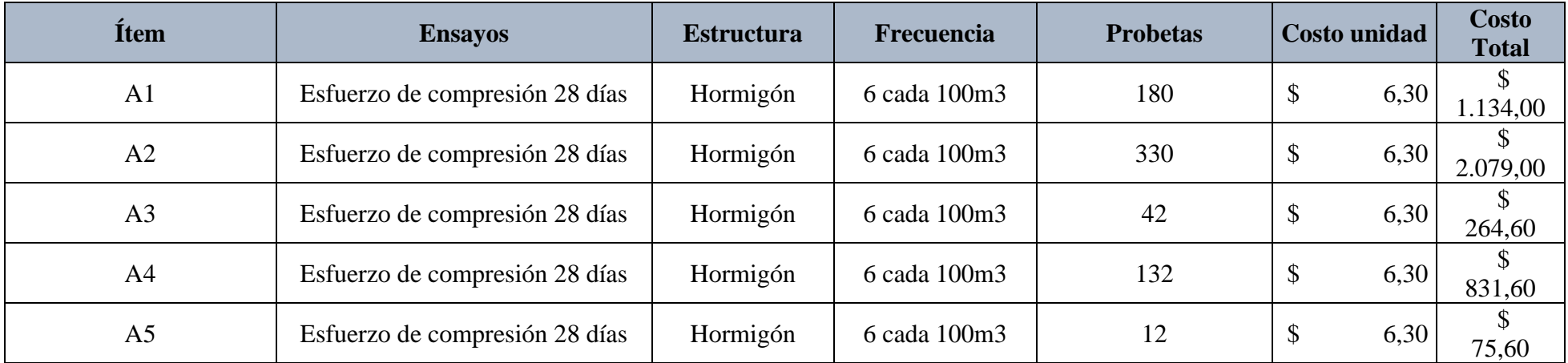

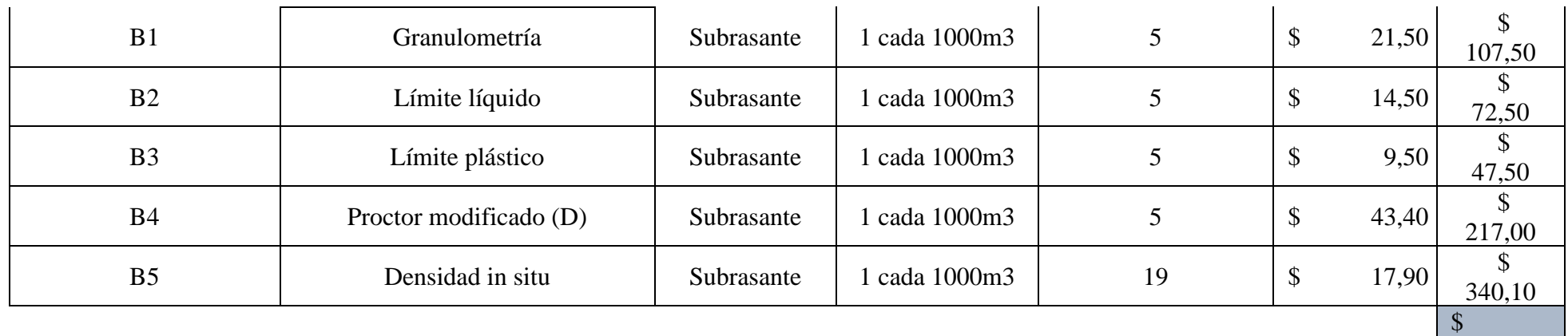

# 5.169,40

### **1.8 Trabajos previos y auxiliares**

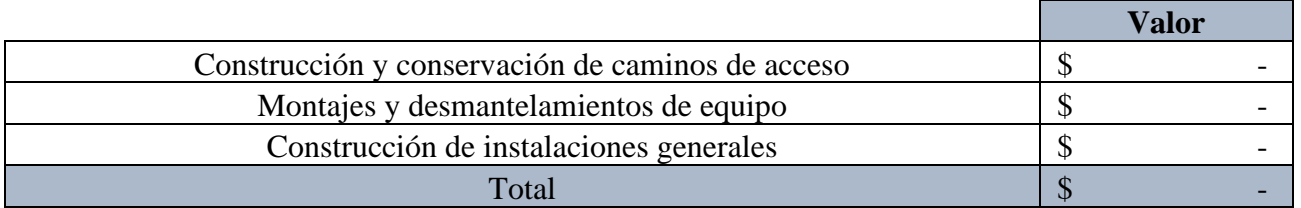

**Nota:** Debido a que la obra se encuentra cerca de la ciudad por su ubicación no es necesario trabajos previos, por lo tanto, su monto es nulo

÷

#### **1.9 Otros Costos**

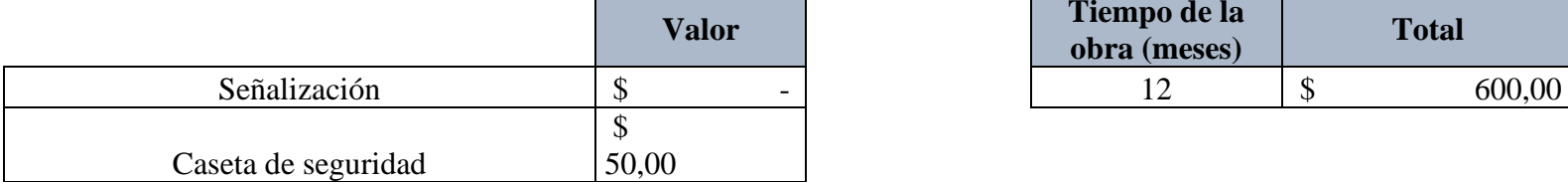

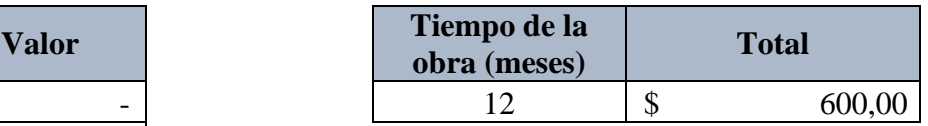

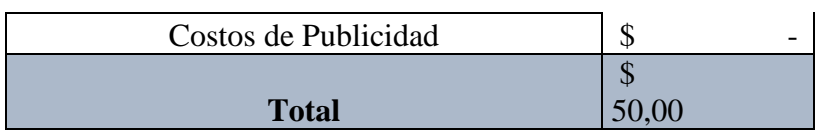

## **2. COSTO INDIRECTO DE OFICINA CENTRAL**

# **2.1 Salarios y prestaciones**

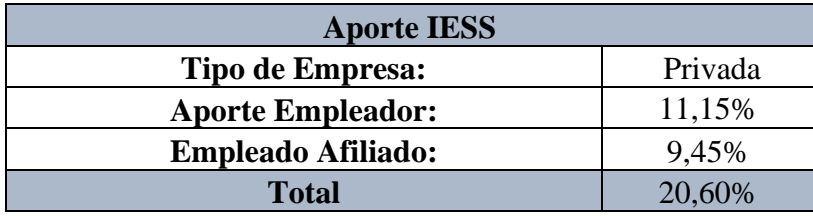

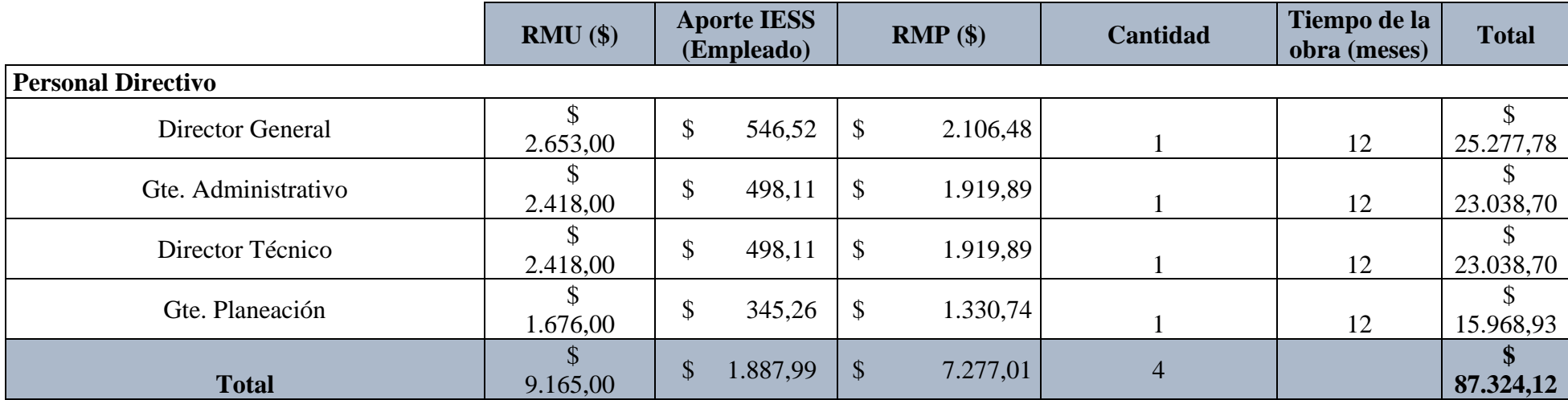

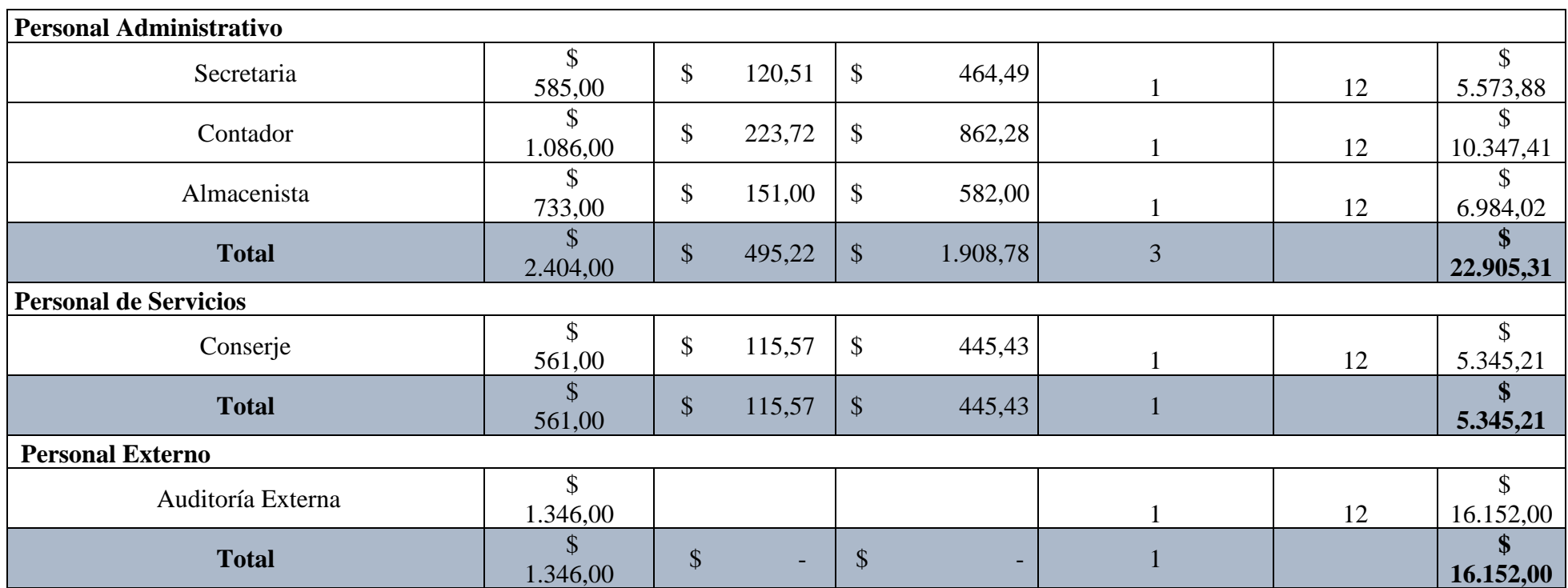

# **2.2 Depreciación, mantenimiento y renta**

# **2.2.1 Depreciación**

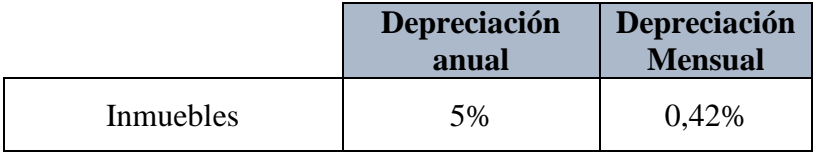

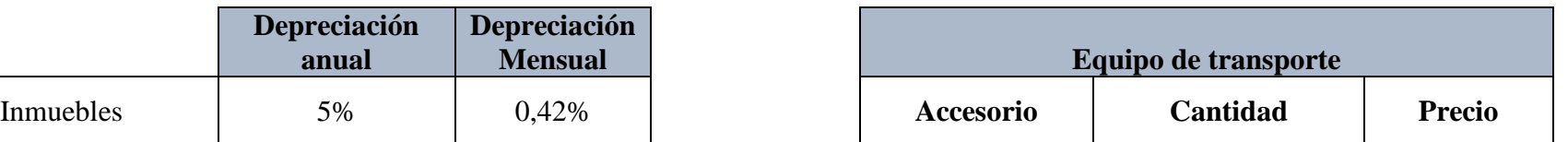

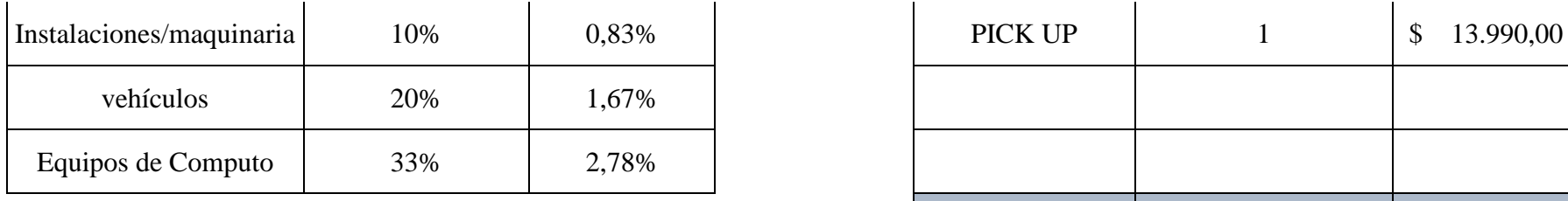

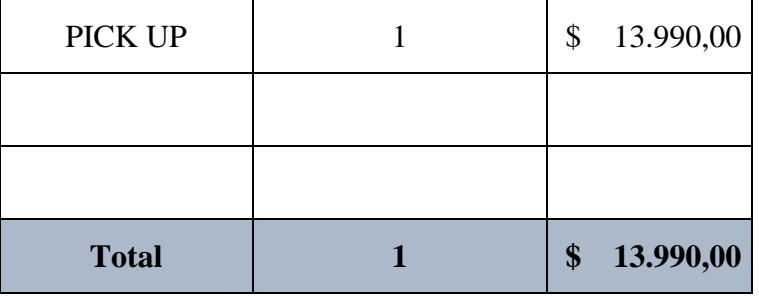

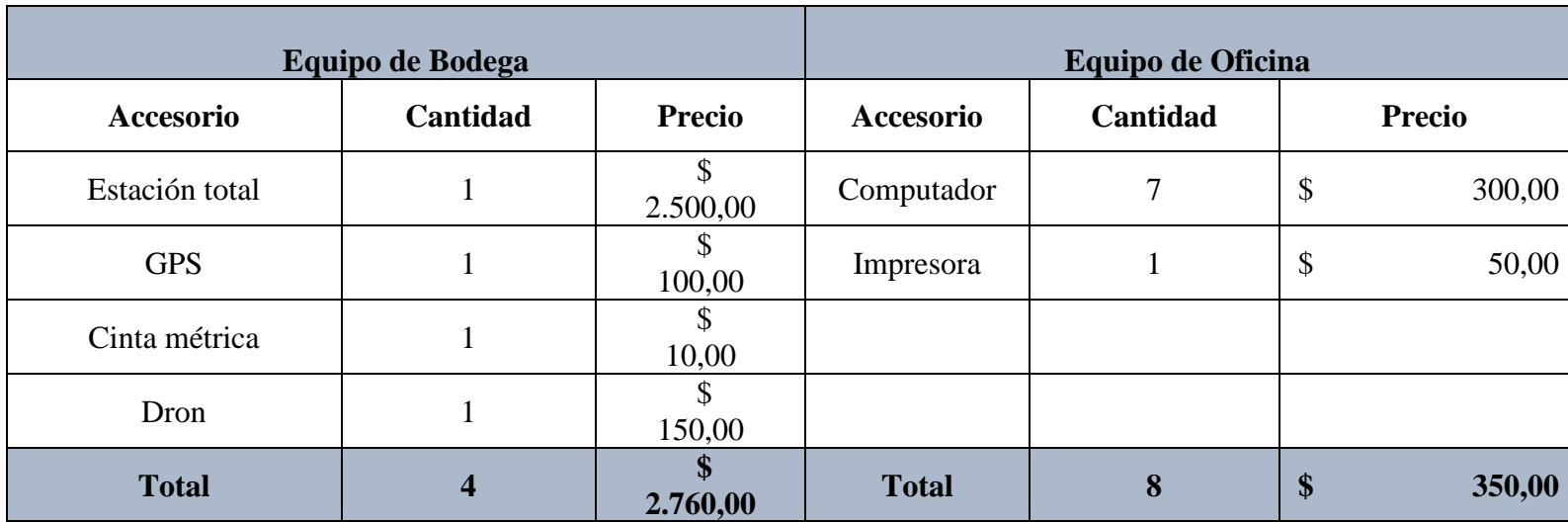

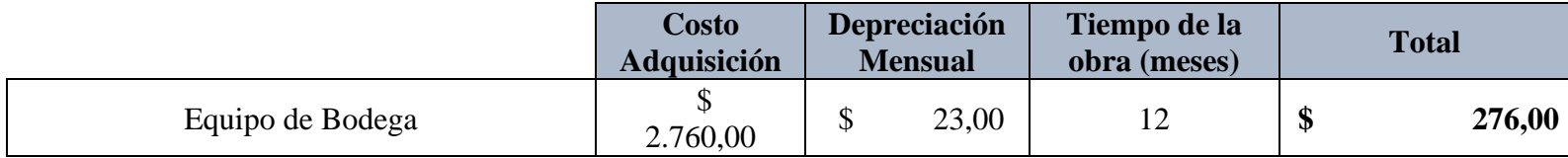

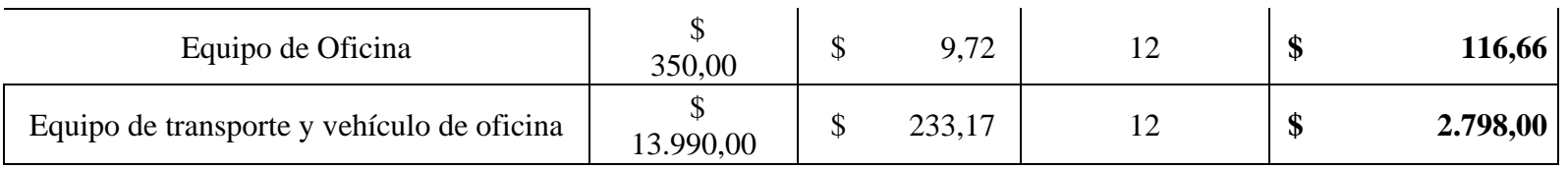

#### **2.2.2 Mantenimiento**

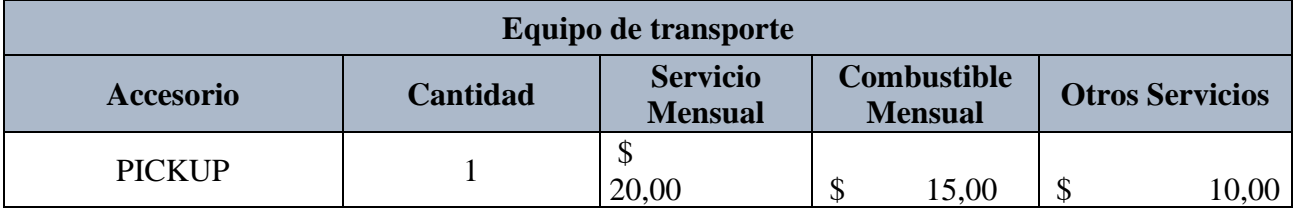

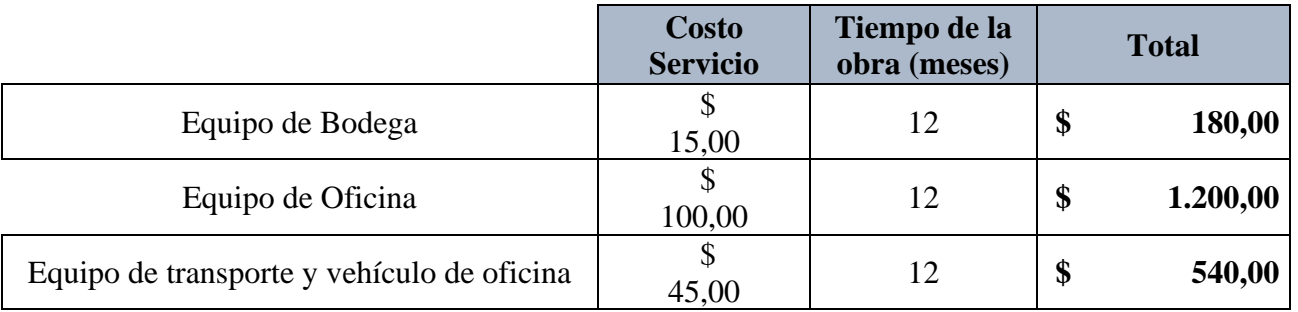

#### **2.2.3 Renta**

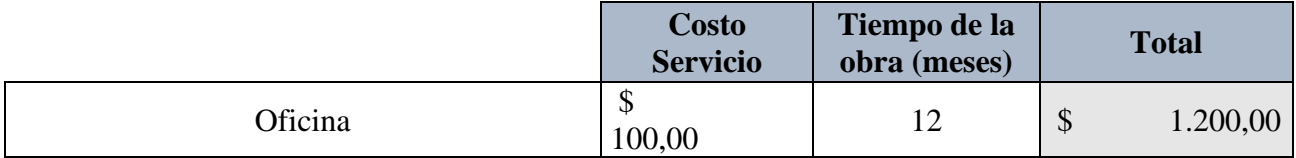

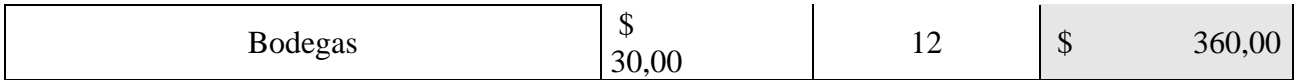

# **2.3 Seguros e Impuestos**

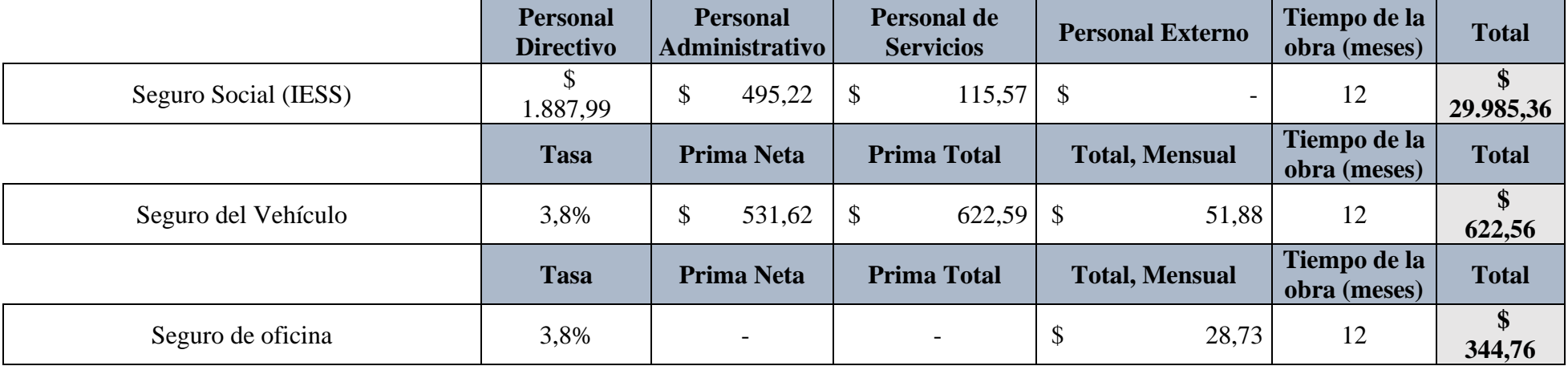

**Nota:** \*Aseguradora del Sur

# **2.4 Costos de oficina provisional**

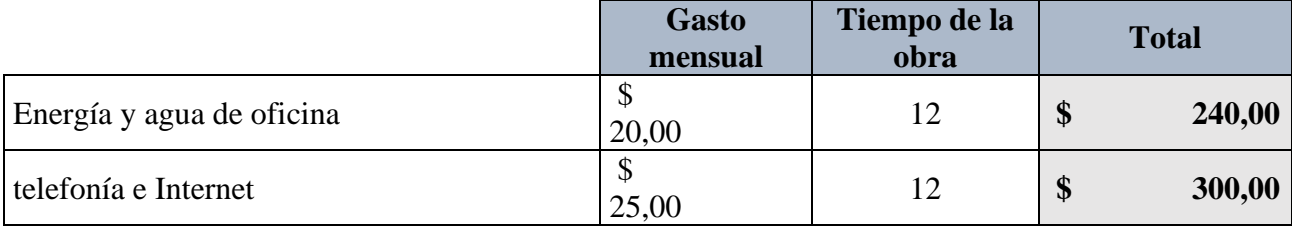

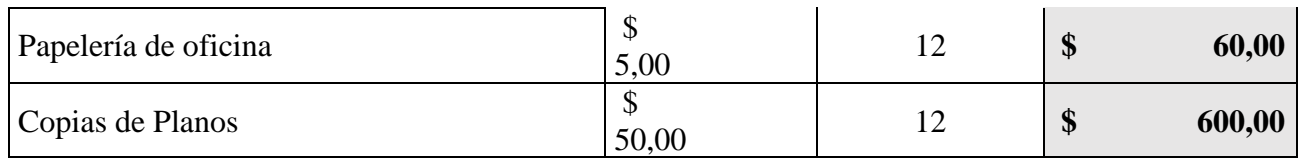

## **2.5 Seguridad e Higiene**

# **2.5.1 Seguridad**

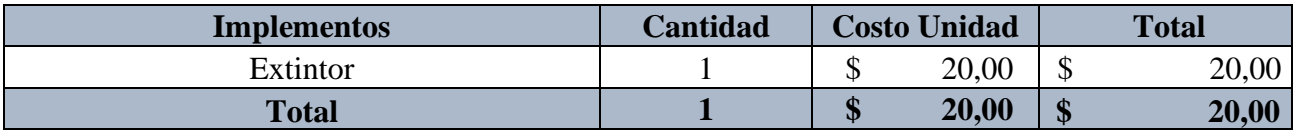

# **2.5.2 Higiene**

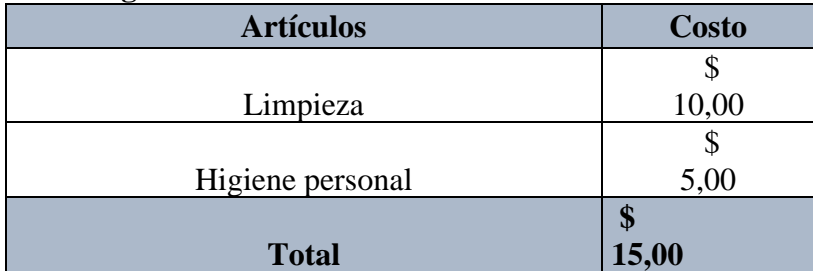

# **2.6 Capacitaciones**

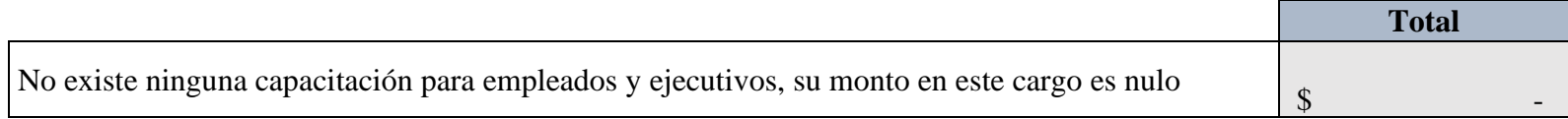

#### **2.7 Servicios**

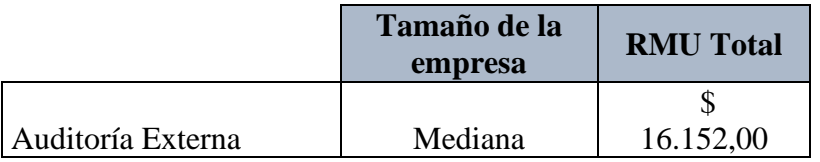

#### **3. IMPREVISTOS**

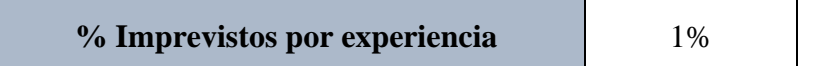

#### **4. FINANCIAMIENTO**

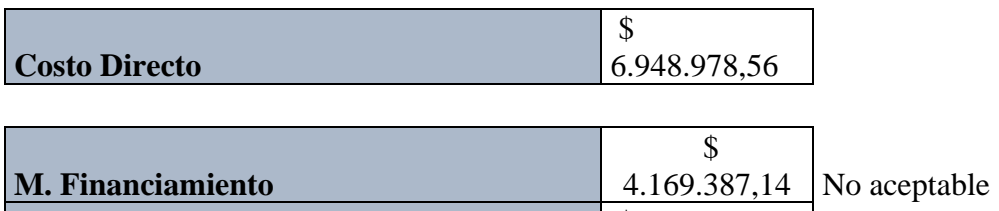

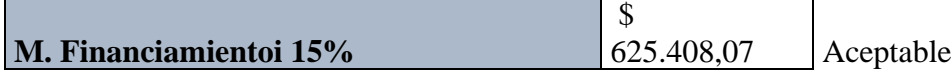

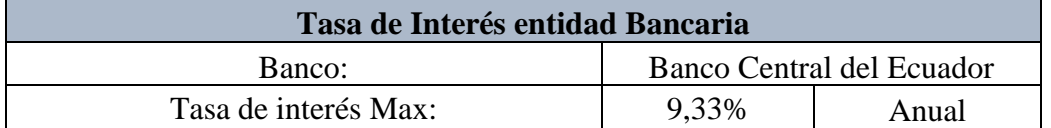

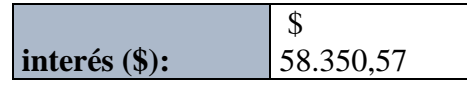

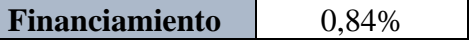

## **5. UTILIDAD**

**% Utilidad** 5,5 %

## **6. FIANZA**

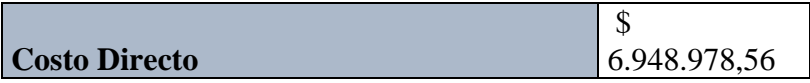

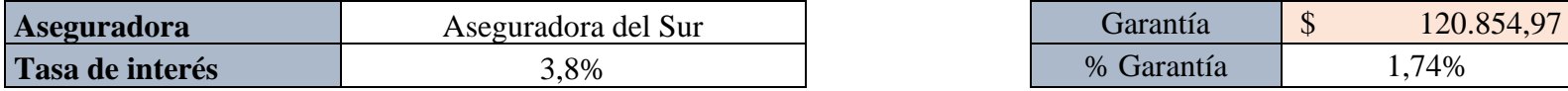

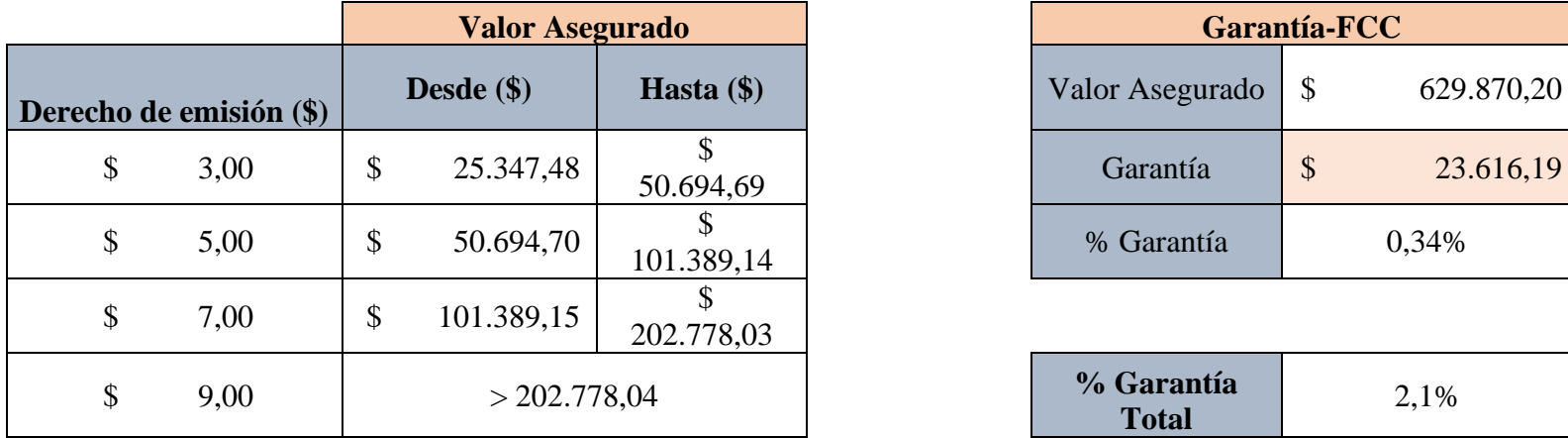

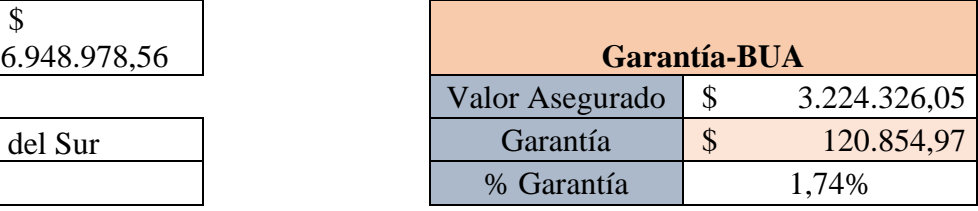

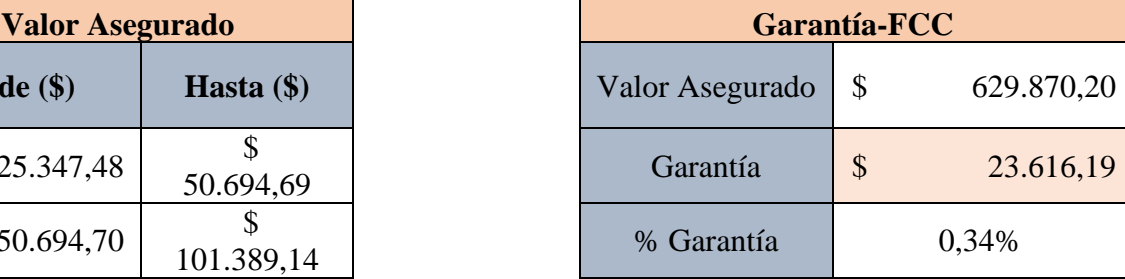

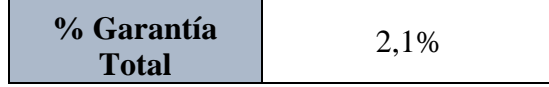

**Nota:** IESS Instituto Ecuatoriano de Seguro Social; RMP Remuneración Mensual Percibida; RMU Remuneración Unificada Mensual. Nota: Las RMU abarcan también los pagos del 13er y 14to sueldo y los aportes al IESS son para una empresa privada con un aporte del empleador 11,15% y del empleado afiliado en 9,45%.

• De los resultados se obtiene la siguiente estimación general:

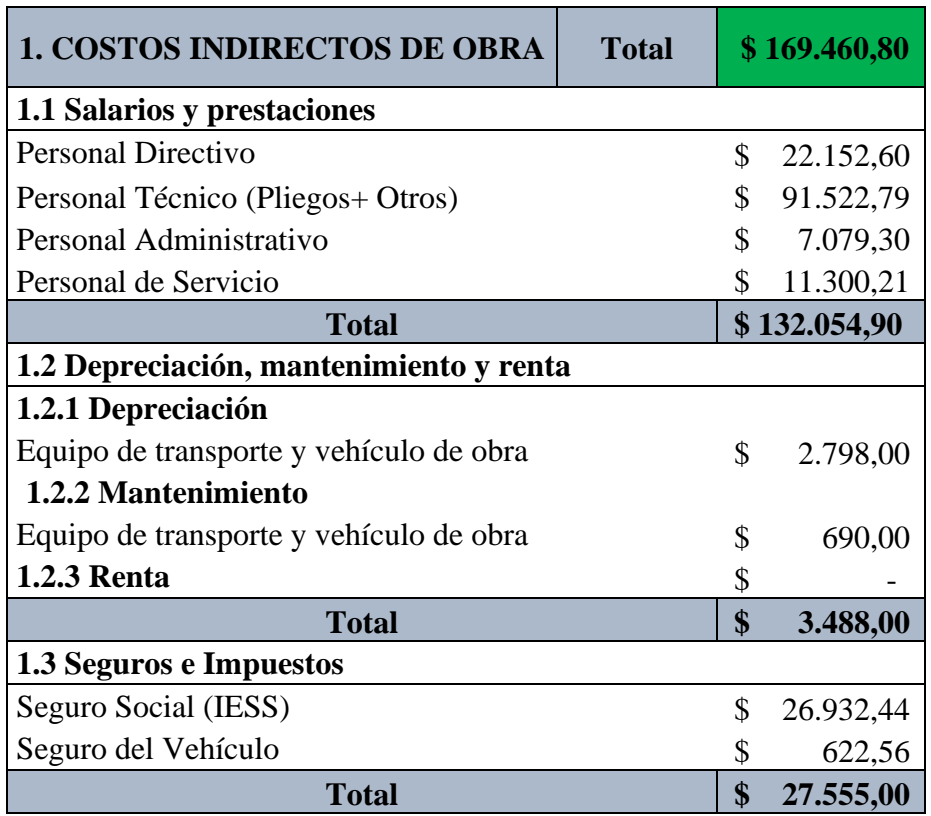

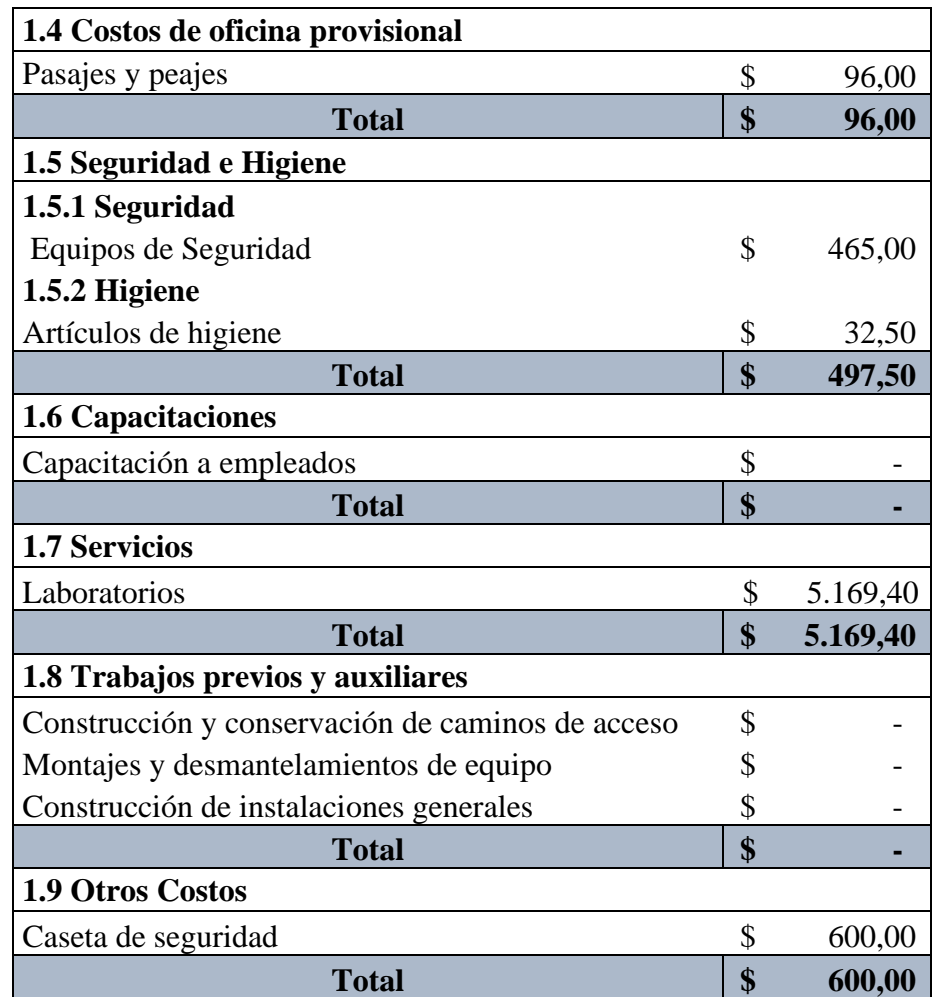

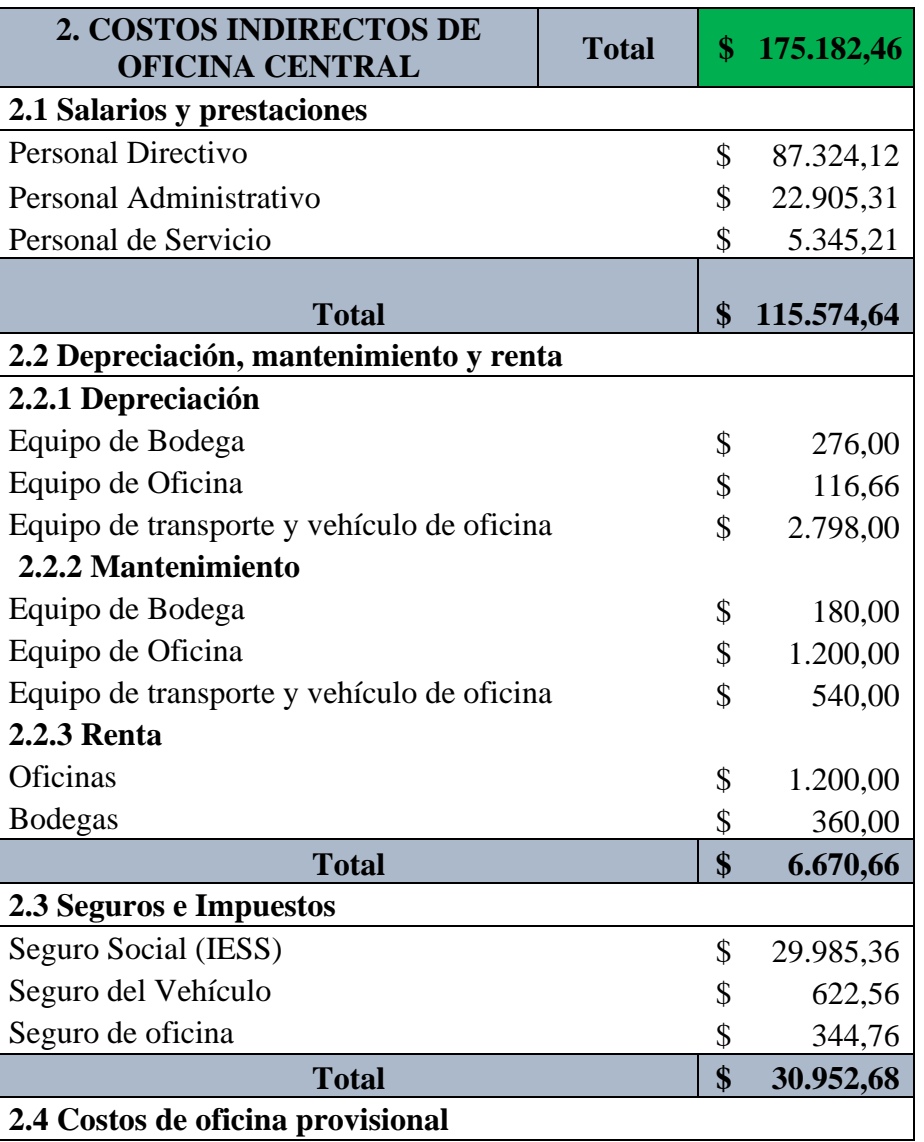

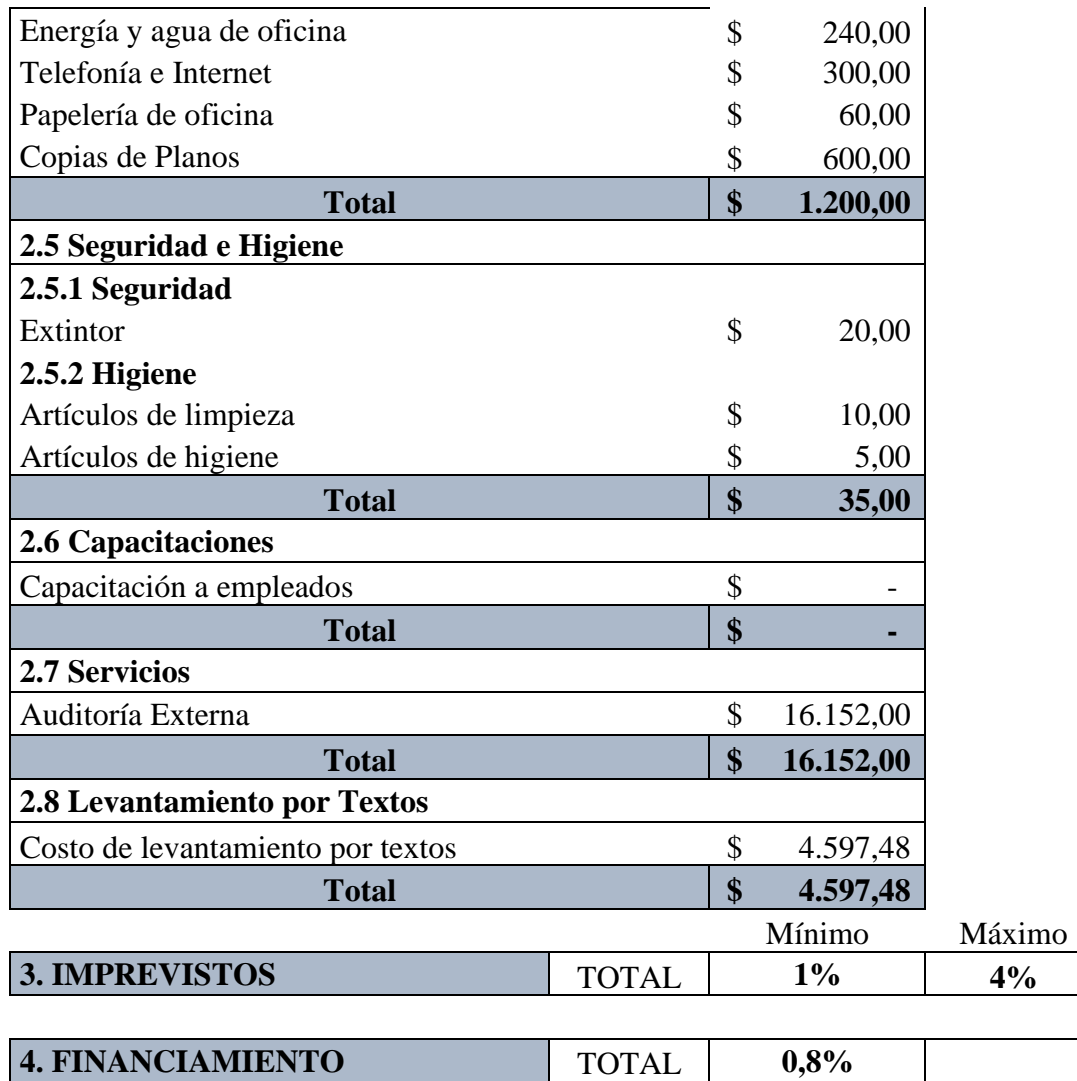

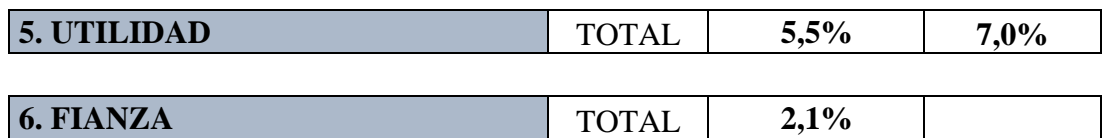

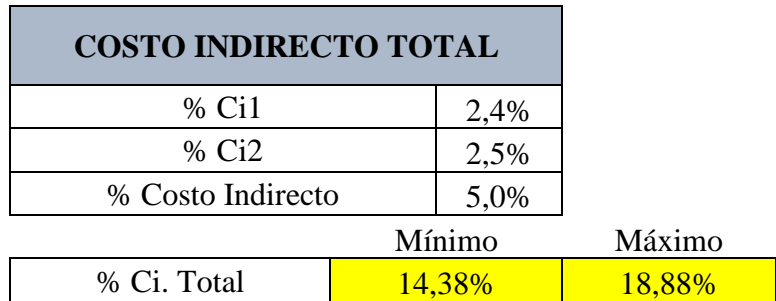

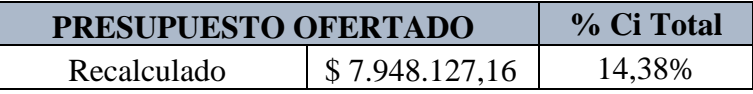

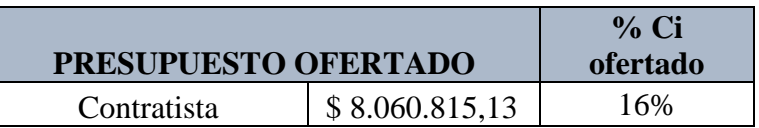

**Nota:** Ci: Costo Indirecto, Ci1: Costo indirecto de obra; Ci2: Costo indirecto de oficina central